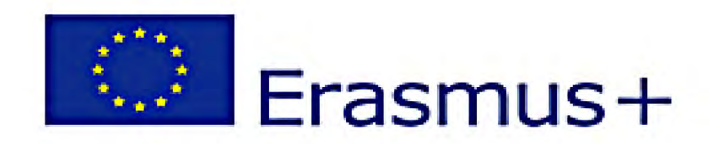

# **FROM IDEA** TO **INTERNATIONAL BUSINESS**

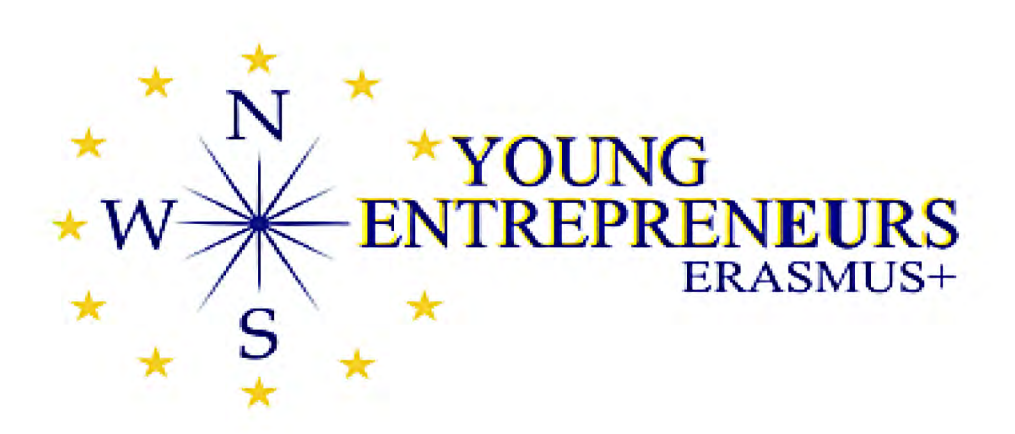

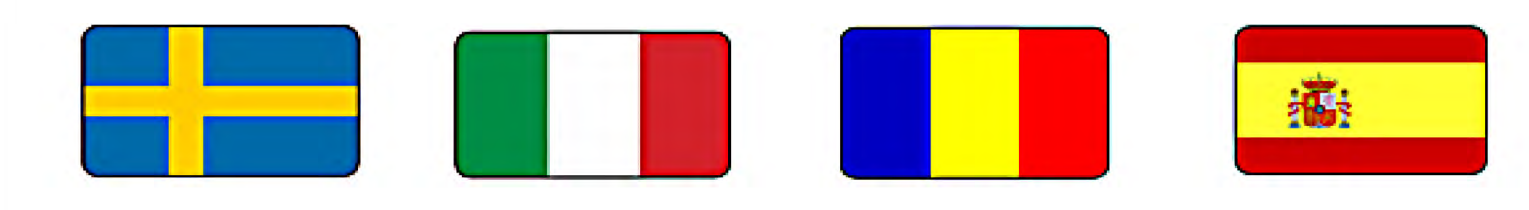

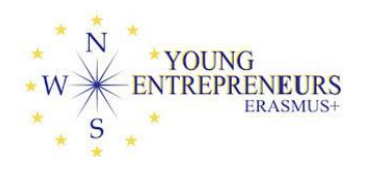

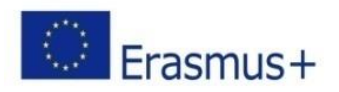

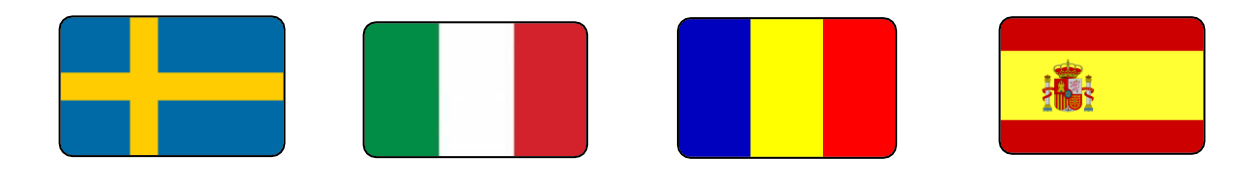

# **FROM IDEA TO INTERNATIONAL BUSINESS**

# **CONTENTS**

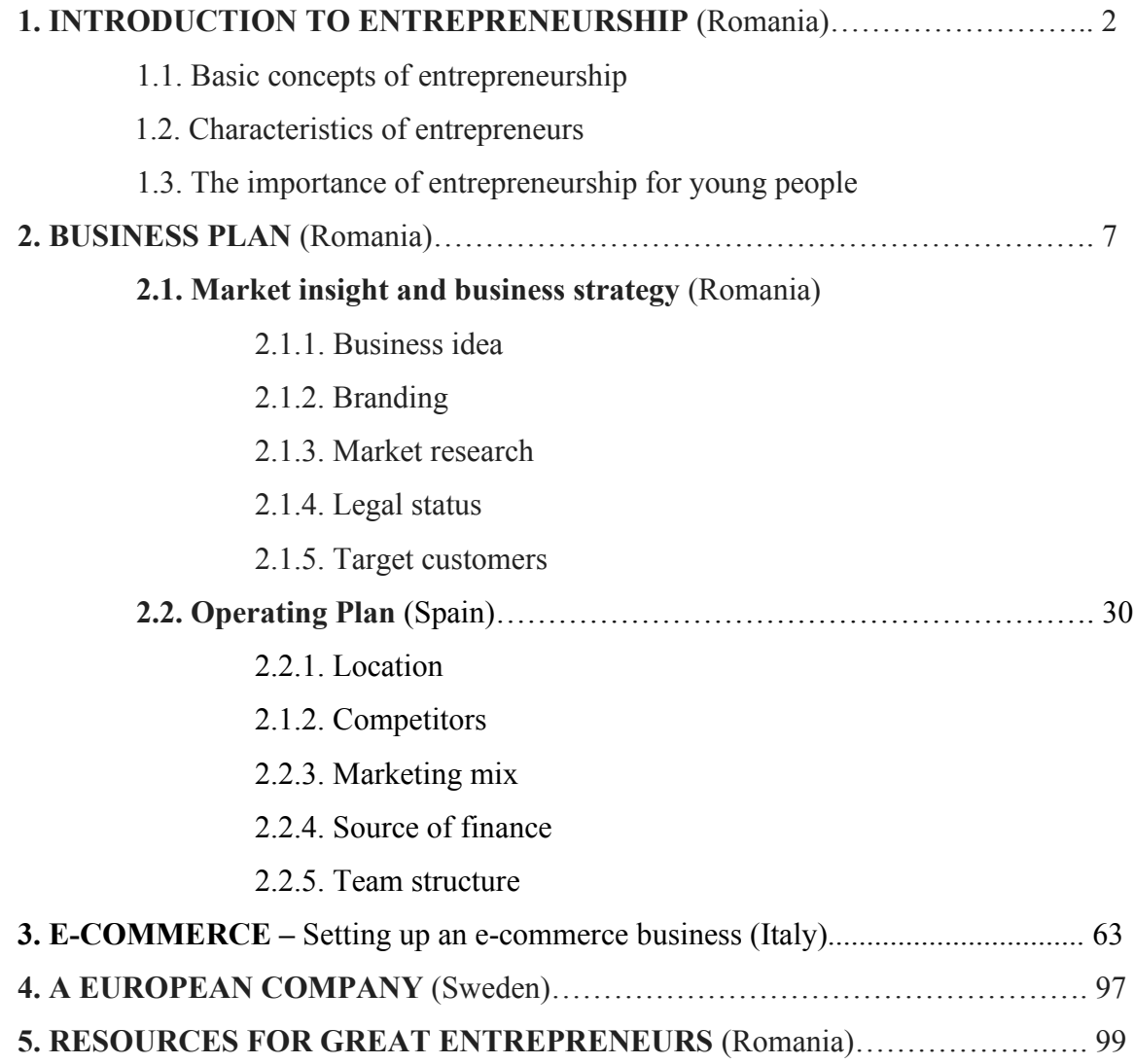

## **ANNEXES**

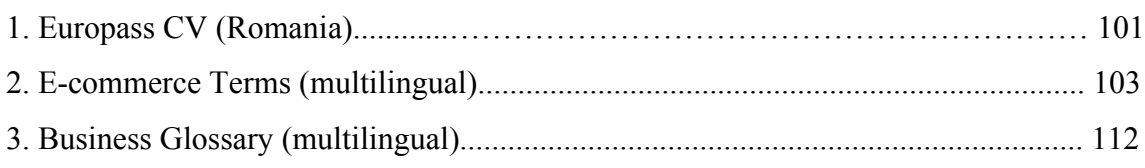

# **1. INTRODUCTION TO ENTREPRENEURSHIP**

## **1.1. Basic concepts of entrepreneurship**

Entrepreneurship is the process of designing, launching and running a new business, which is often initially a small business.

The people who create these businesses are called entrepreneurs. (Wikipedia)

Entrepreneurship is the act of creating a business or businesses while building and scaling it to generate a profit. However, as a basic entrepreneurship definition, it is a bit limiting. The more modern entrepreneurship definition is also about transforming the world by solving big problems. Like initiating social change, creating an innovative product or presenting a new life-changing solution.

What the definition of entrepreneurship does not tell you is that entrepreneurship is what people do to take their career and dreams into their hands and lead it in the direction of their own choice. *It is about building a life on your own terms, no bosses, no restricting schedules, and no-one holding you back.*

Entrepreneurs are able to take the first step into making the world a better place, for everyone in it.

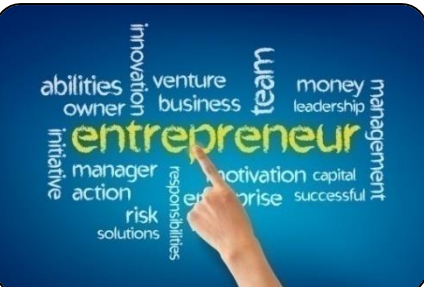

# **1.2. Characteristics of entrepreneurs**

To be a successful entrepreneur, you should meet many features. These features are a mix of qualities and skills. Qualities are those attributes acquired through birth, genetics, and skills are learned over time.

• *An eye for opportunity*: Many entrepreneurs start by finding a need and quickly satisfying it. They are always alert to opportunities. They are very much quick to see and grab opportunities. They plan intellectually and anticipate carefully how to achieve their goals in realizing an opportunity.

• *Independence:* Even though most entrepreneurs know how to work within the framework for the sake of profits, they enjoy being their own boss. They like doing things their own way. The characteristics of independence and the sense of determination are the drives that makes entrepreneurs start their own business. In a way, their own businesses fulfills their need for independence.

• *An appetite for hard work:* Most entrepreneurs start out working long hard hours with little play. Entrepreneurs are always at work even when other people have stopped. They are persistent and strongly believe that working hard will help them attain their goals. They hence focus on the end result.

• *Self-confidence*: Entrepreneurs must demonstrate extreme self-confidence in order to cope with all the risks of operating their own business. Most successful entrepreneurs are confident of achieving realistic and challenging goals. They get into business or industry with a high level of self-confidence. This, couples with a sense of effectiveness ultimately contribute to the success of the venture.

• *Discipline*: Successful entrepreneurs resist the temptation to do what is unimportant or the easiest but have the ability to think through what is the most essential. Entrepreneurs are economically efficient, do not like to waste time and they like to see work completed. They use discipline as a guide to their destination.

• *Judgement*: Successful entrepreneurs have the ability to think quickly and make a wise decision. This is possible because they have a plan, they have an economic goal, they know what they want and they know what they can do. Entrepreneurs are unaffected by personal likes and dislikes. They stand beyond these types of prejudices as they are realistic in their approach.

*• At the time of their need they select experts rather than friends and relatives to assist them:* They usually avoid emotional and sensitive attitude towards their business or problem.

• *Ability to accept change*: Change occurs frequently when you own your own business, the entrepreneur thrives on changes and their business grows. An entrepreneur may need to change his/her plans in order to help the business grow. Entrepreneurs look at many solutions to their problems. They realize that other people may know how to do something better. Entrepreneurs can choose the best way to do something, even if it is different from how they want to do it.

• *Make stress work for them*: On the roller coaster to business success, the entrepreneur often copes by focusing on the end result and not the process of getting there. Entrepreneurs are capable of working for long hours and solving different complexities at the same time. As the captain of an industry or an enterprise, an entrepreneur faces a number of problems and in right moment he takes right decisions which may involve physical as well as mental stress.

• *Need to achieve:* Although they keep an "eye" on profit, this is often secondary to the drive toward personal success. Entrepreneurs have strong desire to achieve higher goals. Their inner self motivates their behaviour towards high achievement. To an entrepreneur, winning is achievement.

• *Focus on profits*: Successful entrepreneurs always have the profit margin in sight and know that their business success is measured by profits.

• *Risk-bearing*: Entrepreneurs are the persons who take decisions under uncertainty and thus they are willing to take risk, but they never gamble with the results. They choose moderate risk rather than play wild gamble. They, therefore, undertake calculated risk which is high enough to be exciting, but with a fairly reasonable chance to win.

• *Locus of control:* An individual perceives the outcome of an event as being either within or beyond his personal control. Entrepreneurs believe in their own ability to control the consequences of their endeavour by influencing their socio-economic environment rather than leave everything to luck. They strongly believe that they can govern and shape their own destiny.

• *Creative and Innovators:* Successful entrepreneurs are innovators. They constantly put their efforts in introducing new products, new method of production, opening new markets and reorganizing the enterprise. They always try not to be satisfied with conventional and routine way of doing things, but always think of how they can do them in a better way.

• *Leadership*: Entrepreneurs should possess the quality of leadership. Leadership is the ability to exert interpersonal influence by means of communication towards the achievement of goals. Entrepreneurs as leaders should provide the necessary spark of motivation by guiding, inspiring, assisting and directing the members of the group for achievement of unity of action, efforts and purpose.

• *Ensure high performance by creating a well-to-do environment among others*: They must have the capability to arrive at prompt and correct direction and win the confidence of their subordinates. Being the leader of the enterprise, they should possess the following characteristics:

• *Existence of followers; Assumption of responsibility; Empathy conduct/Exemplary conduct; Developing teamwork; Common objectivity o Facilitating change; Building morale; Maintenance of discipline and Active participation:* Hence, entrepreneurs by their own leadership styles and behaviour reduce the problems with careful listening and proper handling of situations. Good administrative work depends upon effective leadership of the entrepreneur.

• *Ability to mobilize resources:* Entrepreneurs must have the ability to marshal all the inputs to obtain the end product. They have to mobilize '6Ms', i.e. Man, Money, Material, Machinery, Market and Method effectively to realize the final product as entrepreneurship is a function of gap filling and input completing.

*Entrepreneurs have many qualities that help them to manage their businesses successful. However, an entrepreneur does not have to possess all the qualities. In that case he has either to learn or hire the services of those who possess the qualities he does not have.*

#### **1.3. The importance of entrepreneurship for young people**

Entrepreneurship is a key to the national development and solution of many problems. The process of Entrepreneurship is like planting a new tree. An entrepreneur is like a tree. A tree provides filtered air for humans, fruits for kids, grass for animals, home for birds and wood for the farmer.

Entrepreneurship brings a new solution to old human problems, entrepreneurship provide jobs for skilled people, entrepreneurship increase demand in the market, it brings competition to produce top quality products and services, it is a source of income for government and influence society with leadership skills.

Entrepreneurship is the results of self-confidence, skills and desire to become rich, creativity, imagination and innovation.

Entrepreneurs can change the way we live and work. If successful, their revolutions may improve our standard of living. In short, in addition to creating wealth from their entrepreneurial ventures, they also create jobs and the conditions for a flourishing society. Entrepreneurship capital is defined as "a regions endowment with factors conducive to the creation of new businesses" and it exerts a positive impact on the region's economic output.

Regions with a higher level of entrepreneurship capital show higher levels of output and productivity, while those lacking entrepreneurship capital have a tendency to generate lower levels of output and productivity.

Here are the reasons why entrepreneurship capital is important to the economy:

- 1. Entrepreneurs create new businesses
- 2. Entrepreneurs Add to National Income
- 3. Entrepreneurs Also Create Social Change
- 4. Community Development
- 5. The Other Side of Entrepreneurs
- 6. The Role of States

Youth entrepreneurship is high on the political agenda as a means to boost competitiveness and employment. Young entrepreneurs have the potential to build a new economic dynamic generating growth and jobs. The EU's 2020 growth strategy gives particular attention to entrepreneurship promotion and includes an entrepreneurship action plan that focuses attention on creating a more enabling environment to support youth entrepreneurship. With many of ETF's 30 partner countries signing up to the Small Business Act for Europe the opportunity to build the next generation of young entrepreneurs has never been better. This policy brief outlines a number of key considerations for governments, private sector and civic interest groups to move forward with more strategic promotion of youth entrepreneurship in ETF partner countries.

In this context, besides economic education, cultivation of entrepreneurial spirit, the educational system comes to fill a lack of major importance, namely, the formation of entrepreneurship competencies. These, along with the spirit of initiative, are included in the category of integrative social competences: active, aware of the mechanism of price formation, of his rights, able to develop and manage the personal or family budget. On the other hand, school education is to develop very useful specific abilities, such as: setting up a business, making a profit by legal means, assuming the risks and responsibilities for the activity, which in fact express the essence of entrepreneurship.

*"Education is number one. If we do not educate people, progress will be very difficult to achieve".*

Oscar Arias Sánchez – President of Costa Rica

# **2. BUSINESS PLAN**

In today's highly competitive and fierce external environment, the would-be entrepreneur needs a powerful weapon to cope with such a hostile environment. This important powerful weapon is the process of 'strategic management.' Strategic management involves the development of a business plan, which is like a 'game plan' or 'road map' to guide the entrepreneur as he/she strives to accomplish his/her business venture's vision, mission, goals and objectives and to keep him/her from straying off the desired course.

*A business plan is a document describing a business, its products or services, how it earns (or will earn) money, its leadership and staffing, its financing, its operations model, and many other details essential to its success.*

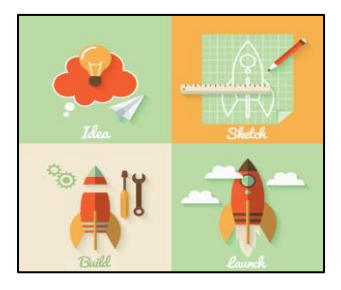

Investors rely on business plans to evaluate the feasibility of a business before funding it, which is why business plans commonly are associated with getting a loan. But there are several compelling reasons to consider writing a business plan, even if you don't need funding.

The business plan is an indispensable tool for entrepreneurs to set up or develop a business. It is also a real benefit when looking for new business partners when managers have new projects. It includes a number of financial indicators, market characteristics, forecasting, organization and management factors, etc. The role of the business plan is to demonstrate that the business deserves to be financed and at the same time to guide the entrepreneur, starting with the first year of business start-up.

The necessity of a business plan

- Business plan shows you if the business can expect to make a profit in the future. It shows what money to expect to come into and out of the business. For instance, if your costs are expected to be high, there would be need to increase prices.
- A plan will be able to identify parts of the business that require improvement. In so doing, one will be forced to think about every part of the business. To work out a plan, one must therefore think carefully about everything that affects the business.
- At the same time a business plan makes it possible to access a bank loan because most banks are interested in knowing the expected sales, costs and anticipated profits as well as cash flow before offering a loan.
- A great business plan forces you to think deeply and plan every detail properly before you start you business and helps you to determine the direction you want to move in.
- It serves as a map against which you can determine your process and provides details of resources required and can be given to potential investors/financiers.
- A business plan indicates chances for success and potential critical points.

In preparing a business plan the next steps are to be followed:

1. Collection of information (prices, competition, suppliers, technical and legal data, etc.)

2. Effective planning of the respective activity – choosing the right strategy and finding the best ways to reach the set goals.

3. Effective drafting of the plan.

To ensure that you make the right decisions as an entrepreneur, you can use two effective tools:

# A. SWOT analysis

It is a good way of exploring all factors of a business – both yours and your competitors.

**S** – Strengths – what are the strengths of the business? (i.e. central location, good reputation, strong brand)

**W** – Weaknesses – what are the weaknesses? (i.e. mass-produced items, no 'local' link, grumpy staff)

**O** – Opportunities – what market opportunities can the business take advantage of? (i.e. local events, new trends, new technology)

**T** – Threats – what external factors may threaten the business? (i.e. new competition; increase in cost of materials; new legislation, health scare)

Strengths and weaknesses are internal factors you are in control of. Opportunities and threats are external factors that you need to be aware of them and learn to adapt to them.

*Remember!*

Your competitors' strengths are your threats!

Your competitors' weaknesses are your opportunities! And vice versa! Also – look at your own businesses weaknesses and see if there is an opportunity in them for development and growth. A good example of of this is McDonald's "healthy" food campaign – following the bad publicity generated by the film *Supersize Me*.

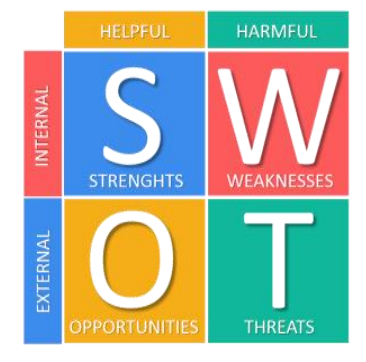

## B. GANTT Chart

A Gantt chart is a horizontal bar chart developed as a production control tool in 1917 by Henry L. Gantt, an American engineer and social scientist. Frequently used in project management, a Gantt chart provides a graphical illustration of a schedule that helps to plan, coordinate, and track specific tasks in a project.

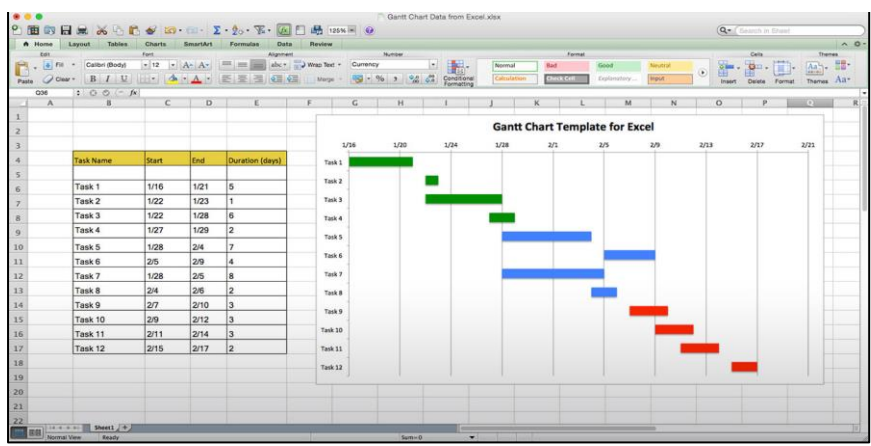

## **SMART** – First of a business plan

SMART is a mnemonic/acronym, giving criteria to guide in the setting of objectives, for example in project management, employee-performance management and personal development. The letters S and M generally mean specific and measurable. (Wikipedia)

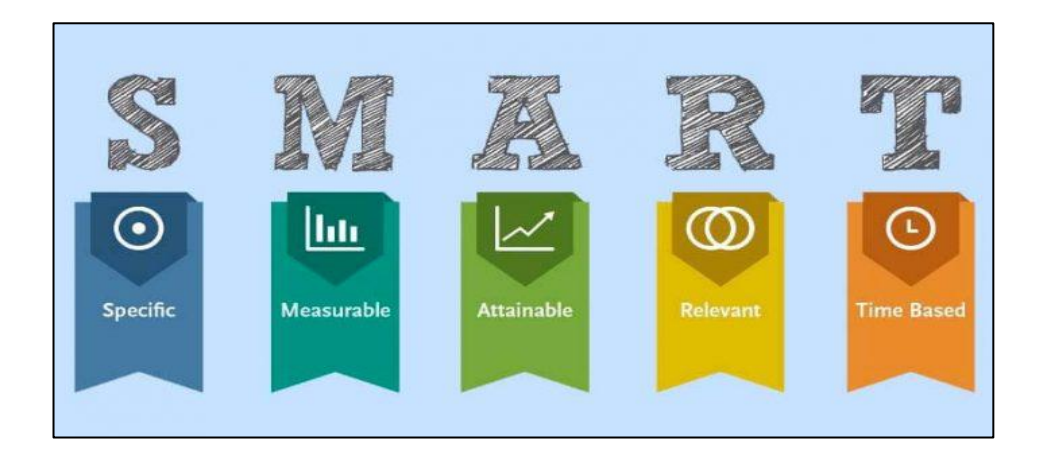

Steps to follow in order to design a successful business plan can be described like this in order to understand better the whole process:

a) *Planning.* Writing out your plan is an invaluable exercise for clarifying your ideas and can help you understand the scope of your business, as well as the amount of time, money, and resources you will need to get started.

- b) *Evaluating ideas.* If you have got multiple ideas in mind, a rough business plan for each can help you focus your time and energy on the ones with the highest chance of success.
- c) *Research.* To write a business plan, you will need to research your ideal customer and your competitors – information that will help you make more strategic decisions.
- d) *Recruiting.* Your business plan is one of the easiest ways to communicate your vision to potential new hires and can help build their confidence in the venture, especially if you are in the early stages of growth.
- e) *Partnerships.* If you plan to approach other companies to collaborate, having a clear overview of your vision, your audience, and your growth strategy will make it much easier for them to identify whether your business is a good fit for theirs – especially if they are further along than you in their growth trajectory.
- f) *Competitions.* There are many business plan competitions offering prizes such as mentorships, grants, or investment capital. To find relevant competitions in your industry and area, try Google-ing "business plan competition + [your location]" and "business plan competition + [your industry]."

*Also, a business plan is a document that summarizes the operational and financial objectives of a business and contains the detailed plans and budgets showing how the objectives are to be realized. It is the road map to the success of your business. For anyone starting a business, it's a vital first step.*

# **2.1. Market insight and business strategy**

Business insights are helping providers to make better, informed decisions in order to drive their business.

*A business insight combines data and analysis to find meaning in and increase understanding of a situation, resulting in some competitive advantage for the business.* This provides more than low-level understanding of an issue, giving to the entrepreneur deeper insight into major mechanics related to his particular business. The steps involved in creating business insights include setting the context of the situation and communicating the dilemma clearly to all members of the discussion. After that, the entrepreneur should be able to state why something actually occurs in reality and potentially uncover some of the motivations that drive consumer behavior related to the insight. When the entrepreneur does this, it is often simple to perform last step of defining the ideal experience from a customer perspective.

Today's organizations must constantly reinvent themselves to adapt to changing conditions. But one element remains constant: success stems from solid decision-making based on solid data.

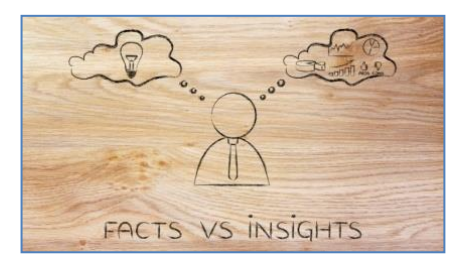

Picture source: [https://www.umi.us/blog/market-insight](https://www.umi.us/blog/market-insight-definition/)[definition/](https://www.umi.us/blog/market-insight-definition/)

In the picture above the connection between facts (the reality in business) and the insights (data and analyses) can be discovered. In order to have a great business the insights should coincide with the facts. This is the perfect situation in business that proves that your strategy and research are clearly done and relevant.

A market insight is the discovery of a relevant, actionable and previously unrealized reality about a target market as the result of deep, subjective data analysis. The main objective of marketing insight is to come up with benefit for both parties, such as gaining the profit for the company and satisfying the target needs simultaneously. Insightful marketing should always drive better understanding of current and future buyers in the market, enable informed decisions when choosing a specific growth option and identify market trends in innovation. If it does not add value or incite specific action, it is probably not a market insight.

Once you know what specific market intelligence your innovation needs to prosper, you can create a repeatable process in which you can garner such specific market insights.

Market insights can be used to:

- Find new revenue sources for the company/business
- Ensure messaging is reaching the precise customers for which it was created
- Develop marketing campaigns and pricing strategies
- Measure current performance against market potential
- Monitor brand awareness and customer sentiment
- Learn how your target market actually uses your innovation on a daily basis, as well as their thought process during the buying process
- Understand what draws businesses to purchase from your competitors
- Utilize previous buying patterns or behaviors to offer customized interactions or predict future actions

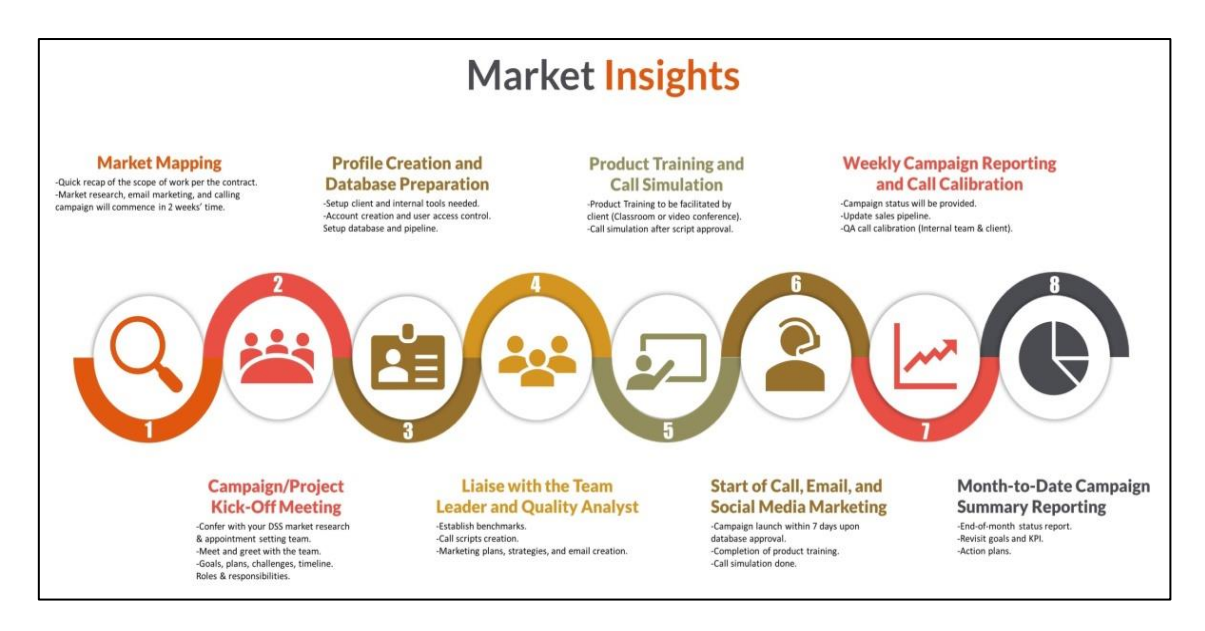

The options for creating market value are essentially limitless — the challenge is determining which insights bring the most value for the goals of your specific innovation.

A business strategy is the means by which it sets out to achieve its desired ends (objectives). It can simply be described as a long-term business planning. Typically a business strategy will cover a period of about 3-5 years (sometimes even longer).

Strategies are concerned with the scope of a business' activities (i.e. what and where they produce). For example, BIC's scope is focused on three main product areas – lighters, pens, and razors, and they have developed super-factories in key geographical locations to produce these items.

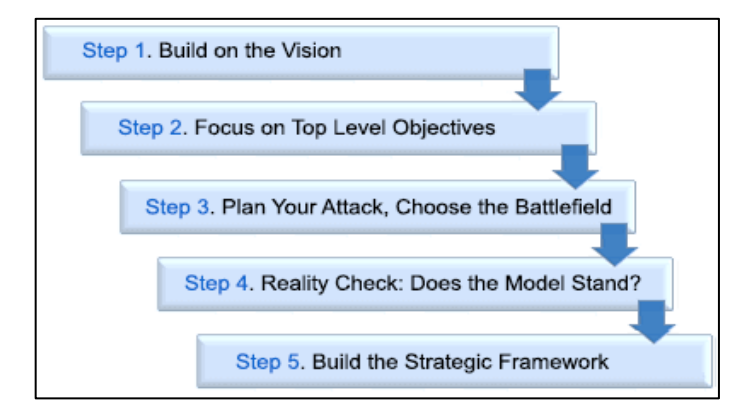

#### **2.1.1. Business idea**

For an entrepreneur to start not only a business, but a successful one, it is imperative that very early on in the initial preparation to assess whether his/her idea is a good one or not. At this stage, we must explain the difference between the terms *"opportunity" and "idea"*.

Essentially, a good entrepreneur recognizes an opportunity and turns it into a successful business. An "opportunity" is a favorable set of circumstances that creates a need for a new product, service or business.

An "opportunity" has four essential qualities, such as:

- attractive
- durable
- timely
- anchored into a product service or business that creates or adds value for the customer or end-user.

An "idea" is a thought, impression or notion, which may or may not meet the criteria of an opportunity.

Most entrepreneurs start their businesses in two ways:

• they decide to launch a company, search for and recognize an opportunity and then start a business

or

• they recognize a problem or an opportunity gap and create a business to fill it.

*Regardless of which of these two ways entrepreneurs start a new business, it is always difficult to identify a product, service or business opportunity that is not merely a different version of something already available.*

So, before getting excited about a new business idea it is crucial that the entrepreneur should assess whether the idea fills a need and meets the criteria for an opportunity.

If you have an idea for starting a new venture, a business plan can help you determine if your business idea is viable. There is no point to starting a business if there is little or no chance that the business will be profitable  $-$  a business plan helps to figure out what your new business's chances of success are. And in many cases, people starting new businesses do not have the money they need to start the business they want to start.

If start-up financing is required, you must have an investor-ready business plan to show potential investors that demonstrates how the proposed business will be profitable.

Impediments that might interfere with the launch of a business:

1. Initial capital

It refers to money and fixed assets (land, machinery, buildings). It varies greatly from one business to another.

#### 2. Business Environment

The decision to invest in a business is certainly dependent on the attractiveness of the business environment. Just as a plant, in order to live, it needs optimal conditions, so the business needs an optimal, friendly framework. The business environment represents all the economic, financial, legislative, political, social conditions in which a business initiative takes place. This may be: favorable and unfavorable.

3. Qualities and competencies of the entrepreneur

In order to become an entrepreneur, it is not obligatory that only high grades have been obtained in the school, so as to be a good professional, it is not compulsory to be an entrepreneur – you can claim to be an employee. What is really important in your career is to be YOU, to express your personality, your skills, the benefits you have. So you should be the right person in the right place to express what you know best and what you can.

The steps to be taken by the entrepreneur to turn the idea into a successful business idea:

1. Observe trends

The first approach to identifying opportunities in the market is to observe trends and study how they create opportunities for the entrepreneur to pursue. Economic factors, social factors, technological opportunities and political action and regulatory changes are the most important trends to follow.

2. Solving a problem

Does the "idea" solve problems? Sometimes identifying opportunities simply involves noticing a problem and finding a way to solve it. In your business sector and market you wish to enter, do customers complain? Try and seek whether there are still any unresolved problems in the market you wish to enter? Think about this: "Every problem is a brilliantly disguised opportunity!"

3. Protect your idea

If your idea is an innovation of some sort, it might be opportune for you to assess whether you may 'protect' it by some "intellectual property" tool such as a patent, trademark or copyright, etc.

4. Conduct marketing research

Many entrepreneurs often make the mistake of basing their decisions on their own feelings, intuition and opinions. However, to be valid, their decisions should be based on the best information available. Entrepreneurs have a constant need for information and knowledge about their markets. The would-be entrepreneur is no different. Marketing research is a very effective tool for the budding entrepreneur who has an idea and who wishes to assess its business potential! Market research assists entrepreneurs to identify new markets and to find new customers in existing markets. It also assists them to know the reasons for their current products/services' success or failure, and to provide ideas about new products/services which have potential.

*Marketing research is the systematic gathering, recording and analyzing of information about matters relating to the marketing of products/services. Marketing research attempts to evaluate markets in a scientific manner.*

However, it is also an art, because it involves the constantly changing attitudes of people. By collecting marketing data in an orderly, objective manner, the would-be entrepreneur will be able to know more about the market/s he/she is interested in. No matter what the size of business is, whether big or small, there is always a need to determine the attitudes, opinions and beliefs of customers.

#### **2.1.2. Branding**

A brand is an overall experience of a customer that distinguishes an organization or product from its rivals in the eyes of the customer. Brands are used in business, marketing, and advertising. Name brands are sometimes distinguished from generic or store brands. (Wikipedia)

A brand is the feeling(s) the customer perceives regarding that certain brand (emotional connection), that helps him to distinguish the product/service/company from the competitors.

A brand is the way in which a company, organization, or individual is perceived by those who experience it. As branding expert Marty Neumeier puts it, *"A brand is a person's gut feeling about a product, service or organization."* Ashley Friedlein, CEO and co-founder of Econsultancy, has a similar take: *"Brand is the sum total of how someone perceives a particular organization."*

The elements of a brand are:

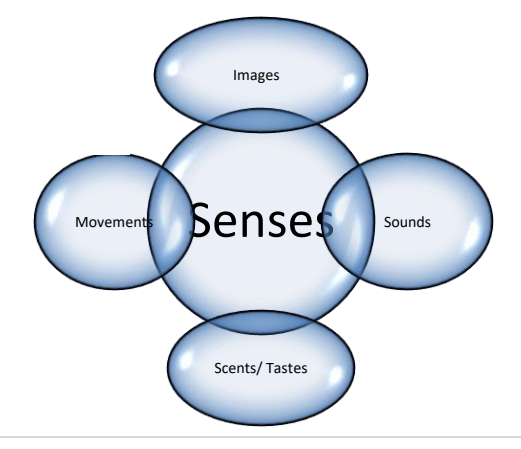

## **Branding Approaches:**

In practice, there are a number of approaches to brand policy. We can talk about the brand about: product brand, company brand, personal brand, organizational brand, nation-country brand, destination-city-area brand, culture or extended brand, etc.

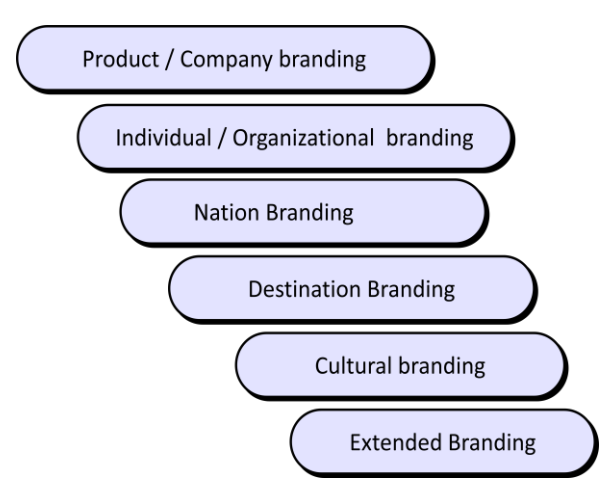

Good examples for different types of brand, mentioned above:

- 1. Coca-Cola, Apple, Absolute Vodka Product Brand
- 2. Personal branding (cinema stars, politicians, actors, sports personalities, employee) + Employer branding
- 3. Nation Branding
	- Island:<https://meetinreykjavik.is/what-is-distinctive-about-iceland/>
	- Malaysia: [https://www.youtube.com/watch?v=HX8D7yt5E\\_U](https://www.youtube.com/watch?v=HX8D7yt5E_U)
	- Portugal: [https://www.youtube.com/watch?v=DbNI\\_eeLxjM](https://www.youtube.com/watch?v=DbNI_eeLxjM)

#### **2.1.3. Market Research**

The market is an economic and social system whereby buyers and sellers come into contact with each other and interact continuously, adapting their activity and production and exchange actions according to the supply and demand status and the evolution of prices.

*Marketing research is the systematic design, collection, analysis, and reporting of data and findings relevant to a specific marketing situation facing the company. (Kotler & Keller, 2012)* 

There are two meanings of the notion of market research and they can be distinguished such as:

- *theoretical* (marketing research) – a collection of methods/techniques for collecting and analyzing information about the situation and trends existing on the market for an activity, problem or product;

- *practical* (market research) – defining the problem, collecting and analyzing the information as well as proposing ways to improve the activity of a firm in a specified field.

Typically, market test issues are related to:

- introduction of an existing product on a given market (promotion);
- launching a new product;
- increase sales;
- improving the image of the company/product position, etc.

In the market research the most delicate aspect is related to the fact that when people realize that they are asked/researched/asked, the behavior and responses to this can be significantly affected by the process itself.

# **The Marketing Research Process** is composed by:

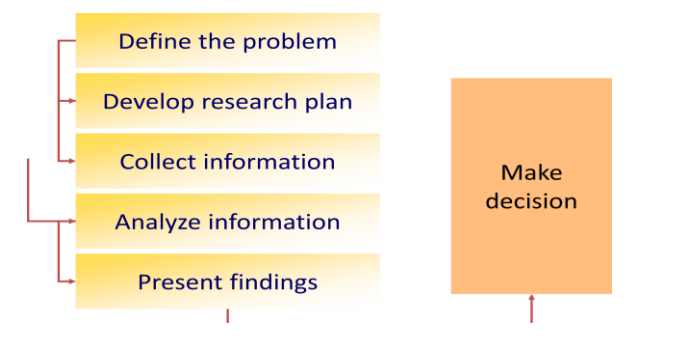

Copyright © 2009 Pearson Education, Inc. Publishing as Prentice Hall

# **Steps to Market Research approach:**

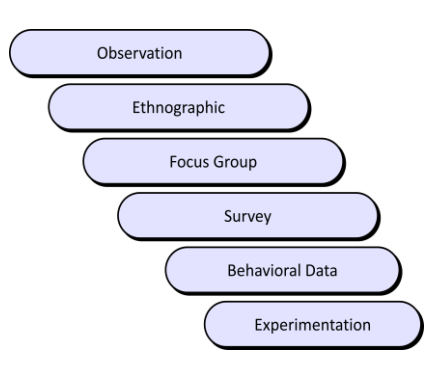

Copyright © 2009 Pearson Education, Inc. Publishing as Prentice Hall

Describing the steps of market research process:

- 1. Observation watch the floor, analyze the time spent in front of a certain product
- 2. Ethnographic cultural behavior of a certain region (geographical) population; extended to groups/organizations
- 3. Focus group a meeting, about 8-12 people discussing about a product, a leader who leads the discussion after a well established plan
- 4. Survey Questionnaire
- 5. Behavioral data consumer's behavior psychology, what does he buy, when, how much?
- 6. Experimentation warm bread in a supermarket, coffee cups (red, blue  $\&$  green)

*It is very important to have the answers to those questions before we develop a market research process: Why do we make Marketing research? What do we want to find out? What type of information we find about who or what?*

Successful and large companies often carry out market research to find out what is required on the market at which they operate. A newly created business must find out what customers want to buy. This is done by testing the market, taking into account future market research intentions. The primary objective for which a business plan encompasses and relies on market research is to enable the business to understand the market.

Market research comprises two major stages:

A. Office Research is based on the study of published or available information on the Internet, being the incipient component of market research and often not very well documented and connected to reality.

B. Field Research represents the part of the market research that has direct connection with reality, its own investigation with precise objectives, necessary for the realization of the business plan. This ensures direct contact with customer options, with a higher generality of character.

In field research we follow several phases:

1. Demarcation of the target population involves identifying the actual and potential clients who would benefit from the products (goods / services) that are the object of the business.

2. Sample formation involves selecting a part of the total population. The sample must be representative of the total and suffocating large target population, so that all the conclusions drawn on it are valid for the studied statistical collectivity.

3. Elaboration of the questionnaire is a complex operation, it is only the 3rd stage because first we need to know who we are addressing to and only then we will build the questions, referring to the specifics of the sample.

4. Data collection involves the stage where the questionnaire is applied (e.g. by phone, post, e-mail, socializing girls, focus groups, etc.)

5. Analyzing and interpreting the results involves the conclusion of the results obtained as results and implicitly their implementation in the business.

Therefore, we can conclude that market research is a vital stage especially for newbusinesses. Its purpose is to assure the entrepreneur that the business deserves to be financed and deserves to use the necessary resources, assuming the related risks in order to obtain the longawaited profit.

#### **2.1.4. Legal status**

One of the first things you will need to do when you start a business is to decide what legal status it will have and carefully consider some of the issues involved including the tax implications.

**In Romania** there are many alternatives concerning the business types as legal status you can choose to put in practice. Romanian legislation in the field emerged as market requirements and not on the basis of prior documentation from the experience of developed countries. It is only after 1989 that we can talk about entrepreneurship and the possibility of taking a risk for profit. Of the many laws that watch over the legal status of a business, there are two very important laws:

1. Law no. 133/1999 on the stimulation of private entrepreneurs for the establishment and development of small and medium enterprises.

2. Law no. 31/1990 which defines and regulates the legal forms of constitution of legal persons carrying out acts and deeds of commerce in commercial companies. This law is essential for the organization and deployment of small and medium-sized enterprises, it specifies the legal form of commercial companies, which are legal entities that carry out activities in their own name, have their own headquarters and management.

In addition to these two laws, the CAEN Code – which is the Code of Economic Activities at National Level – came into force in November 2002.

Based on the legislation in force, entrepreneurial activity in Romania can be carried out under two forms:

- *individual entrepreneurs and family associations* the main advantages are related to the short time required for authorization, respectively the set-up fees are lower; the main disadvantages are the elements related to the non-use of the salaried staff, reduced possibilities of financing / lending, limited possibilities of long-term activity development, respectively restrictions on the space used;
- *commercial companies* based on the Law no. 31/1990, the trading companies can be structured as follows:
	- 1. Limited Liability Company LLC
	- 2. Joint Stock Company SA
	- 3. Society in simple comity SCS
	- 4. Share-Based Company SCA
	- 5. The Collective Company SNC

Of all the most popular business models, the most widespread are limited liability companies and joint stock companies.

## A. Limited Liability Company

Benefits:

- Limited liability of associates
- Simple formalities at the establishment
- Minimum eligible capital of RON 200 (approx. 50 euro) divided into social shares
- Limiting the number of associates to 50 associates
- Business control and management

Disadvantages:

- Limited activity
- A person can be uniquely associated with one LLC
- Business continuity is lacking

# B. Joint Stock Companies

Benefits:

- The persons who set up a company of this type are called shareholders and hold shares in the share capital
- The ability to attract higher capital the minimum share capital is 25,000 EURO
- The minimum number of persons required to set up an SA is 5 people and the maximum number of shareholders is infinite
- Can be listed on the stock market

Disadvantages:

- Multiple formalities at setting up
- High share capital
- The large number of founding members shareholders
- Negotiation of shares
- Lesser opportunities for managerial talent

# *In order to set up a company, regardless of its type, the prime moment is its registration with the Trade Register.*

The first steps for setting up a company in Romania are:

- ➢ Establish objects of activity- see the CAEN (NACE) Code;
- $\triangleright$  Choice of legal form;
- $\triangleright$  Verification of the company name originality;
- $\triangleright$  The drafting of the constitutive act it is the most important act that also includes the status of the society;
- $\triangleright$  Deposit of the share capital to the bank;
- $\triangleright$  Submission of documents for obtaining authorizations (opinion from Environment, Territorial Labor Inspectorate, Public Health Directorate, Sanitary Veterinary and Fire Department);
- $\triangleright$  Publication in the Official Monitor of the court order for the establishment of the company;
- $\triangleright$  Registration with the Trade Register;
- ➢ Obtaining the Registration Certificate (including the Unique Fiscal Identification and Authorization)

*Considering all of the above, we must take into account that it is difficult for any entrepreneur to decide what type of legal form it suits.*

In order to determine the "ideal" legal form of his/her personal/specific conditions, the entrepreneur will consider several criteria of choice:

- the amount of money needed to start the business and how to get it
- estimated net profit for the next five years
- its special qualification and professional competence
- experience in the business sphere
- the prospect of medium and long-term business development
- the fees necessary to set up the business and the formation procedure
- assumed responsibility in case of bankruptcy
- the patience to develop the necessary documentation and to overcome the bureaucratic impediments that occurred during the establishment of the business

**In Italy** the «legal status» of a firm includes the set of laws that regulates the relations within and outside the company. In Italy there are many types of legal status that can be chosen. The following are the main ones.

**Sole trader**: is the simplest type of business. The business is set up by just one person who is entirely responsible for his own business debts. He has unlimited Liability.

Advantages:

- minimal cost;
- the owner can monitor everything personally;
- the owner receives all the profits;
- the owner can make decisions quickly.

Disadvantages:

- unlimited liability for debts incurred'
- if the business fails, the owner can lose all his personal assets;
- limited financial resources because the capital must be provided just by him/her;
- as the business grows, it is difficult to access finance as a sole trader;
- there is no one to share ideas.

**Partnership**: In this case two or more people set up a business together, and share the responsibility for managing that business. The initial capital investment is provided by all the partners.

The advantages are:

- the business is more likely to survive if one of you decides to leave;
- day to day management responsibilities are shared;
- different skill sets better chance of survival;
- more capital investment may be available.

The disadvantages are:

- unlimited liability for debts incurred;
- disagreements between partners may cause a risk;
- all partners can be held responsible for any negligence that occurs;
- the partnership has no legal existence of its own.

There are two types of partnership: **limited** and **unlimited liability**.

**Unlimited partnership***:* an Unlimited Company is a partnership in which each member is responsible without limitations and with their own personal assets for the company's obligations.

Limited partnership: a limited company is formed by a minimum of two shareholders who have shares in the company. Shares are the result of dividing the capital invested in a company into equal units. The profit is divided among the shareholders in proportion to the amount they have invested: these payments are called «dividends».

In case of bankruptcy, each shareholder is liable for his original investment and not for his personal assets.

## **Limited and unlimited partnership**

**S.a.s. (**società in accomandita semplice): in this type of partnership, some partners (soci accomandanti = limited partners) give the capital to the business , and do not take an active role in management. They are liable only for the portion of capital they invested in the business. At least one partner must have unlimited liability (known as the general or unlimited partner).

*Limited partner:* doesn't have an active role in management

In Italy this type of society is called «società di persone», because of the status of liability of the partners.

# **Limited and unlimited partnership:**

**S.a.p.a.** (società in accomandita per Azioni): in this type of partnership, some partners (soci accomandanti = limited partners) only contribute capital to the business, and do not take an active role in management. They are liable only for the portion of capital they invested in the business. At least one partner must have unlimited liability (known as the general or unlimited partner).

Limited partner: has an active role in management

In Italy this type of society is called «capital company» (società di capitali).

# **Unlimited partnership**

**S.n.c**.(società in nome collettivo): in this type of partnership, all the partners are liable for the debts of any of other partners so, if the business goes bankrupt, they might lose all their personal assets.

In Italy this type of society is called «società di persone», because of the status of liability of partners.

#### **Limited company**

**S.p.A**. (società per Azioni), main features:

They can be quoted on the Stock Exchange

The minimum capital invested must be  $\epsilon$  50.000

**S.r.l.** (società a responsabilità limitata):

They cannot be quoted on the Stock Exchange.

The minimum capital invested must be  $\text{\textsterling}10.000$ .

If the capital is more than  $\epsilon$ 120.000, it's obligatory to insert the «collegio sindacale», a unit composed of qualified people for the legal and intern audit.

#### **Cooperative Companies**

Cooperatives, also known as coops, are autonomous associations of individuals who voluntarily unite to meet their common social, cultural and economic needs, interests and aspirations through a democratically controlled and jointly owned business.This business structure encourages a democratic style of management and promotes the concepts of sharing resources and to increase competitiveness.

Advantage:

- the member-owners of a cooperative business work together to make large and small decisions in running the company;
- multiple minds can weigh in with diverse perspectives.

Disadvantages:

- No Quick Response to Market Changes;
- collective decision making can be complex and slow

Limited liability company: A limited liability company is a structure that allows owners, partners or shareholders to limit their personal liabilities, enjoying the tax and flexibility benefits of a partnership. A limited liability company offers more protection to businesses than sole proprietorships and can be considered a combination of a corporation and a partnership. In a limited company, the liability of members is limited only to the capital they have invested. Limited companies may be public and private.

#### **Start-up**

A startup is an innovative company founded by one or more entrepreneurs in order to develop a unique product or service and bring it to market. By its nature, the typical startup tends to be a shoestring operation, with initial funding from the founders or their families.

Advantages:

- startups are smaller and less structured. They are also innovative and keep improving their business models, processes, and portfolio;
- team culture. Startup employees shares passion, beliefs, and values. They work together for the good of the company;
- startups are very flexible and are more likely to work at the hours, the place and in the manner that suits you;
- Fun. A startup doesn't have to please everyone and may decide to select clients that are fun to work with. Spontaneous fun activities after work are a lot easier to organize in a startup. Your colleagues could become your best friends.

Disadvantages:

- the risk of failure is high;
- building a start-up takes long working hours;
- low compensation, many responsibilities and long working hours.

## References:

https://giuricivile.it/italian-company-law-limited-liability-company/.

https://hwchamber.co.uk/support/advice/starting-a-business/legal-status-of-your-business/

**Spain** boasts its own civil code and legislation based on legislative acts made by governmental bodies at various levels. Spain is both a member of the E.U. and a federal state comprised of 17 autonomous regions. Commercial, corporate, and intellectual property laws are regulated on the federal level, while the autonomous governments are eligible to adopt their own legislation on such issues as healthcare, education, environmental protection, and consumer law.

Business law in Spain regulates all activities in the field of business management, including operation, taxation issues, and corporate social liability. Below is a brief outline of the kinds of entrepreneurship that are regulated by different sections of the Spanish business laws.

#### **Organizational and legal form of a legal entity**

Most types of companies and their activities are regulated by the Spanish Corporate Enterprises Act, including joint-stock companies (Sociedad anonima), limited liability companies (Sociedad limitada), branches of companies (Sucursales), and limited partnerships (Sociedad comanditaria por acciones). General partnerships (Sociedad colectiva) are

regulated by the Spanish Commercial Code. These types of legal entities vary in terms of charter capital, number of members, and level of responsibility (depending on whether the business is small, medium-sized, or large). The most common types of small and mediumsized businesses (PyMEs, Pequeña y mediana empresa) are joint-stock companies and limited liability companies.

The main legislative acts of business law in Spain that regulate labor relations are the following:

- Workers' statute, 1995
- Law on Social Security, 1994
- Law on the Prevention of Professional Risks, 1995

These laws are valid for Spanish citizens who work abroad as well as for Spanish companies, provided that the parties of the labor contract have preemptively chosen Spanish legislation as the applicable law. However, some laws remain in effect regardless of the legislation choice, such as the laws aimed at combating discrimination in the work place and regulating minimal salary. As a rule, Spanish labor appeal courts have jurisdiction concerning all labor relations disputes that take place in Spanish territory.

# **Taxation in Spain**

According to Spanish business laws, the Spanish government levies the following taxes:

- Income tax
- Wealth tax
- Company income tax
- VAT
- Property transfer tax
- Inheritance tax

Some of these taxes are levied by the governmental authorities of the Spanish provinces. Moreover, local authorities can charge additional property tax, capital gains tax (propertyrelated), new construction tax, and economic activity tax (the latter refers primarily to large businesses).

In determining rulings on aspects related to taxation, business laws in Spain consider the legal status (resident or non-resident) of physical or legal entities; this status can make a great difference in determining the tax burden and tax base in these cases.

#### **Accounting and reporting of a legal entity**

Business laws in Spain envisage that all companies must exercise accounting for their profits and expenses according to the standards established by the Commercial Code of Spain and according to the documents of the central financial and control administration of Spain. All Spanish companies registered in the Commercial Register must submit a report of the company's activities at the end of the year, including the balance sheet, profit and loss statement with comments included, and a statement of changes to the charter capital.

Governmental support of small and medium-sized business - this kind of internal investment in Spain is also relatively well-developed. Over one hundred small and medium-sized businesses support programs of different levels (state and regional) operate in the territory of Spain. Regional programs include around 80 areas of financing. State programs for the support of small and medium-sized businesses are coordinated by the main department of industry for small and medium-sized businesses (DGPYME) at the Ministry of Industry, Energy and Tourism.

**In Sweden** there are seven different company forms, two of them being European ones.

#### **Enskild firma**

The only one that is free of charge is Enskild firma. The company has to consist of one physical person only, the owner. You are not allowed to have any employees or part-owners. The person in charge of the

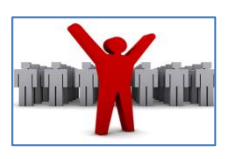

company is accountable for all debts, it is not a legal person. The profit of the company is taxed as a regular income wage, which is about 30%. This type of company form is not suitable if the company is taking big risks. This is because the owner will have to pay the debts if business does not go according to plan.

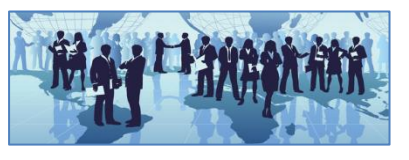

Aktiebolag is a company form which allows the company to have unlimited amounts of owners. The company is a legal person meaning the company has to pay all the debts and not

the owners. It does however cost 50 000 kr (approximately 5000 Euros) to create an Aktiebolag. If the company wants to be on the Stock Exchange it needs to have 500 000 kr in equity capital. The company pays company-tax which is around 22% of the income. The owners are considered to be employees and their share of the company is determined by how many shares they own compared to the over owners.

#### **Handelsbolag**

A handelsbolag is a company that consists of two or more company members, ie partners. The company is a legal person however the partners still have personal and joint responsibility for the company's agreements and liabilities. If you are in need of a large startup capital and will take a big risk in your business then a handelsbolag is not an appropriate choice. This due to the fact that if it should occur financial problems in the company, the partners are forced to use private money to solve the situation. The profit of the company is taxed through taxing the salaries of the partners.

#### Kommanditbolag

Kommanditbolag is a kind of handelsbolag. There is one big difference and that is that in a kommanditbolag one of the partners has agreed to be responsible for the entire risk, or at least a greater

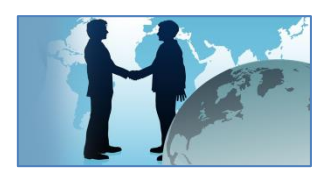

risk. This means that the rest of the partners have limited liability and do not have to risk more than their own contribution to the business. Kommanditbolag can be a suitable form of business in the event that an entrepreneur does not want to conduct individual business activities and does not want to form a public limited company, but still wants a company that is a legal person.

#### **2.1.5. Target customers**

A target market is a broad group of potential customers defined by ranges. For example, for a business, a target market might be ages 18 to 34, or a certain income bracket. This is the group that is most likely to purchase the product the business has to offer.

To build a solid foundation for your business, you must first identify your typical customer and tailor your marketing pitch accordingly.

Given the current state of the economy, having a well-defined target market is more important than ever. No one can afford to target everyone. Small businesses can effectively compete with large companies by targeting a niche market.

Your target customer is the person you have identified as most likely to purchase your products, according to Entrepreneur.com. This is a much more segmented portion of your target market, as you have identified certain aspects of this individual. These components might include a specific age instead of a range, a specific income level versus a large swath of income types, and the reasons these customers are most likely to purchase your products.

Many businesses say they target "anyone interested in my services." Some say they target small-business owners, homeowners, or stay-at-home moms. All of these targets are too

general. Targeting a specific market does not mean that you are excluding people who do not fit your criteria. Rather, target marketing allows you to focus your marketing dollars and brand message on a specific market that is more likely to buy from you than other markets. This is a much more affordable, efficient, and effective way to reach potential clients and generate business. Figure out not only who has a need for your product or service, but also who is most likely to buy it. The criteria that can define the targeted consumer market can be the following:

- ❖ age
- ❖ location
- ❖ gender
- ❖ income level
- ❖ education level
- ❖ marital or family status
- ❖ occupation
- ❖ ethnic background
- ❖ personality
- ❖ attitudes
- ❖ values
- ❖ interests/hobbies
- ❖ lifestyles
- ❖ behavior

According to https://www.entrepreneur.com/encyclopedia/target-market, here are some questions to get you started:

*- Are your target customers male or female?*

*- How old are they?*

- *- Where do they live? Is geography a limiting factor for any reason?*
- *- What do they do for a living?*

*- How much money do they make? This is most significant if you are selling relatively expensive or luxury items. Most people can afford a carob bar. You can not say the same of custom murals.*

*- What other aspects of their lives matter? If you are launching a roof-tiling service, your target customers probably own their homes.*

Knowing your audience can take you from being just another face in the crowd to being the most interesting person in the room. And that is the metaphor that Kitty Lusby, Content Manager at NeONBRAND Digital Marketing, uses for determining a target audience for your website or online business.

*"In business, knowing your audience gives you the same advantage," she says. "You know how to attract attention from the people who like companies like yours, and you can cut through all the noise and get on their radar by appealing to their unique triggers."*

*Great founders and managers share the same blind spot, Lusby says. "We all overestimate the demand for our products and services, and we all grossly underestimate how hard it is to get anyone to pay attention. We're rightfully excited about our business because we know how wonderful and useful our products are, and that makes it really difficult to empathize with the billions of people in the world who don't know we exist."*

Defining your target customers is the hard part. Once you know who you are targeting, it is much easier to figure out which media you can use to reach them and what marketing messages will resonate with them. Instead of sending direct mail to everyone in your ZIP code, you can send it only to those who fit your criteria. Save money and get a better return on investment by defining your target audience.

#### **2.2. Operating Plan**

#### **2.2.1. Location**

The location of a business is the place where it is situated. Most business studies textbooks cannot resist starting a section on business location with the following phrase: The three most important things in retailing are location, location and location.

There are several factors that need to be considered in choosing a location for a business. One of the earliest decisions any entrepreneur must make is where to locate his or her business. That person must make a careful assessment of costs. The ideal location would be one where costs are minimised.

Before you start shopping for business space, you need to have a clear picture of what you must have, what you would like to have, what you absolutely will not tolerate and how much you are able to pay. Developing that picture can be a time-consuming process that is both exciting and tedious, but it is essential you give it the attention it deserves. While many startup mistakes can be corrected later, but the wrong choice of location is sometimes impossible to repair.

The choice of premises to install the business is a basic decision. Consider if you can raise obstacles for the expansion of the company and carefully examine its surface, its distribution in plant, its cost and form of acquisition (rent, purchase, leasing), the regulations that may affect you, etc.

*1. Decide the location of the company.*

The first decision that must be taken to choose the most suitable location for a business is to determine the population where it will be located. We must calculate the commercial area or "area of influence" of each population.

The commercial area measures the radius of attraction where local people can purchase. The greater the commercial area is, the more attractive it will be as the location of a new trade.

You should never opt for a location without studying the characteristics of the residents, among which are:

- The proximity of the market and customers.
- The density of the population.
- The convenient distance to the areas of influence.
- The population pyramid by ages.
- The level of income of residents.
- The level of education or training.
- The unemployment rates.
- Provision of services and industry in the area.
- Ease to dispose of raw materials or other resources (skilled labor, University, research centers, etc.).
- Qualified workforce and subcontracting possibilities.
- The evaluation of the proximity of suppliers, which facilitates and reduces the costs of provisioning the business.
- Water, electricity and telephone supply, as well as the necessary infrastructure for the type of company that will be implemented.
- Incentives for the creation of companies.
- Financial aid and tax incentives.
- Quality of life.

# *2. Decide the neighbourhood of the company's location.*

After having determined the city, we must choose the neighbourhood where we are going to locate the trade. It will be necessary to study certain aspects such as the intensity of competition and number of competitors, this is to say, If the area has a low commercial saturation.

In addition, we must assess other factors such as:

- The possible responses or reactions of competitors before the entry of a new establishment in the area.
- The business strategies developed by the establishments in the area, for example, for prices or quality.

#### *3. Decide the specific location.*

The first thing we must select is the type of location. We can choose among these three options: Isolated local, commercial area and commercial centre.

Types of location of establishments.

- In an isolated area but with pedestrian or elevated traffic. It presents few competitors and it is appropriate for the sale of products of habitual purchase and impulsive purchase, since it is oriented to comfort / proximity to the consumer.
- A commercial zone.

Centric Areas: Many establishments that provide a varied offer, both in products and prices. Pedestrian and road traffic are very intense. However, rental costs are very high, parking is difficult, and supplies are complicated.

Peripheral zones: These are the commercial areas far from the centre but located in important streets. It is similar to the central district, but the global offer is less varied than in the previous one and the number of establishments is also smaller. The row arrangement: This is the commercial area, usually a street, in which several similar or compatible establishments coexist. This area can be beneficial due to the high attractiveness of the customers but, in the same way, the existence of many competitors can be detrimental.

• In a shopping centre. The difference with the commercial area is that it is organized shopping centres, such as hypermarkets, shopping malls, associated establishments, commercial parks, etc.

The main factors affecting location are:

#### Market

The nearness of the market and the cost of delivering the goods are likely to be important factors.

#### Raw materials

If the raw materials are bulky and expensive to transport it will clearly be in the entrepreneur's interest to locate near to them.

#### Transport costs

The two major influences are the pull of the market and the pull of the raw materials and these are determined by whether the industry is bulk-increasing or bulk-decreasing.

#### Land

Land costs vary considerably nationally and some firms, e.g. wholesalers, might need a large square-footage. They might, therefore, be influenced by the cheaper rents and property prices found in some areas.

#### Labour

The availability of labour might well attract firms to an area, particularly if that labour force has the skills they require. If you rely on skilled workers, it is best to go to where there is a healthy bank of talent. Employees are often a business's biggest asset thus choosing a location that is lacking in required talent may be the start of your business's downfall. Safety

Some industries must locate their premises well away from high density population levels and their choice of location is limited.

#### Waste disposal

Certain industries produce considerable waste and the costs associated with the disposal of this might affect their location.

#### Government

Government provides special assistance to areas of high unemployment. This takes place within the many countries and is also a feature of wider European Union regional policy. Accessibility

It is important to consider local transport links, particularly main roads and motorways. Property rental and purchase prices are often steeper in higher density, more commercialised areas, so there are certainly cost benefits to seeking a more out of town location, providing your daily business operations will not be hampered by poor transport links. Equally, if you rely on high customer footfall, then ensuring your location is accessible by car, bus and even train will all be important considerations. Do not forget your employees too, as a good location is often a critical factor in recruiting the right people into your business, particularly if they have been offered several jobs and need to evaluate the pros and cons of each.

#### Competition

Your proximity to other competing businesses could be crucial to your success. Establishing which competitors are in your area and their offering could help guarantee you choose the right location for your business. If there is too much competition, then it may be a warning sign to expand your horizons to a new location. There are exceptions to this such as car dealerships who want to be near each other as customers compare and choose the best car deal, hence their close proximity. Likewise, if you have an element of your offering that is unique or offers some kind of new innovation, then choosing an area that already has a ripe market could be the ideal way to pick up customers very quickly and establish a presence in a new area in a relatively short time frame.

#### Business Rates

Cash flow is critical as it determines the viable ability for a business to survive and pay its bills. Therefore, it is important to research the average Business Rates including rent, utility bills and taxes in the area to ensure you can afford the premises. Simple hidden costs such as deposits and whether you need to pay to park need to be snuffed out before committing to a location. Estimating the living cost of the location will prevent a commitment outside your means.

#### Potential for growth

Will the premises be able to accommodate business growth or a spike in demand? Moving premises is a big upheaval and can be a time consuming and costly. A decision needs to be made as to whether the premise you are choosing is a short-term location or if you would like to stay there for the long haul. Consequently, a location's flexibility could be a very important factor regarding the premises' suitability for your business needs. Whilst a perfect business location is different for every business, covering these crucial areas will certainly give you the best chance of beating the odds and keeping your business on track for future success.

#### **2.1.2. Competitors**

#### **Analysis of the competence of a company**

Competition analysis is one of the most important parts of a company's market research and is one of the first steps in a new business experience, but what is competition analysis? To understand the concept of competition analysis you should know that it is a way to assess the strengths and weaknesses of competitors in your market with the objective of gaining an advantage over them. The analysis of the competition is a key factor when starting a new business. Normally when you start a new business there are already other companies that are dedicated to the same, so they know how to work in that market, they are already generating income and have the trust of their customers.

That is why it is difficult to start a new business without having analyzed the companies that are dedicated to the same as yours to improve some aspects and gain an advantage over them. That is why it is so important to analyze the competition.

#### **Objectives of a study of the competence of a company:**

- ❏ Understand their ideals and their way of working to look for errors or ways to improve the product or service offer and thus offer the customer a better experience than established companies.
- ❏ Analyzing the actions previously carried out by the competitors is one of the most important objectives of analyzing the competition and consists in taking advantage of their results so as not to make the mistakes they have made as well as acting in the same way when the action was successful. This will allow you to save a lot of time and money.
- ❏ It will make you look for factors that differentiate you from them and thus get a better service and at the same time you will make it difficult to match or exceed the quality of your offer.
- $\Box$  It will also help you to keep up to date with the trends in the market and especially what your competitors do or stop doing and how they do it.
- ❏ Discovering the business opportunities that your competitors have not seen or failed to take advantage of is another objective of analyzing the competition that will make you take advantage of them.

#### **Steps to analyze the competence of a business**

1. First of all you must determine who are the competitors of your product or service and define your business to know what type of company you are facing and what resources you need to use to improve your offer or at least match it.

2. Analyze what is the scope and the business model is the next step to analyze the competition and will help you discover how many people and what type of people the business of your competition arrives, in this way you can explore your possibilities to arrive from the Same form and the same number of people as your competition.

3. Determining what your weaknesses and strengths are (SWOT analysis) will help you identify what your competitors' weak point is and be able to make your weak point your
strong point in order to gain an advantage over them. Also know their strengths to make them yours and thus offer a better shopping experience for your customers.

4. Determining who the customers are is one of the steps to analyze the most important competition since the content of your website, as well as the way in which you write it, depends on the target audience to which your business is directed. It will also help you identify which broadcast channels are most important for your type of client.

5. Determining the key success factors in the business will help you to not waste time developing new formulas that will lead you to success, simply by studying what made your competition to succeed and transferring it to your business model you will save time and money that you will need to other aspects in the future trajectory of your business.

Once all the steps have been taken to analyze the competition, it is observed that aspects can be improved in order to obtain the necessary advantage to have a good chance of success. Keep in mind that this is a cyclical process in which you should not let too much time go by without making an analysis of the competition since trends are continually changing as are the competitors' responses to them. The first analysis of the competitors must be extensive and exhaustive, the others can be small analyzes so that you acquire the information that is relevant at all times.

#### **Benefits of analyzing the competition of a company**

If you wonder what a competition analysis is for, you should know that competition is one of the most useful things we have in our market niche to accelerate the growth process of our company, we just have to look at them to know about which way we can act and how we will not get good results. Let's see what advantages entails having competition.

- ❏ Competition motivates us to do things right and think about the future.
- ❏ We can take advantage of what they discovered before and save time and money.
- ❏ It will make us look for what sets us apart and promote it.
- ❏ It gives us the assurance that if there is competition, there is a real need for the client.
- $\Box$  Learning and rectifying the mistakes that the competition previously had will help us not to have many mistakes left to make.
- ❏ Always keep up to date with what you are wearing or what the other companies in the competition do.

## **The importance of analyzing the competence of a company**

At present, competition is an element of great value for a company since it is a reliable reference to look at when preparing your business project. We say reliable because one of the objectives of analyzing the competition is to look at what they do because they have spent more time in the market and have more experience in the way they work in it. One of the reasons why it is useful to analyze the competition is because it will allow you to save essential time and money in the future development of your business.

In addition, conducting the analysis of the competition is a good idea as it allows you to know in what situation the companies that have been in the market for the longest time are, how have they got there, what obstacles have been encountered and what opportunities for success have they had in His career as a company. It not only serves to know what the competition is doing but it will also help you to know that it is a good idea to do in your business and that it is not. The analysis of the competition begins by seeking answers to the following questions:

- ❏ Who are our competitors? And our potential competitors?
- ❏ What are the positions of competitors already established in the market?
- ❏ What are your thrusts and your strategy objectives?
- ❏ What are your short and long term strategies?
- ❏ What are your weaknesses and strengths?

The main objective of an analysis of competitors is to be able to predict market responses and changes in competition strategies. Planning an action script and compensatory response strategies could minimize risk and help with the implementation of own strategies and plans. The lack of understanding of competitors will lead to costly marketing mistakes and could have financial implications that are detrimental to the company.

#### **2.2.3. Marketing mix**

#### *What is the Marketing Mix?*

The marketing mix refers to the combination of factors, actions or tactics used by brands or companies to get the right response from the people they're targeting on the market, the objective is specifically to influence consumers to buy its products.

A number of principles surround the choice of marketing mix for any brand, including the 4P's: Product, Place, Price and Promotion.

The explosion of digital, along with rapidly changing consumer trends, has changed the face of marketing, resulting in the development of a new theory: the 7P's. This is where the importance of physical evidence, people and process come into full view

*Why Do You Need to Understand the Marketing Mix?*

Understanding the marketing mix is rooted in understanding your audience– who they are, what they need and where you can find them.

By applying the 4P's or 7P's model, brands can break their marketing strategy down by component, and focus on putting the right message in the right place at the right time. The nature of the brand, its offering and its audience will dictate how this mix is used.

## **The 4P's Model**

The 4Ps model, developed in the 1960s, helps companies take products to market in a more structured way. The theory cites four key components:

*Product Mix*: The product must do what consumers want it to do, work well and meet consumer demands.

Product is an item produced or procured by the business to satisfy the needs of the customer. It is the actual item which is held for sale in the market. The product can be tangible or intangible (it can be a good or a service). It is not necessary that the business produce the product. It can also procure it from somewhere else.

Product mix refers to the mix of all the products present in the company for sale. (Just like the coca cola example above. All the 3500+ products constitute the product mix of the company.)

Every product has a definite life cycle. A life cycle of the product constitute different stages a product undergoes from the time it was first thought to the time it is finally removed from the market.

A business keeps all this in mind while creating a Promotion Mix

Promotion leads and follows every other P's of the mix. It's through this aspect is how the business lets know customers about their product. Promotion leads to brand recognition. Promotion includes product mix and marketing mix.

- $\Box$  Advertising
- □ Branding
- $\Box$  Personal Selling
- $\Box$  Sales Promotion
- $\Box$  Public Relations

□ Direct Marketing, and

□ Social Media Outreach

These mediums helps the business to transfer the idea of the product from the company to the customer.

*Place Mix*: The product should be easily available through a convenient channel, whether on the high street or online, for example.

A product, until it is well placed / distributed to reach the customer, is of no use to the customer. Hence, Place Mix is important. Business should be clear about their target market and how to reach the same. Place mix constitute strategies of where and how the product will be available for the customers for the actual sale.

Distribution Strategies include

- $\Box$  Intensive Distribution (Cover as much market as you can. E.g. Surf Companies)
- $\Box$  Selective Distribution (For premium products. Open limited outlets. E.g. Zara)
- $\Box$  Exclusive Distribution (For more exclusive products. Very less outlets.
- $\Box$  E.g. Lamborghini)
- $\Box$  Franchise system (Small companies distribute on your behalf. E.g. Coca-Cola)

A business can also decide between direct and indirect distribution.

Direct Distribution – When the business sell directly to the customers without involving any intermediaries.

Indirect Distribution – When the business involves intermediaries in their distribution strategy.

*Price Mix*: The product should be seen to represent good value for money, pitched at the right level but still turnin profit. This will depend on factors including market share and competition.

Price is the actual amount which the consumer pays for the product. It is a result of various factors which include profits of the company, segment targeted, subsidies, discounts, supplydemand, and the cost of other three P's of the marketing mix.

This aspect determines the company's survival in the market. Hence price has a great effect on the entire marketing mix.

Price mix influence the positioning of the product among competition as well as the customer's perception of the product. Hence businesses usually use one of these three strategies for pricing –

- $\Box$  Penetration Pricing (low price kept to capture market share)
- $\Box$  Skimming Pricing (high price initially then lowering of price)

 $\Box$  Competition Pricing (pricing at par of competition)

The price decides where will product stand among the competition.

*Promotion Mix*: A combination of advertising, marketing, PR and sales promotion – whether online and/or offline – must be deployed to reach the right audience with the right message. Promotion leads and follows every other P's of the mix. It's through this aspect is how the business let know customers about their product. Promotion leads to brand recognition.

Promotion includes

- $\Box$  Advertising
- □ Branding
- □ Personal Selling
- $\Box$  Sales Promotion
- $\Box$  Public Relations
- □ Direct Marketing, and
- □ Social Media Outreach

These medium helps the business to transfer the idea of the product from the company to the customer.

Example of the 4P's Model in Action

A good example of how the 4P's can be applied is in the case of a CPG/FMCG company that develops new breakfast cereals. For example:

- $\Box$  The **product** is the cereal.
- Finding the right **price** point means examining customer perceptions and competitor products as well as taking into account manufacturing and distribution costs.
- **Promotion** involves engaging in a range of promotional activities, including competitions, celebrity endorsement and product tastings.
- **Place** involves identifying the optimum channels of distribution, such as leading supermarket chains

# *The Development of the 4C's*

The 4P's marketing model has also given rise to the 4C's theory, which looks at the key elements of the marketing mix from the buyer's point of view, as opposed to the seller's. It comprises:

**Cost**: Consider how much your customers are willing to pay for the value of your product or service, and what type of market you're targeting.

**Consumer wants and needs**: The product or service should be carefully designed to address consumer demand.

**Communication:** Promotion can be seen as manipulative, whereas communication is 'cooperative'. Marketers should aim to foster a dialogue with the customer, not a monologue. **Convenience:** Products should be easily available in a choice of visible distribution points. Today's consumers are more empowered than ever. This has enabled greater speed and convenience, ready access to information and increased transparency. It means taking an audience-centric view is essential for any brand looking to generate the best return on investment.

## **The 7P's Model**

The 7P's model adds three more components, taking into account the impact of digital (and increasingly mobile) on consumer behaviors, and the rise of consumer power. These are more relevant to brands involved in delivering a service rather than a product, proving useful for multichannel businesses.

## *7 Elements used in Marketing Mix for Services*

Seven elements used in marketing mix for service are as follows: (1) Product (2) Price (3) Place (4) Promotion (5) People (6) Physical evidence (7) Process.

The marketing concept dictates that marketing decisions should be based upon customer needs and wants. Buyers purchase goods and services to satisfy their needs and wants. Thus when a buyer engages in a market transaction he perceives a bundle of benefits and satisfactions to be derived from that transaction. However he does not usually divide the market offering into its component parts.

From the sellers' view point however the market offering can be divided into its component parts. The marketing mix is the convenient means of organizing all the variables controlled by the marketer that influence transactions in the marketplace. It is a 'checklist approach' where marketer's attempt to list and organize the variables under their control which may be important in influencing transactions in the market place.

# **The formulation process of marketing mixes in services markets is much the same as in other types of markets typically this involves:**

(a) Separating the offering into its components or sub mixes;

(b) Coordinating the sub mixes into the marketing mix.

The specific marketing mix adopted by a particular organization will of course vary according to circumstances (e.g. level of demand, range of service being offered). The marketing mix process then is a constant one of fashioning and reshaping the component elements in response to changing market circumstances and needs.

Inevitably there is much overlap and interaction between the various components of a marketing mix. Decisions cannot be made on one component of the mix without considering their impact upon the other components.

Also the precise elements and their importance within any marketing mix at any point in time will vary. The outline that follows therefore indicates some of the key areas to which marketing managers need to devote their attention in formulating their marketing mixes for services markets. It is illustrative not comprehensive. Service organizations will almost certainly need to adapt it in their strategy planning.

The three additional components are:

People: Employees are a company's most important asset, responsible for delivering the product or service to the consumer. Having the right people is an essential part of a successful brand.

All human actors who play a part in service delivery and thus influence the buyer's perceptions: namely, the firm's personnel, the customer, and other customers in the service environment. All of the human actors participating in the delivery of a service provide cues to the customer regarding the nature of the service itself. How these people are dressed, their personal appearance their attitudes and behaviors all influence the costumers perceptions of the service.

The service provider or contact person can be very important. In fact, for some services, such as consulting, counselling, teaching, and other professional relationship – based services, the provider is the services. In other cases the contact person may play what appears to be a relatively small part in service delivery, for instance, a telephone installer, an airline baggage handler, or an equipment delivery dispatcher. Yet research suggests that even these providers may be the focal point of service encounters that can prove critical for the organization. The 7Ps Canvas

**Processes:** The way in which a company's service is delivered forms a key part of the customer experience. Is it easy, intuitive and useful, for example?

The actual procedures, mechanism and flow of activities by which, the service is delivered the service delivery and operating systems. The actual delivery steps the customer experiences, or the operational flow of the service, will also provide customers with evidence on which to judge the service.

Some services are very complex, requiring the customer to follow a complicated and extensive series of actions to complete the process. Highly bureaucratized services frequently follow this pattern, and the logic of the steps involved often escapes the customer.

Another distinguishing characteristic of the process that can provide evidence to the customer is whether the service follows a production-line/standardized approach or whether the process is an empowered/customized one. None of these characteristics of the service is inherently better or worse than another.

Rather, the point is that these process characteristics are another form of evidence used by the consumer to judge service. For example, two successful airline companies, Southwest in the United States and Singapore Airlines, follow extremely different process models. Southwest is no-frills (no food, no assigned seats), no exceptions, low-priced airline that offers frequent, relatively short length domestic flights.

All of the evidence it provides is consistent with its vision and market position. Singapore Airlines, on the other hand, focuses on the business traveler and is concerned with meeting individual traveler needs. Thus, its process is highly customized to the individual, and employees are empowered to provide nonstandard service when needed. Both airlines have been very successful.

The three new marketing-mix elements (people, physical evidence, and process) are included in the marketing mix as separate elements because they are within the control of the firm and any or all of them may influence the customer's initial decision to purchase a service, as well as the customer's level of satisfaction and repurchase decisions.

Certainly Marketing managers in services markets need to undertake research about the markets and market segments for which their respective marketing mixes are shaped. Wherever possible the services marketing manager will need to research and analyses the characteristics of the markets served.

It is these problems of conducting such analysis and research that we now examine.

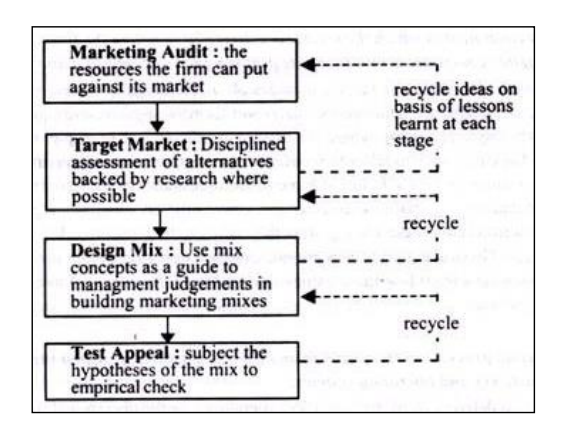

*Building the market mix.*

**Physical Evidence:** Almost every service involves a tangible component, from the building in which the service is delivered to logos, marketing materials and the brand website

The environment in which the service is delivered and where the firm and customer interact, and any tangible components that facilitate performance or communication of the service. The physical evidence of service includes all of the tangible representations of the services – such as brochures, letterhead, business cards, report formats, signage, and equipment. In some cases it includes the physical facility where the service is offered, for example, the retail bank branch facility.

In other cases, such as telecommunication services, the physical facility maybe irrelevant..In this case other tangibles such as billing statements and appearance of the repair truck may be important indicators of quality. Especially when consumers have little on which to judge the actual quality of service they will rely on these cues just as they rely on the cues provided by the people and the service process. Physical evidence cues proThe 7Ps Canvas.

## **2.2.4. Source of finance**

Sourcing money may be done for a variety of reasons. Traditional areas of need may be for capital asset acquirement - new machinery or the construction of a new building or depot. The development of new products can be enormously costly and here again capital may be required. Normally, such developments are financed internally, whereas capital for the acquisition of machinery may come from external sources.

In this day and age of tight liquidity, many organisations have to look for short term capital in the way of overdraft or loans in order to provide a cash flow cushion. Interest rates can vary from organisation to organisation and also according to purpose.

• Chapter objectives

This chapter is intended to provide:

- $\perp$  An introduction to the different sources of finance available to management, both internal and external
- An overview of the advantages and disadvantages of the different sources of funds
- $\uparrow$  An understanding of the factors governing the choice between different sources of funds.

# • Structure of the chapter

This final chapter starts by looking at the various forms of "shares" as a means to raise new capital and retained earnings as another source. However, whilst these may be "traditional" ways of raising funds, they are by no means the only ones. There are many more sources available to companies who do not wish to become "public" by means of share issues. These alternatives include bank borrowing, government assistance, venture capital and franchising. All have their own advantages and disadvantages and degrees of risk attached.

● Sources of funds

A company might raise new funds from the following sources:

- $\ddot{\bullet}$  The capital markets:
	- i) new share issues, for example, by companies acquiring a stock market listing for the first time
	- ii) rights issues
- $\overline{\phantom{a}}$  Loan stock
- $\overline{\phantom{a}}$  Retained earnings
- $\overline{\phantom{a}}$  Bank borrowing
- $\overline{\phantom{a}}$  Government sources
- $\overline{\phantom{a}}$  Business expansion scheme funds
- $\overline{\phantom{a}}$  Venture capital
- $\leftarrow$  Franchising.

# **Ordinary (equity) shares**

Ordinary shares are issued to the owners of a company. They have a nominal or 'face' value, typically of \$1 or 50 cents. The market value of a quoted company's shares bears no relationship to their nominal value, except that when ordinary shares are issued for cash, the issue price must be equal to or be more than the nominal value of the shares.

## Deferred ordinary shares

They are a form of ordinary shares, which are entitled to a dividend only after a certain date or if profits rise above a certain amount. Voting rights might also differ from those attached to other ordinary shares.

Ordinary shareholders put funds into their company:

- a) by paying for a new issue of shares
- b) through retained profits.

Simply retaining profits, instead of paying them out in the form of dividends, offers an important, simple low-cost source of finance, although this method may not provide enough funds, for example, if the firm is seeking to grow.

A new issue of shares might be made in a variety of different circumstances:

a) The company might want to raise more cash. If it issues ordinary shares for cash, should the shares be issued pro rata to existing shareholders, so that control or ownership of the company is not affected? If, for example, a company with 200,000 ordinary shares in issue decides to issue 50,000 new shares to raise cash, should it offer the new shares to existing shareholders, or should it sell them to new shareholders instead?

> i) If a company sells the new shares to existing shareholders in proportion to their existing shareholding in the company, we have a *rights issue.* In the example above, the 50,000 shares would be issued as a one-in-four rights issue, by offering shareholders one new share for every four shares they currently hold.

> ii) If the number of new shares being issued is small compared to the number of shares already in issue, it might be decided instead to sell them to new shareholders, since ownership of the company would only be minimally affected.

b) The company might want to issue shares partly to raise cash, but more importantly to float its shares on a stick exchange.

c) The company might issue new shares to the shareholders of another company, in order to take it over.

## New shares issues

A company seeking to obtain additional equity funds may be:

a) an unquoted company wishing to obtain a Stock Exchange quotation

b) an unquoted company wishing to issue new shares, but without obtaining a Stock Exchange quotation

c) a company which is already listed on the Stock Exchange wishing to issue additional new shares.

The methods by which an unquoted company can obtain a quotation on the stock market are:

- a) an offer for sale
- b) a prospectus issue
- c) a placing
- d) an introduction.

#### Offers for sale:

An offer for sale is a means of selling the shares of a company to the public.

a) An unquoted company may issue shares, and then sell them on the Stock Exchange, to raise cash for the company. All the shares in the company, not just the new ones, would then become marketable.

b) Shareholders in an unquoted company may sell some of their existing shares to the general public. When this occurs, the company is not raising any new funds, but just providing a wider market for its existing shares (all of which would become marketable), and giving existing shareholders the chance to cash in some or all of their investment in their company.

When companies 'go public' for the first time, a 'large' issue will probably take the form of an offer for sale. A smaller issue is more likely to be a placing, since the amount to be raised can be obtained more cheaply if the issuing house or other sponsoring firm approaches selected institutional investors privately.

Rights issues

A rights issue provides a way of raising new share capital by means of an offer to existing shareholders, inviting them to subscribe cash for new shares in proportion to their existing holdings.

For example, a rights issue on a one-for-four basis at 280c per share would mean that a company is inviting its existing shareholders to subscribe for one new share for every four shares they hold, at a price of 280c per new share.

A company making a rights issue must set a price which is low enough to secure the acceptance of shareholders, who are being asked to provide extra funds, but not too low, so as to avoid excessive dilution of the earnings per share.

## Preference shares

Preference shares have a fixed percentage dividend before any dividend is paid to the ordinary shareholders. As with ordinary shares a preference dividend can only be paid if sufficient distributable profits are available, although with 'cumulative' preference shares the right to an unpaid dividend is carried forward to later years. The arrears of dividend on cumulative preference shares must be paid before any dividend is paid to the ordinary shareholders.

From the company's point of view, preference shares are advantageous in that:

 $\overline{\phantom{a}}$  Dividends do not have to be paid in a year in which profits are poor, while this is not the case with interest payments on long term debt (loans or debentures).

- $\frac{1}{\sqrt{2}}$  Since they do not carry voting rights, preference shares avoid diluting the control of existing shareholders while an issue of equity shares would not.
- $\ddot{\text{ } }$  Unless they are redeemable, issuing preference shares will lower the company's gearing. Redeemable preference shares are normally treated as debt when gearing is calculated.
- The issue of preference shares does not restrict the company's borrowing power, at least in the sense that preference share capital is not secured against assets in the business.
- $\overline{\phantom{a}}$  The non-payment of dividend does not give the preference shareholders the right to appoint a receiver, a right which is normally given to debenture holders.

However, dividend payments on preference shares are not tax deductible in the way that interest payments on debt are. Furthermore, for preference shares to be attractive to investors, the level of payment needs to be higher than for interest on debt to compensate for the additional risks.

For the investor, preference shares are less attractive than loan stock because:

- $\downarrow$  they cannot be secured on the company's assets
- $\ddot{\text{+}}$  the dividend yield traditionally offered on preference dividends has been much too low to provide an attractive investment compared with the interest yields on loan stock in view of the additional risk involved.

## **Loan stock**

Loan stock is long-term debt capital raised by a company for which interest is paid, usually half yearly and at a fixed rate. Holders of loan stock are therefore long-term creditors of the company.

Loan stock has a nominal value, which is the debt owed by the company, and interest is paid at a stated "coupon yield" on this amount. For example, if a company issues 10% loan stocky the coupon yield will be 10% of the nominal value of the stock, so that \$100 of stock will receive \$10 interest each year. The rate quoted is the gross rate, before tax.

Debentures are a form of loan stock, legally defined as the written acknowledgement of a debt incurred by a company, normally containing provisions about the payment of interest and the eventual repayment of capital.

#### Debentures with a floating rate of interest

These are debentures for which the coupon rate of interest can be changed by the issuer, in accordance with changes in market rates of interest. They may be attractive to both lenders and borrowers when interest rates are volatile.

#### Security

Loan stock and debentures will often be *secured.* Security may take the form of either a *fixed charge* or a *floating charge.*

a) **Fixed charge;** Security would be related to a specific asset or group of assets, typically land and buildings. The company would be unable to dispose of the asset without providing a substitute asset for security, or without the lender's consent.

b) **Floating charge;** With a floating charge on certain assets of the company (for example, stocks and debtors), the lender's security in the event of a default payment is whatever assets of the appropriate class the company then owns (provided that another lender does not have a prior charge on the assets). The company would be able, however, to dispose of its assets as it chose until a default took place. In the event of a default, the lender would probably appoint a receiver to run the company rather than lay claim to a particular asset.

#### The redemption of loan stock

Loan stock and debentures are usually redeemable. They are issued for a term of ten years or more, and perhaps 25 to 30 years. At the end of this period, they will "mature" and become redeemable (at par or possibly at a value above par).

Most redeemable stocks have an earliest and latest redemption date. For example, 18% Debenture Stock 2007/09 is redeemable, at any time between the earliest specified date (in 2007) and the latest date (in 2009). The issuing company can choose the date. The decision by a company when to redeem a debt will depend on:

a) how much cash is available to the company to repay the debt

b) the nominal rate of interest on the debt. If the debentures pay 18% nominal interest and the current rate of interest is lower, say 10%, the company may try to raise a new loan at 10% to redeem the debt which costs 18%. On the other hand, if current interest rates are 20%, the company is unlikely to redeem the debt until the latest date possible, because the debentures would be a cheap source of funds.

There is no guarantee that a company will be able to raise a new loan to pay off a maturing debt, and one item to look for in a company's balance sheet is the redemption date of current loans, to establish how much new finance is likely to be needed by the company, and when.

Mortgages are a specific type of secured loan. Companies place the title deeds of freehold or long leasehold property as security with an insurance company or mortgage broker and receive cash on loan, usually repayable over a specified period. Most organisations owning property which is unencumbered by any charge should be able to obtain a mortgage up to two thirds of the value of the property.

As far as companies are concerned, debt capital is a potentially attractive source of finance because interest charges reduce the profits chargeable to corporation tax.

## **Retained earnings**

For any company, the amount of earnings retained within the business has a direct impact on the amount of dividends. Profit re-invested as retained earnings is profit that could have been paid as a dividend. The major reasons for using retained earnings to finance new investments, rather than to pay higher dividends and then raise new equity for the new investments, are as follows:

a) The management of many companies believes that retained earnings are funds which do not cost anything, although this is not true. However, it is true that the use of retained earnings as a source of funds does not lead to a payment of cash.

b) The dividend policy of the company is in practice determined by the directors. From their standpoint, retained earnings are an attractive source of finance because investment projects can be undertaken without involving either the shareholders or any outsiders.

c) The use of retained earnings as opposed to new shares or debentures avoids issue costs.

d) The use of retained earnings avoids the possibility of a change in control resulting from an issue of new shares.

Another factor that may be of importance is the financial and taxation position of the company's shareholders. If, for example, because of taxation considerations, they would rather make a capital profit (which will only be taxed when shares are sold) than receive current income, then finance through retained earnings would be preferred to other methods.

A company must restrict its self-financing through retained profits because shareholders should be paid a reasonable dividend, in line with realistic expectations, even if the directors would rather keep the funds for re-investing. At the same time, a company that is looking for extra funds will not be expected by investors (such as banks) to pay generous dividends, nor over-generous salaries to owner-directors.

## **Bank lending**

Borrowings from banks are an important source of finance to companies. Bank lending is still mainly short term, although medium-term lending is quite common these days.

Short term lending may be in the form of:

a) an overdraft, which a company should keep within a limit set by the bank. Interest is charged (at a variable rate) on the amount by which the company is overdrawn from day to day;

b) a short-term loan, for up to three years.

Medium-term loans are loans for a period of from three to ten years. The rate of interest charged on medium-term bank lending to large companies will be a set margin, with the size of the margin depending on the credit standing and riskiness of the borrower. A loan may have a fixed rate of interest or a variable interest rate, so that the rate of interest charged will be adjusted every three, six, nine or twelve months in line with recent movements in the Base Lending Rate.

Lending to smaller companies will be at a margin above the bank's base rate and at either a variable or fixed rate of interest. Lending on overdraft is always at a variable rate. A loan at a variable rate of interest is sometimes referred to as a *floating rate loan.* Longer-term bank loans will sometimes be available, usually for the purchase of property, where the loan takes the form of a mortgage. When a banker is asked by a business customer for a loan or overdraft facility, he will consider several factors, known commonly by the mnemonic **PARTS.**

- **P**urpose - **A**mount - **R**epayment - **T**erm - **S**ecurity

- **P** The purpose of the loan A loan request will be refused if the purpose of the loan is not acceptable to the bank.
- **A** The amount of the loan. The customer must state exactly how much he wants to borrow. The banker must verify, as far as he is able to do so, that the amount required to make the proposed investment has been estimated correctly.
- **R** How will the loan be repaid? Will the customer be able to obtain sufficient income to make the necessary repayments?
- **T** What would be the duration of the loan? Traditionally, banks have offered short-term loans and overdrafts, although medium-term loans are now quite common.
- **S** Does the loan require security? If so, is the proposed security adequate?

## **Leasing**

A lease is an agreement between two parties, the "lessor" and the "lessee". The lessor owns a capital asset, but allows the lessee to use it. The lessee makes payments under the terms of the lease to the lessor, for a specified period of time.

Leasing is, therefore, a form of rental. Leased assets have usually been plant and machinery, cars and commercial vehicles, but might also be computers and office equipment. There are two basic forms of lease: "operating leases" and "finance leases".

#### Operating leases

Operating leases are rental agreements between the lessor and the lessee whereby:

a) the lessor supplies the equipment to the lessee

b) the lessor is responsible for servicing and maintaining the leased equipment

c) the period of the lease is fairly short, less than the economic life of the asset, so that at the end of the lease agreement, the lessor can either

i) lease the equipment to someone else, and obtain a good rent for it, or ii) sell the equipment secondhand.

#### Finance leases

Finance leases are lease agreements between the user of the leased asset (the lessee) and a provider of finance (the lessor) for most, or all, of the asset's expected useful life. Suppose that a company decides to obtain a company car and finance the acquisition by means of a finance lease. A car dealer will supply the car. A finance house will agree to act as lessor in a finance leasing arrangement, and so will purchase the car from the dealer and lease it to the company. The company will take possession of the car from the car dealer, and make regular payments (monthly, quarterly, six monthly or annually) to the finance house under the terms of the lease.

Other important characteristics of a finance lease:

- a) The lessee is responsible for the upkeep, servicing and maintenance of the asset. The lessor is not involved in this at all.
- b) The lease has a primary period, which covers all or most of the economic life of the asset. At the end of the lease, the lessor would not be able to lease the asset to someone else, as the asset would be worn out. The lessor must, therefore, ensure that the lease payments during the primary period pay for the full cost of the asset as well as providing the lessor with a suitable return on his investment.

c) It is usual at the end of the primary lease period to allow the lessee to continue to lease the asset for an indefinite secondary period, in return for a very low nominal rent. Alternatively, the lessee might be allowed to sell the asset on the lessor's behalf (since the lessor is the owner) and to keep most of the sale proceeds, paying only a small percentage (perhaps 10%) to the lessor.

## Why might leasing be popular

The attractions of leases to the supplier of the equipment, the lessee and the lessor are as follows:

- $\ddot{\text{I}}$  The supplier of the equipment is paid in full at the beginning. The equipment is sold to the lessor, and apart from obligations under guarantees or warranties, the supplier has no further financial concern about the asset.
- $\overline{\text{+}}$  The lessor invests finance by purchasing assets from suppliers and makes a return out of the lease payments from the lessee. Provided that a lessor can find lessees willing to pay the amounts he wants to make his return, the lessor can make good profits. He will also get capital allowances on his purchase of the equipment.
- $\overline{\phantom{a}}$  Leasing might be attractive to the lessee:

i) if the lessee does not have enough cash to pay for the asset, and would have difficulty obtaining a bank loan to buy it, and so has to rent it in one way or another if he is to have the use of it at all; or

ii) if finance leasing is cheaper than a bank loan. The cost of payments under a loan might exceed the cost of a lease.

## Operating leases have further advantages:

- $\overline{\phantom{a}}$  The leased equipment does not need to be shown in the lessee's published balance sheet, and so the lessee's balance sheet shows no increase in its gearing ratio.
- $\ddot{\text{+}}$  The equipment is leased for a shorter period than its expected useful life. In the case of high-technology equipment, if the equipment becomes out-of-date before the end of its expected life, the lessee does not have to keep on using it, and it is the lessor who must bear the risk of having to sell obsolete equipment secondhand.

The lessee will be able to deduct the lease payments in computing his taxable profits.

#### **Finance leases**

Finance leases are lease agreements between the user of the leased asset (the lessee) and a provider of finance (the lessor) for most, or all, of the asset's expected useful life. Suppose that a company decides to obtain a company car and finance the acquisition by means of a finance lease. A car dealer will supply the car. A finance house will agree to act as lessor in a finance leasing arrangement, and so will purchase the car from the dealer and lease it to the company. The company will take possession of the car from the car dealer, and make regular payments (monthly, quarterly, six monthly or annually) to the finance house under the terms of the lease.

Other important characteristics of a finance lease:

a) The lessee is responsible for the upkeep, servicing and maintenance of the asset. The lessor is not involved in this at all.

b) The lease has a primary period, which covers all or most of the economic life of the asset. At the end of the lease, the lessor would not be able to lease the asset to someone else, as the asset would be worn out. The lessor must, therefore, ensure that the lease payments during the primary period pay for the full cost of the asset as well as providing the lessor with a suitable return on his investment.

c) It is usual at the end of the primary lease period to allow the lessee to continue to lease the asset for an indefinite secondary period, in return for a very low nominal rent. Alternatively, the lessee might be allowed to sell the asset on the lessor's behalf (since the lessor is the owner) and to keep most of the sale proceeds, paying only a small percentage (perhaps 10%) to the lessor.

#### Why might leasing be popular

The attractions of leases to the supplier of the equipment, the lessee and the lessor are as follows:

> $\ddot{\text{I}}$  The supplier of the equipment is paid in full at the beginning. The equipment is sold to the lessor, and apart from obligations under guarantees or warranties, the supplier has no further financial concern about the asset.

- $\overline{\phantom{a}}$  The lessor invests finance by purchasing assets from suppliers and makes a return out of the lease payments from the lessee. Provided that a lessor can find lessees willing to pay the amounts he wants to make his return, the lessor can make good profits. He will also get capital allowances on his purchase of the equipment.
- $\overline{\phantom{a}}$  Leasing might be attractive to the lessee:

i) if the lessee does not have enough cash to pay for the asset, and would have difficulty obtaining a bank loan to buy it, and so has to rent it in one way or another if he is to have the use of it at all; or

ii) if finance leasing is cheaper than a bank loan. The cost of payments under a loan might exceed the cost of a lease.

Operating leases have further advantages:

- $\overline{\phantom{a}}$  The leased equipment does not need to be shown in the lessee's published balance sheet, and so the lessee's balance sheet shows no increase in its gearing ratio.
- $\ddot{\phantom{1}}$  The equipment is leased for a shorter period than its expected useful life. In the case of high-technology equipment, if the equipment becomes out-of-date before the end of its expected life, the lessee does not have to keep on using it, and it is the lessor who must bear the risk of having to sell obsolete equipment secondhand.

The lessee will be able to deduct the lease payments in computing his taxable profits.

## **Hire purchase**

Hire purchase is a form of instalment credit. Hire purchase is similar to leasing, with the exception that ownership of the goods passes to the hire purchase customer on payment of the final credit instalment, whereas a lessee never becomes the owner of the goods.

Hire purchase agreements usually involve a finance house.

- i) The supplier sells the goods to the finance house.
- ii) The supplier delivers the goods to the customer who will eventually purchase them.
- iii) The hire purchase arrangement exists between the finance house and the customer.

The finance house will always insist that the hirer should pay a deposit towards the purchase price. The size of the deposit will depend on the finance company's policy and its assessment of the hirer. This is in contrast to a finance lease, where the lessee might not be required to make any large initial payment.

An industrial or commercial business can use hire purchase as a source of finance. With industrial hire purchase, a business customer obtains hire purchase finance from a finance house in order to purchase the fixed asset. Goods bought by businesses on hire purchase include company vehicles, plant and machinery, office equipment and farming machinery.

#### **Government assistance**

The government provides finance to companies in cash grants and other forms of direct assistance, as part of its policy of helping to develop the national economy, especially in high technology industries and in areas of high unemployment. For example, the Indigenous Business Development Corporation of Zimbabwe (IBDC) was set up by the government to assist small indigenous businesses in that country.

#### **Venture capital**

Venture capital is money put into an enterprise which may all be lost if the enterprise fails. A businessman starting up a new business will invest venture capital of his own, but he will probably need extra funding from a source other than his own pocket. However, the term 'venture capital' is more specifically associated with putting money, usually in return for an equity stake, into a new business, a management buy-out or a major expansion scheme.

The institution that puts in the money recognises the gamble inherent in the funding. There is a serious risk of losing the entire investment, and it might take a long time before any profits and returns materialise. But there is also the prospect of very high profits and a substantial return on the investment. A venture capitalist will require a high expected rate of return on investments, to compensate for the high risk.

A venture capital organisation will not want to retain its investment in a business indefinitely, and when it considers putting money into a business venture, it will also consider its "exit", that is, how it will be able to pull out of the business eventually (after five to seven years, say) and realise its profits. Examples of venture capital organisations are: Merchant Bank of Central Africa Ltd and Anglo American Corporation Services Ltd.

When a company's directors look for help from a venture capital institution, they must recognise that:

- $\ddot{\text{I}}$  the institution will want an equity stake in the company
- $\ddot{\bullet}$  it will need convincing that the company can be successful
- $\overline{\text{I}}$  it may want to have a representative appointed to the company's board, to look after its interests.

The directors of the company must then contact venture capital organisations, to try and find one or more which would be willing to offer finance. A venture capital organisation will only give funds to a company that it believes can succeed, and before it will make any definite offer, it will want from the company management:

a) a business plan

b) details of how much finance is needed and how it will be used

c) the most recent trading figures of the company, a balance sheet, a cash flow forecast and a profit forecast

d) details of the management team, with evidence of a wide range of management skills

e) details of major shareholders

f) details of the company's current banking arrangements and any other sources of finance

g) any sales literature or publicity material that the company has issued.

A high percentage of requests for venture capital are rejected on an initial screening, and only a small percentage of all requests survive both this screening and further investigation and result in actual investments.

## **Franchising**

Franchising is a method of expanding business on less capital than would otherwise be needed. For suitable businesses, it is an alternative to raising extra capital for growth. Franchisors include Budget Rent-a-Car, Wimpy, Nando's Chicken and Chicken Inn.

Under a franchising arrangement, a franchisee pays a franchisor for the right to operate a local business, under the franchisor's trade name. The franchisor must bear certain costs (possibly for architect's work, establishment costs, legal costs, marketing costs and the cost of other support services) and will charge the franchisee an initial franchise fee to cover setup costs, relying on the subsequent regular payments by the franchisee for an operating profit. These regular payments will usually be a percentage of the franchisee's turnover.

Although the franchisor will probably pay a large part of the initial investment cost of a franchisee's outlet, the franchisee will be expected to contribute a share of the investment himself. The franchisor may well help the franchisee to obtain loan capital to provide hisshare of the investment cost.

The advantages of franchises to the franchisor are as follows:

- $\overline{\phantom{a}}$  The capital outlay needed to expand the business is reduced substantially.
- $\overline{\text{I}}$  The image of the business is improved because the franchisees will be motivated to achieve good results and will have the authority to take whatever action they think fit to improve the results.

The advantage of a franchise to a franchisee is that he obtains ownership of a business for an agreed number of years (including stock and premises, although premises might be leased from the franchisor) together with the backing of a large organisation's marketing effort and experience. The franchisee is able to avoid some of the mistakes of many small businesses, because the franchisor has already learned from its own past mistakes and developed a scheme that works.

#### Key terms

- ➢ *Bank lending*
- ➢ *Capital markets*
- ➢ *Debentures*
- ➢ *Deferred ordinary shares*
- ➢ *Franchising*
- ➢ *Government assistance*
- ➢ *Hire purchase*
- ➢ *Loan stocks*
- ➢ *New share issue*
- ➢ *Ordinary shares*
- ➢ *PARTS*
- ➢ *Long-term sources of external finance*

Sources of external finance to cover the long term include:

- **Owners** who invest money in the business. For sole traders and partners this can be their **savings**. For companies, the funding invested by shareholders is called **share capital**.
- **Loans** from a bank or from family and friends.
- **Debentures** are loans made to a company.
- A **mortgage**, which is a special type of loan for buying property where monthly payments are spread over a number of years.
- **Hire purchase** or **leasing**, where monthly payments are made for use of equipment such as a car. Leased equipment is rented and not owned by the firm. Hired equipment is owned by the firm after the final payment.
- **Grants** from charities or the government to help businesses get started, especially in areas of high unemployment.

Short-term sources of external finance

- **Overdraft facility** where a bank allows a firm to take out more money than it has in its bank account.
- **Trade credits** where suppliers deliver goods now and are willing to wait for a number of days before payment.
- **Factoring** where firms sell their invoices to a factor such as a bank. They do this for

# **2.2.5. Team structure**

# *A. What is an organizational chart?*

The definition of an organizational chart or "org chart" is a diagram that displays a reporting or relationship hierarchy. The most frequent application of an org chart is to show the structure of a business, government, or other organization.

Org charts have a variety of uses, and can be structured in many different ways. They might be used as a management tool, for planning purposes, or as a personnel directory, for example. Perhaps your organization doesn't operate in a "command and control" style, but instead relies on teams.

# *B. How are organizational charts used?*

Organizational charts are useful in a number of ways. Here are a few of the ways your company or group can benefit from an org chart.

- Show work responsibilities and reporting relationships.
- Allow leadership to more effectively manage growth or change.
- Allow employees to better understand how their work fits into the organization's overall scheme.
- Improve lines of communication.
- Create a visual employee directory.
- Present other types of information, such as business entity structures and data hierarchies.

The type of organizational chart you make should mirror the management philosophy and organizational structure of your company.

There are four basic types of organizational charts:

- Functional Top-Down
- Divisional Structure
- Matrix Organizational Chart
- Flat Organizational Chart

# *C. Why does your small business need and organizational chart?*

You don't need to have an organizational chart, but as a human resources best practice, we recommend you do. There are several reasons why:

- To improve communication across departments and teams.
- To save time by clarifying who does what.
- To demonstrate to business associates (banks, finance partners) that your business is structured for success and that you have people filling crucial roles.
- To help you plan for growth and transition.

An organizational chart is a tool, like a phone list, to improve communication by clarifying your reporting structure. It saves time so that employees, especially new ones, don't have to ask, "Who is our IT person?", "Who can I ask a question about my employee benefits?" or "Who does my boss report to?"

Organizational charts are also often important if you are applying for [financing,](https://fitsmallbusiness.com/how-to-get-a-small-business-loan/) as investors, banks or lenders may want to see how your organization is structured to ensure it's likely to be successful and your business can pay back a loan.

In fact, it is recommended to have two versions of your organizational chart: one showing current employee reporting relationships (to share with your staff) and one that shows how your organization will be structured when you [grow/expand,](https://fitsmallbusiness.com/relationship-marketing/) or when a staff member leaves. The second version of your org chart will likely have unfilled positions in it, placeholders for positions you hope to [hire](https://fitsmallbusiness.com/hr/hiring/) in the future.

*D. How to create your business organizational chart.*

Let's explore how to make your organizational chart. There are four simple steps involved. First, you'll determine how to construct your chart, based on the needs of your company. Second, you'll gather relevant information about each employee and department in your company and catalog this data appropriately. Third, you'll fill in your actual chart. Finally, you'll choose whether to draw your organization diagram by hand or whether to generate your graph on the computer.

# **Step 1: Decide how to organize your business organizational chart.**

Here are the four most popular designs to consider:

● *A Hierarchical Organization Chart.*

This diagram starts at the top of the business and works its way down the chain of command. A vertical line between individuals indicates that the employee above directly supervises the employee below. Hierarchies also show lateral relationships, where two people are on equal footing within the business framework, but may still collaborate or share responsibilities. Such charts use horizontal lines to connect lateral workers.

Most small businesses use a hierarchical organizational chart because it's the simplest option. And it's okay if your chart only has a few names on it now. You might be adding more before you know it.

# ● *A Functional Organization Chart.*

Once your business is large enough to divide your employees into departments, you might prefer a functional organization chart. This type of diagram shows the head of each department and all the individuals who report to them. A functional chart is not entirely distinct from a hierarchical chart, but it does have a slightly different emphasis.

You can use this same information in all these organization charts:

- Name of employee (leave blank if the position is open).
- Department (sales, marketing, accounting, operations, etc.).
- Position or job title (sales rep, supervisor, account manager).
- Description of duties (a brief phrase or two should be sufficient).
- Location (if you have more than one office).
- Contact information (physical address, phone number or extension, business cell phone number, work email address).
- Photo (to recognize each other with ease).
- *A Matrix Organization Chart.*

A matrix or cross-functional organization chart is useful if workers report to multiple supervisors. Like hierarchical graphs, matrix charts illustrate the immediate supervisory relationships between employees, but they also show the project manager, team, or department to which an employee reports. Solid lines once again indicate that an individual is the primary manager of the person below them. Dotted lines demonstrate a less direct but nonetheless important reporting connection.

# ● *A Circle Organization Chart.*

This diagram is all the rage these days, especially among [startups](https://www.fundera.com/blog/heres-difference-startup-small-business) that wish to discard traditional business hierarchies. The idea behind such graphs is that all teams, and the employees that comprise them, play an equally important role in the company.

# **Step 2: Collect employee information and categorize this data.**

Once you've decided on the type of chart you'll use, the rest of chart development is fairly straightforward. Write a list of all the employees at your company, and include the pertinent information about them that we mentioned above. If you selected a hierarchical chart, place each individual in their proper order on the list. The owner of the business occupies the first tier, anyone who reports directly to them belongs on the second tier, and so on. If you chose a functional or circle chart, organize your list by department. And if you opted for a matrix chart, make note of all supervisory relationships.

## **Step 3: Complete your business organizational chart.**

Fill in each box or branch of the chart that you've picked. Once again, if your diagram is hierarchical, start with the owner or CEO of the business at the top. Create a box below the owner for each person who is an immediate report, and draw a solid vertical line down from the proprietor to each of these supervisees. Continue this process for each layer in the company chain of command, and move down the corporate ladder until you've placed every employee on the chart.

If your graph is a functional design, fill in the primary boxes with the head of each department and the remainder with every individual they directly manage. Follow the same procedure with a matrix chart. Don't forget to include secondary managers to the side of each department, and make dotted lines between boxes to represent those additional supervisory relationships.

With a circle chart, add the employees and duties of each department to the corresponding pie slice, and your diagram is complete.

# **Step 4: Consider the technical options for generating your business organizational chart.**

You may wonder what sort of technical knowledge is necessary to generate visually appealing graphs. While there are software programs you can purchase and online templates you can download, here are a couple ways to build organization graphs with reliable programs that you might already own:

- Create your business organizational chart in [Microsoft Office](https://support.office.com/en-us/article/create-an-org-chart-in-office-9419815f-0d7f-4d8b-8220-822036b1fe2b) (Excel, Outlook, PowerPoint, or Word).
- Create your business organizational chart in [Google Sheets.](https://productforums.google.com/forum/#!topic/docs/viPmm0Z859E)

If you use software to develop your organization chart, as opposed to diagramming by hand, you can modify your graph with ease as your business expands and staff changes. It's important to regularly update your chart and share each iteration with your employees.

# **3. E-COMMERCE -** Setting up an e-commerce business

How to create an e-commerce site step by step - Content:

- *A search on the world wide web*
- *How to chose the method to create your website*
- *How to install XAMP portable on a USB stick*
- *How to install WordPress on a USB Stick*
- *How to Customize your site*
- *How to install the WooCommerce plugin on WordPress*
- *How to Customize your store on WooCommerce*
- *Troubleshooting*
- *Web bibliography*

#### **A search on the World Wide Web**

As you can image, first of all, it is a good idea to collect information on the web to know which the methods that you can use to create an e-commerce site are. To create an ecommerce site you have to follow these nine steps:

- 1 Choice the products to sell online
- 2 Identify the competitors and the target of your business
- 3 Choice an e-commerce platform
- 4 Choice the provider and the domain name
- 5 Choice of a free e-commerce site builder or a paid service to create it
- 6 Obtain the VAT number
- 7 Warehouse or dropshipping
- 8 Payment methods
- 9 Promote the e-commerce site and generate traffic

So, many problems to solve and a lot of time to dedicate to the solutions!

We don't have enough time to deal with all these problems, so here are the main steps to create a free e-commerce site and make a first basic configuration of it.

On the web it will be possible to deepen the topics in order to improve our knowledge.

So, supposing to have a clear idea about what you want to sell, about your competitors, your targeted customers, the costs that follow each choice, etc., you have to choose the right platform to create your e-commerce site. If you don't have a clear idea of what you are doing the risk is the failure.

#### **How to choose the method to create your website**

You could choose different methods to achieve your goal, so collect information and compare the different methods, the costs and the necessary activities for your business. Then you have to solve the following points: Find Your Perfect e-commerce Website Builder, Choose The Best Plan for you, Get a Domain Name for your store, choose your e-commerce template, customize your ecommerce template, add your products, set up payment methods, sort out your shipping settings, preview, test … and publish your online store.

You can choose an Online Store Builders, like Shopify, Wix, BigCommerce, etc. These platforms use a wizard that helps you in the choices that you have to do, to create your ecommerce site (see for example https://www.websitebuilderexpert.com/building-onlinestores/), but for this service, you have to pay a price, just before starting.

Another possible approach is to create your e-commerce site, using a Content Management System (CMS), as WordPress, Mage[nto, PrestaShop, Drupal, Joomla!, etc..](https://www.websitebuilderexpert.com/building-online-stores/) 

[You ca](https://www.websitebuilderexpert.com/building-online-stores/)n install them in localhost, using your computer to simulate the web server. In this way it is possible to realize and customize the website according your target, without paying anything, before choosing where to publish it.

For our website, we choose WordPress as CMS, creating a portable installation on a USB stick, using XAMPP that supports Windows, Os X and Linux.

Installing the WooCommerce plugin on Wordpress, we will create our e-commerce site.

Many tutorials about how to install WordPress and Woocommerce are available in the following website https://www.wpbeginner.com/guides/ (copy the link in a browser).

## **How to install XAMP portable on a USB stick (Windows)**

XAMPP is a software package containing **Apache** (web server), **MySQL** (DataBase Management System), **PHP** (Programming language) and **phpMyAdmin** (web based graphical interface to manage a darabase). These software allow you to simulate the web server in your computer, to create and configure your website before publishing it on the web.

You can install it on your Windows, Linux, or Mac operating systems.

The first thing you need to do is to download XAMPP.

Go to the XAMPP download page of the site Apache Friends using the following link: <https://www.apachefriends.org/download.html> and, choosing the area of your Operative System, click on More downloads.

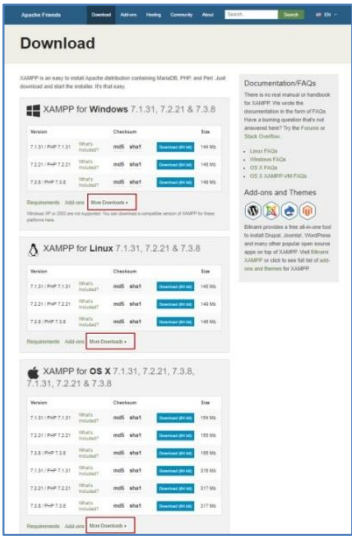

You will be redirected to Sourceforge website where you need to click on XAMPP for Windows/Linux/OS X (i.e. XAMPP Windows).

Note. Our installation is for Windows 10 – 64bit.

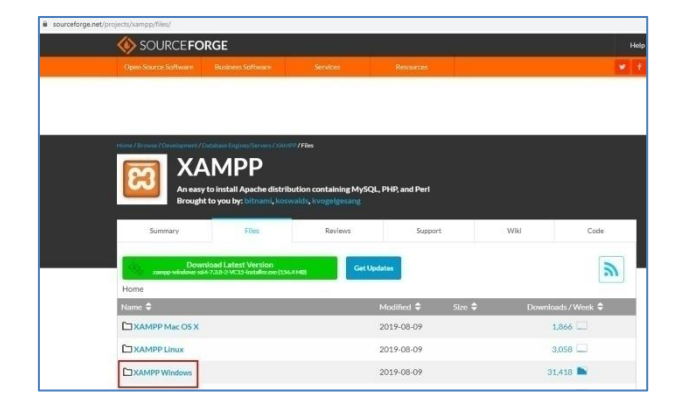

Then click on the latest version: 7.3.8

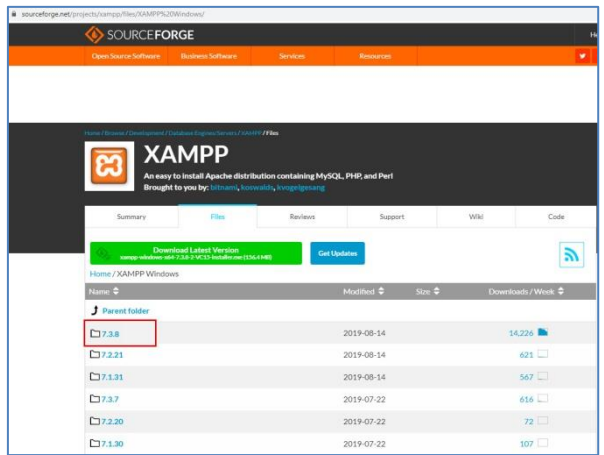

On the next screen, a list of files is available for that version. Scroll down and find *the portable version in .exe format*. So, click on the following file name to begin the download: xampp-portable-windows-x64-7.3.8-2-VC15-installer.exe

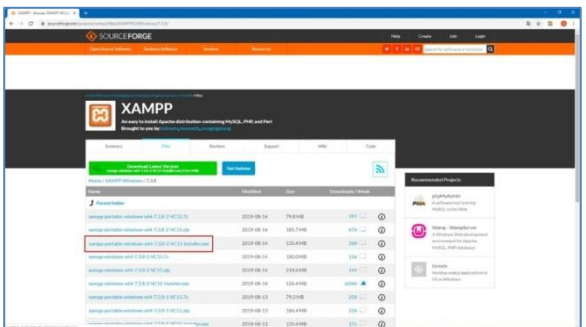

Once you have downloaded the XAMPP portable file, you need to do a double click on the file to run the installation. During the installation you will be asked to select the location where you want to install XAMPP. You need to click on the folder icon, and then select your USB pen drive.

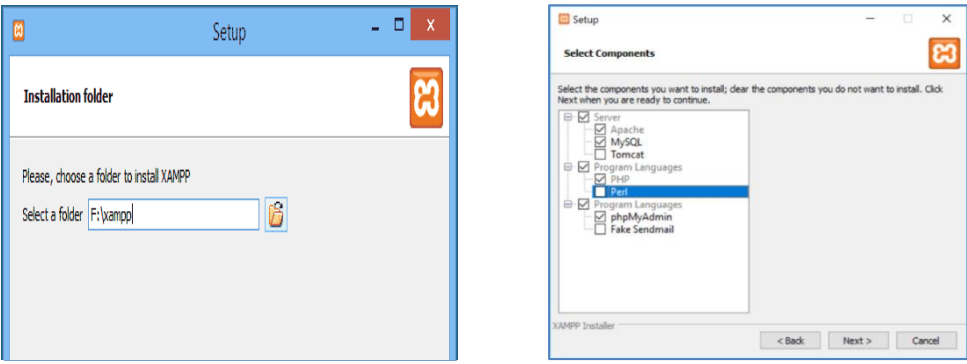

Click on the Next button to continue the installation. The installer will now install XAMPP on your USB stick. During the installation choose to install only the following software: Apache, MySQL, PHP and phpMyAdmin. After the installation, you need to go to your USB drive and then open the XAMPP folder.

To launch XAMPP, you need to run xampp-control.exe from your pen drive using administrator privileges. For this reason it is possible to set, clicking mouse right button on the file name and choose *Proprietà* (Property)

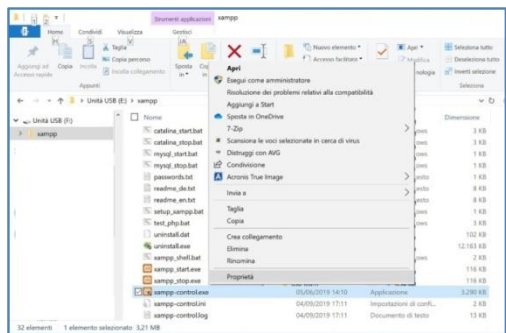

Go on with Change settings for all users in Compatibility tab. At the end set *Run this program as an administrator* and push the *Apply button*. Close Property clicking on the *OK* button.

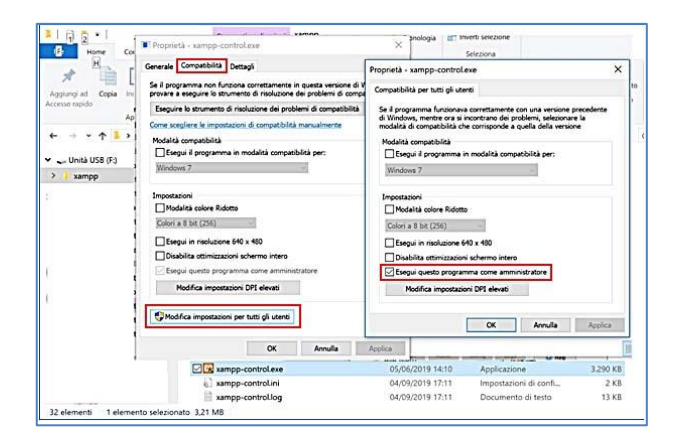

This will bring up the XAMPP Control Panel which looks like the following figure:

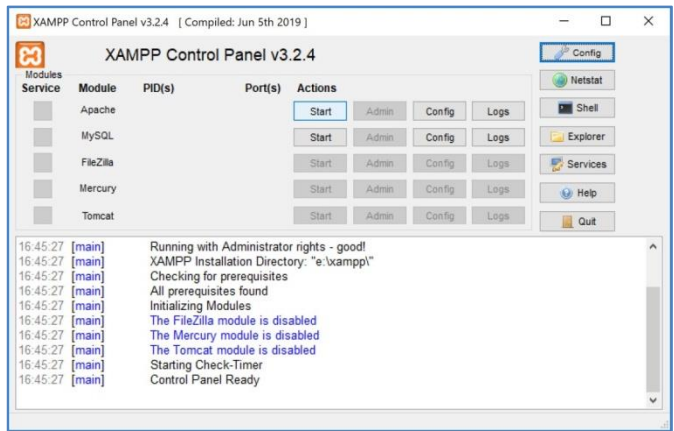

You need to start Apache web server and MySQL database by clicking on the Start button next to them.

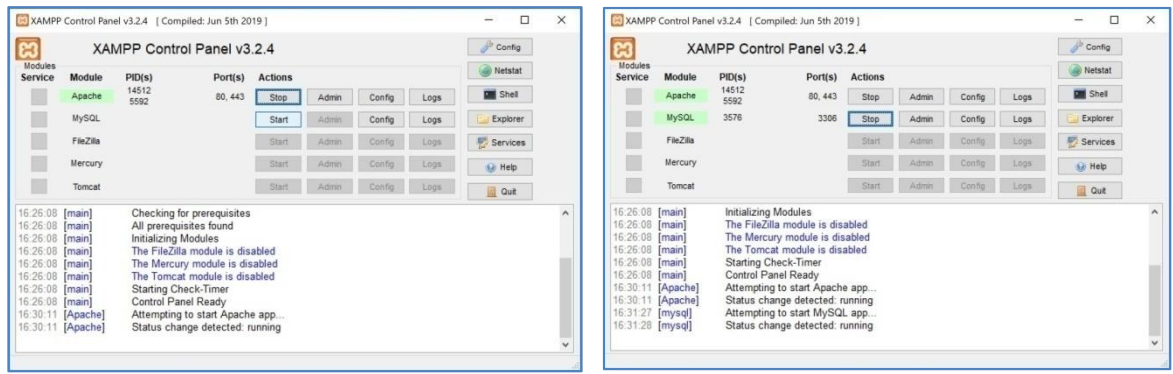

You will be prompted by Windows Firewall, and you need to allow the access to all applications, pushing on the Allow access button.

For running automatically Apache and MySQL click on the Config button, on the right up corner, and select them. In the meanwhile you can choose editor and browser that you want to use.

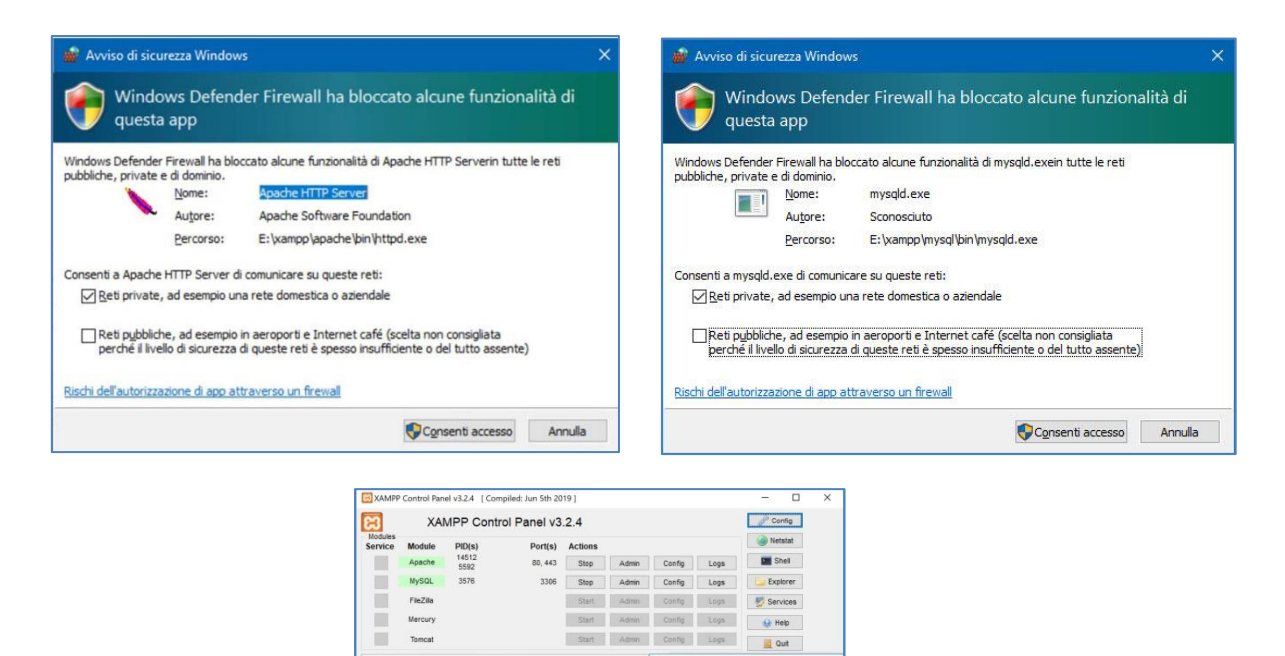

.<br>Oludhab mateva = v

 $T$ Tong

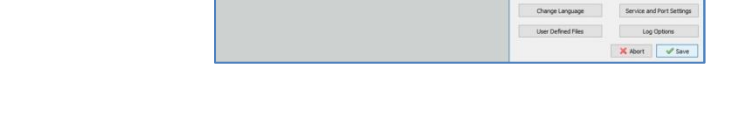

At the end, click on the *Save* button to save the new configuration.

At the next start of xampp-control.exe, Apache and MySQL will be running automatically. Now open a web browser and type http://localhost/ in the address bar. You will be greeted by the XAMPP dashboard page. This means you have successfully installed XAMPP on your USB stick.

**Note.** If you connect the USB stick to a PC where it is marked with a different letter, open the folder in which the *xampp\_control.exe* file is located, and run the *setup\_xampp.bat* file which, automatically, updates the configuration files based on the new letter associated with the USB stick inserted in the PC. To close XAMPP, Stop *Apache* and *MySQL* and click on *Quit* button.

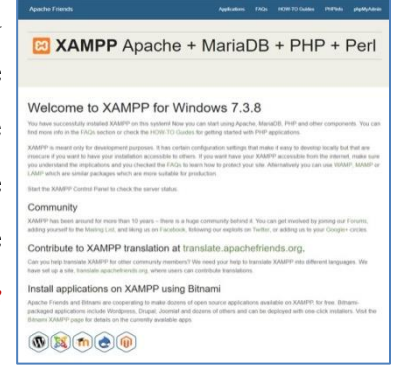

#### **How to install WordPress on a USB Stick**

You have successfully installed Apache web server with MySQL and PHP on your USB stick. The next step is to install WordPress itself. The installation of WordPress in a USB stick is not too much different than installing it on your Windows or Mac computer. So, in the XAMPP installation directory on your USB stick, open the *htdocs* folder. Create a new folder in the *htdocs*. This folder will be your local WordPress site. You can name it as you want. For this tutorial we choose the following name: *eshop*.

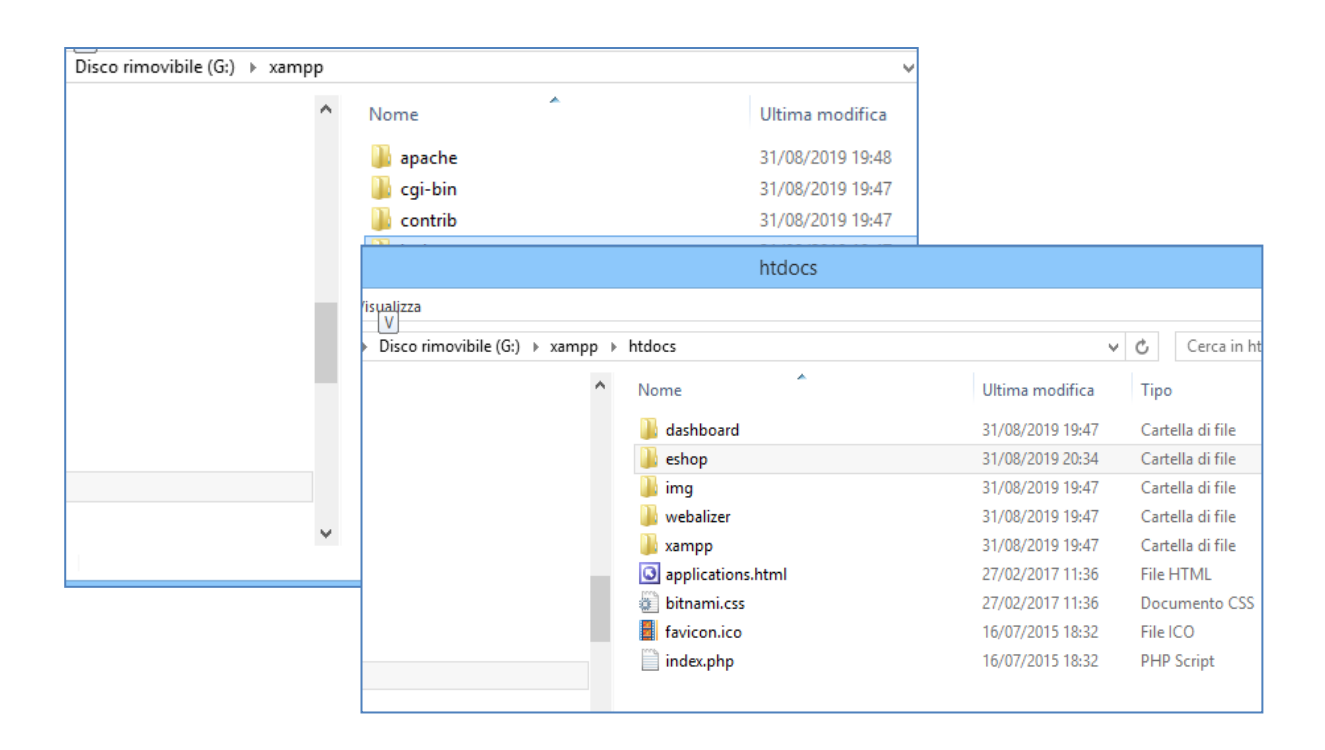

WordPress needs a MySQL database to run, so you need to create a database before of installation. To create one, you need to open the web browser and enter <http://localhost/phpmyadmin> in the address bar. So phpMyAdmin, which is a web based database management software, will be opened. Click on *Database* on the top menu bar, and then provide a name for your database (i.e. *eshop*) before clicking the *Create* button.

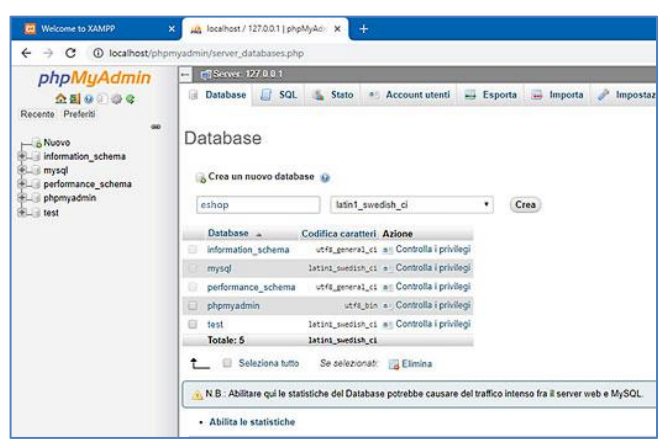

Now we need to get Wor[dPress installation file.](http://wordpress.org/) Simply visit http://wordpress.org/, click on Get WordPress and download a fresh copy of WordPress on your computer. Extract the downloaded .zip file to your Desktop and open it. Now you need to copy the contents of wordpress folder and paste it in the **/htdocs/eshop** folder on your USB stick.

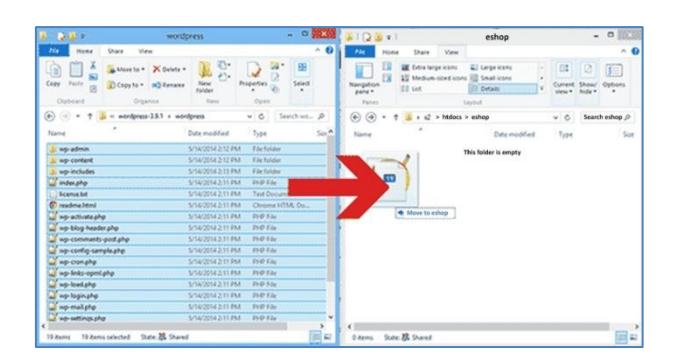

Once you have copied WordPress files, you can run the WordPress installation by accessing your site at **http://localhost/eshop** in a web browser.

WordPress will inform you about the process of installation and configuration.

So you could start by clicking on the Let's go button.

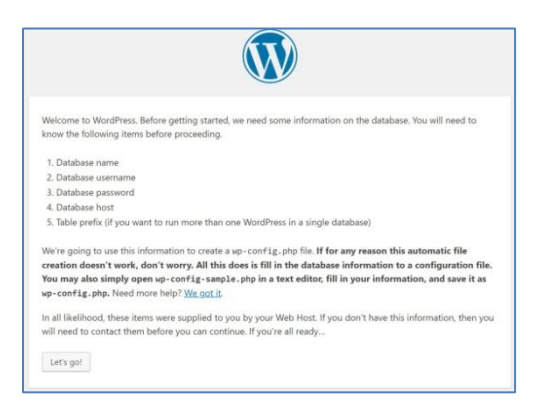

On the next screen, provide the database name you created earlier (eshop). In the User Name field you need to enter root, and leave blank the Password field. Hit the Submit button to proceed.

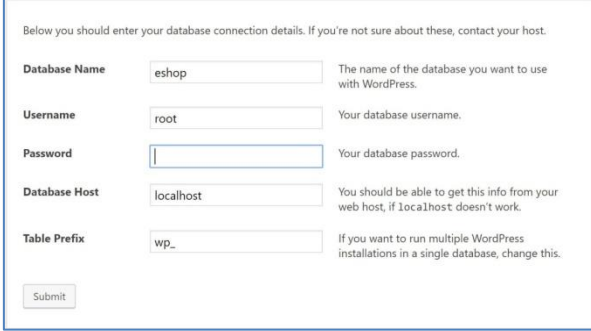

WordPress will now try to connect to your database. Upon success, it will show you a success message.

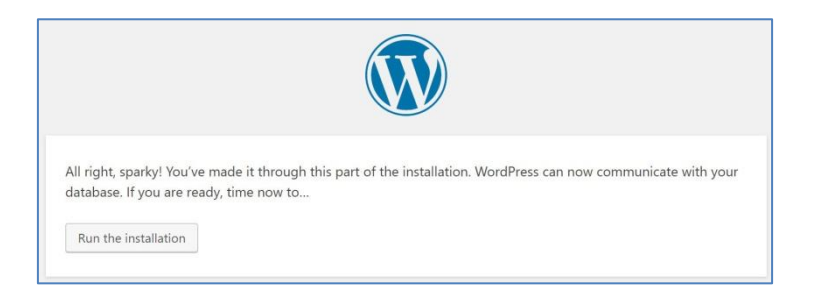

Click on the Run the Installation button to proceed.

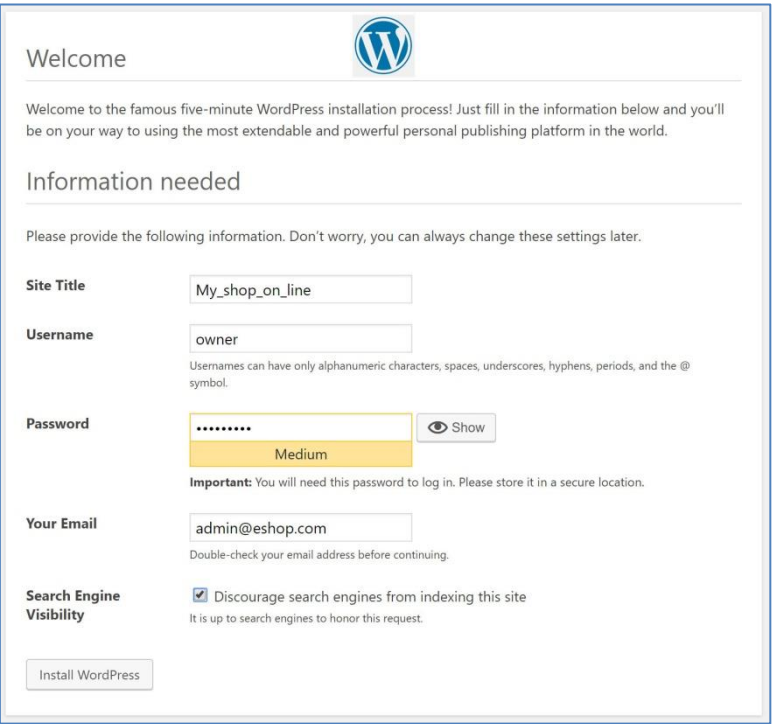
You will be asked to provide your site information and create an admin Username and Password.

These admin Username and Password will be used to login to the WordPress admin area. You will also need to provide an email address. In the Search Engine Visibility field, you can check the box that says *Discourage search engines from indexing this site*. Once you have done, click the Install button.

That's all, you have successfully installed WordPress.

Now it is possible to view the new site in localhost, after running Apache and MySQL clicking on xampp-control.exe in xampp folder, your website will be accessible at, writing http://localhost/eshop in a web browser. You can now proceed to Log in to your site and do whatever you want.

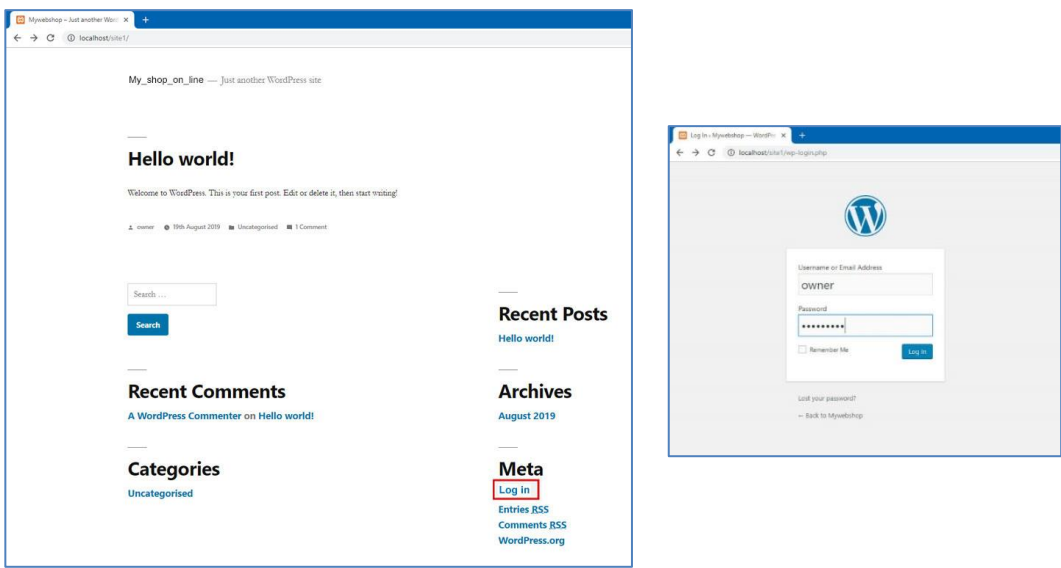

### **Notes**

- To create another WordPress site on the same USB stick, simply create another folder in the *htdocs* directory and repeat the process.

- Your USB stick will only work on Windows computers, for the use on other platforms it is necessary to use the dedicated Xampp installation.

- For any problem during the installation process, try to find the solution in the Troubleshooting section, or copy the error message in a search engine (i.e. Google) to find a solution.

## **How to Customize your site**

To configure your website, log in by writing in a browser: http:// localhost/eshop/wp-login.php and using Username and Password you set in the WordPress configuration.

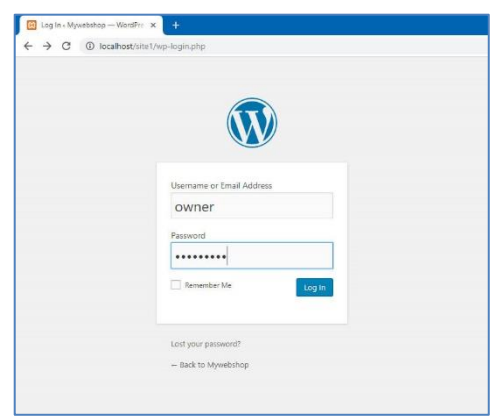

After logging in, get access to the WordPress Dashboard page of your website. Then you can press the Customize Your Site button, or select Settings  $\rightarrow$  General from the menu.

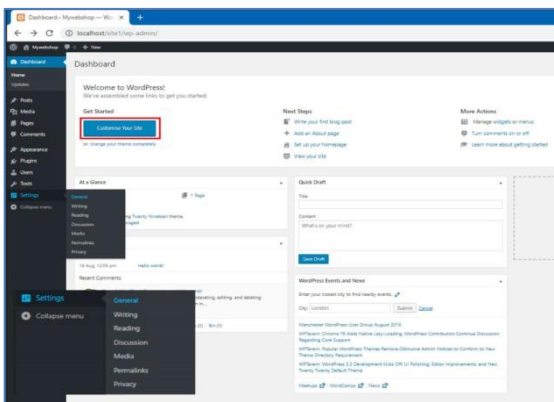

In the next page you can modify the *Site Title*, the email address used for admin purpose, the *Timezone,* choosing a city in the same timezone where you are, the formats of *Date* and *Time*. At the end you have to confirm pushing the *Save Changes* button.

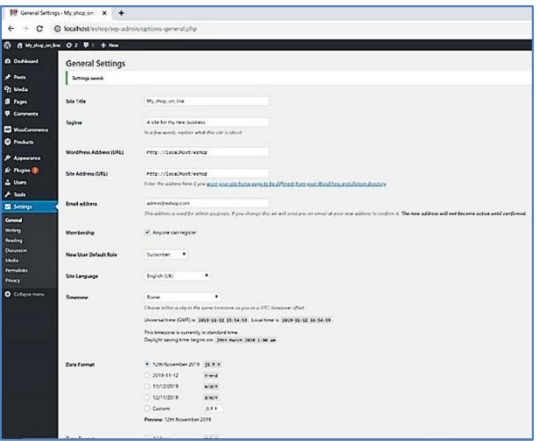

Other configuration that you can fix, to improve the research of the products of your ecommerce site, is modify the Permalinks setting choosing *Setting* → *Permalinks* and select *Post name* and *Save Changes*.

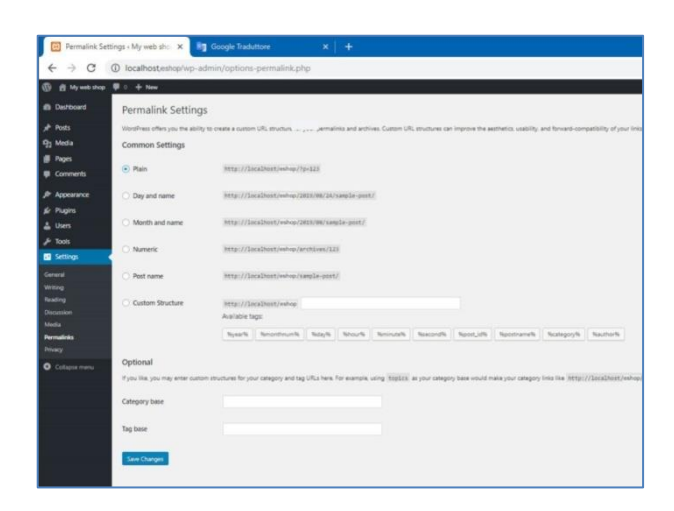

## **Select Your Theme**

The visual appearance of your WordPress site is controlled by a WordPress theme.

WordPress themes are professionally designed templates that you can install on your website to change its appearance.

By default, each WordPress site comes with a basic theme. If you visit your website, then it will look something like this:

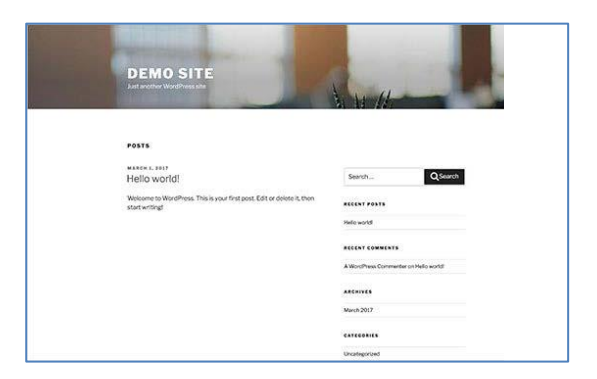

You can change your theme from the WordPress admin dashboard. Visit **Appearance » Themes** page and then click on the Add New button. You will able to search from 4,492 free WordPress themes that are available in the official WordPress.org themes directory

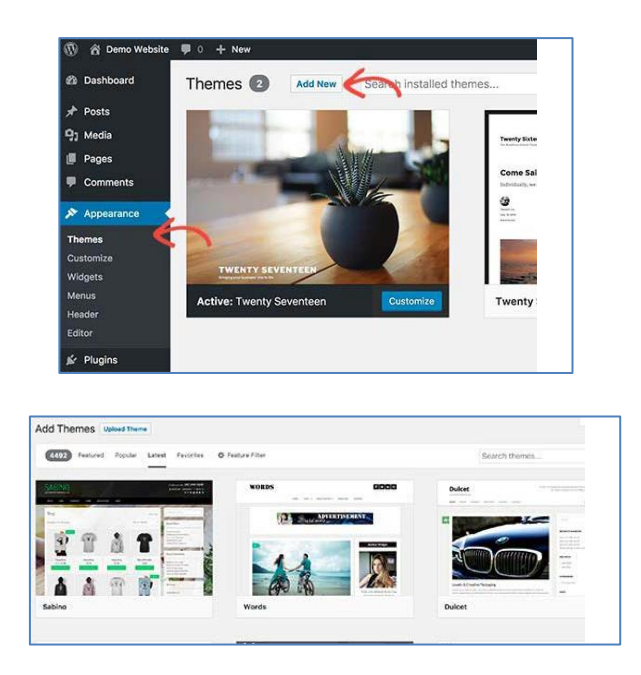

In this guide, we'll be using Twenty Sixteen theme. It is a popular multipurpose free WordPress theme with flexible design options for all kind of websites.

If you know the name of the free theme you want to install (i.e. Bento), then you can look for it by entering its name in the search field.

WordPress will show you the theme in search results. You will need to take your mouse over to the theme and then click on the Install button.

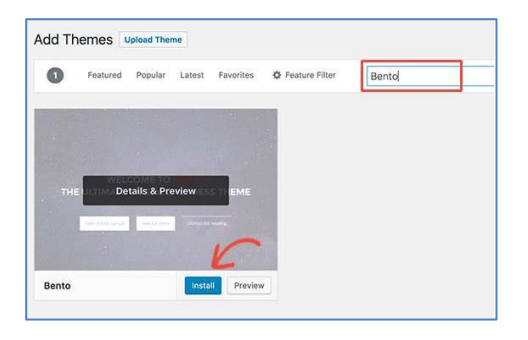

Once you have installed your theme, you can customize it by clicking on the Customize link under the Appearance menu.

This will launch the theme customizer where you will be able to change your theme settings with live preview of your website.

## **Add Content to Your Site**

WordPress comes with two default content types called posts and pages.

Posts are part of a blog and appear in reverse-chronological order (newer items displayed first).

Pages are meant to be static "one-off" type content such as your about page, contact page, privacy policy, etc.

By default, WordPress shows your blog posts on the front page of your website. You can change that and create a separate page for your blog or create a website without any blog section at all

Selecting **Pages**  $\rightarrow$  **Add New** page in WordPress admin area, you can add a new page. This will bring you to the page editor screen.

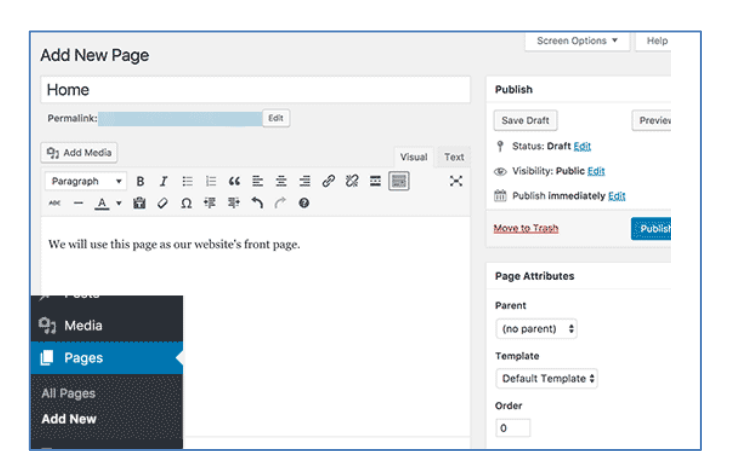

First you need to provide a title for your page, let's call this page 'Home'.

After that, you can add content in the text editor below. You can add text, links, images, audio, videos, etc.

To confirm the new content, you can click on the Publish button to make it live on your website.

Choosing **Posts**  $\rightarrow$  **Add New** in your WordPress admin area, you can add a post title and then add content in the visual post editor. You'll also notice some extra options like post formats, categories and tags.

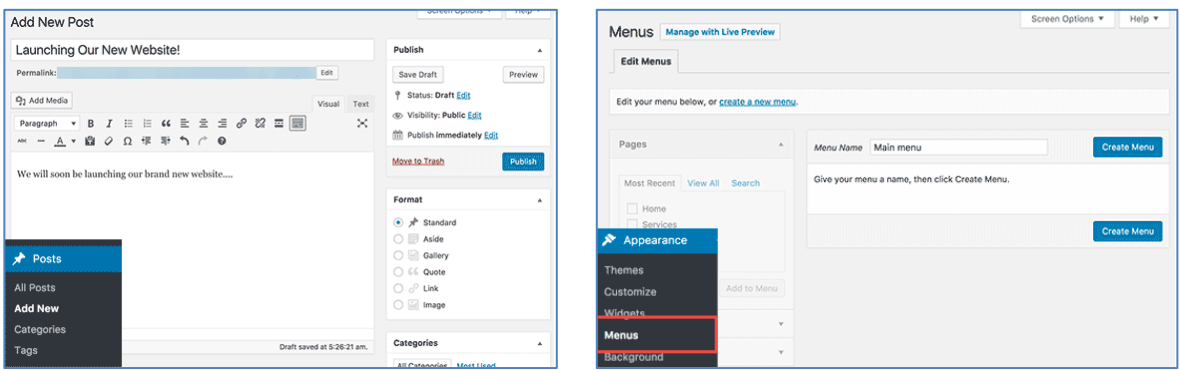

You can click on the *Save Draft* button to store your post as a draft or click on the Publish button to make it visible on your site.

## **Create Navigation Menus**

Navigation menus allow your users to browse different pages or sections on your website. WordPress comes with a powerful navigation menu system, and your WordPress theme utilizes this system to display menus.

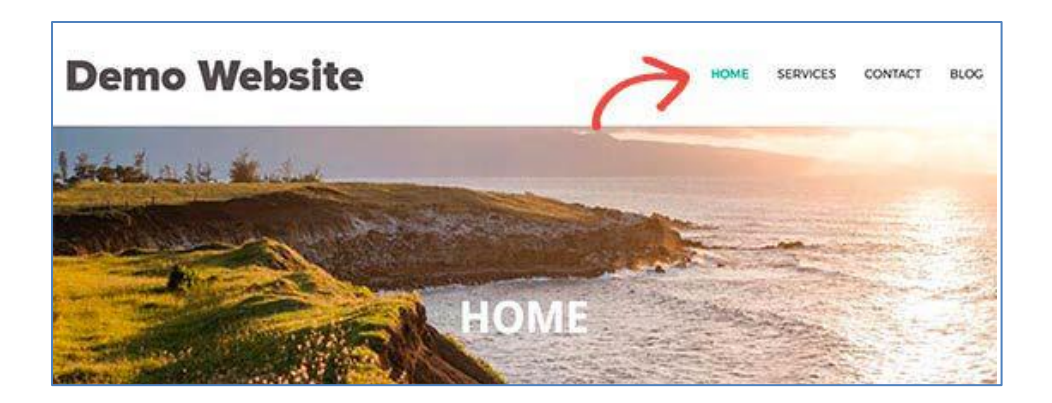

To add a navigation menu to your website, you need to visit **Appearance**  $\rightarrow$  **Menus** page. Enter a name for your navigation menu and click on the Create Menu button.

WordPress will now create your navigation menu. But it will be empty at the moment.

You need to select the pages you want to display in your menu and then click on Add to Menu button.

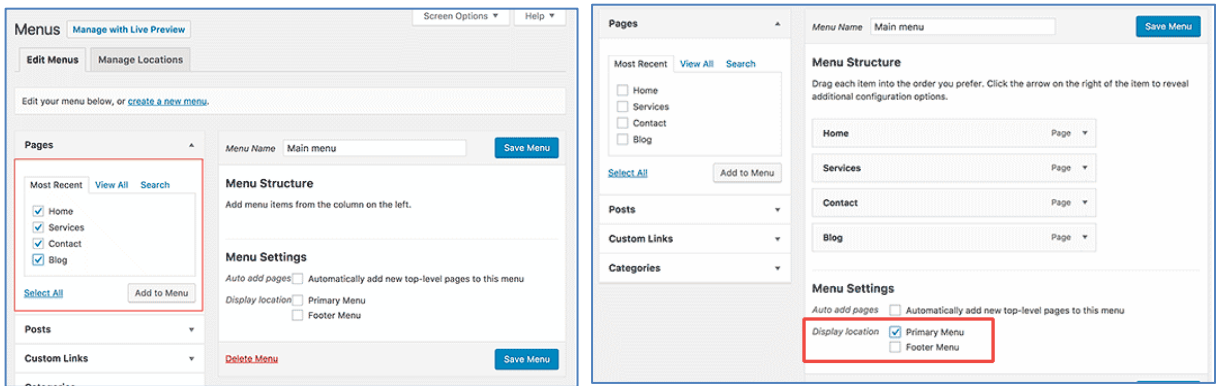

Now you need to select a display location. Usually, most WordPress themes have a primary menu that appears on top.

Finally, click on the Save Menu button to store your navigation menu.

## **Widget**

Widgets allow you to add different functionality and features to your WordPress sidebars without writing any code.

Widgets are tiny blocks of specific functionality that you can place in your WordPress sidebars (also known as widget-ready-areas). This is an easy way to add things like galleries, quotes, popular posts, facebook like boxes, and other dynamic items on the WordPress site.

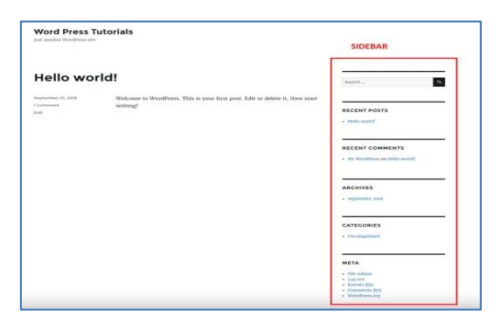

Widgets can be found on **Appearance** → **Widgets** page in your WordPress admin area.

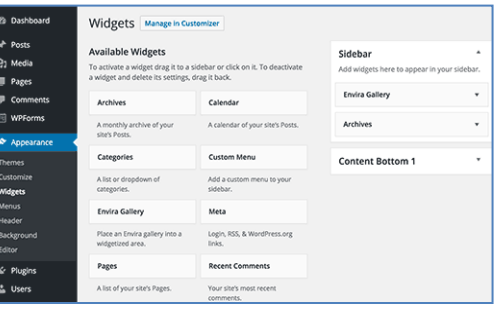

You will see the widgets that you can add under the list of available widgets. On your right hand, you will find the designated areas on your WordPress site where you can place these widgets. These designated areas are defined by your WordPress theme. They are called sidebars or widget-ready areas.

You can also click on a widget title from the list of available widget. WordPress will show you the list of sidebars where you can add this widget.

Simply select the sidebar where you want to add the widget, and then click on Add widget button to add it.

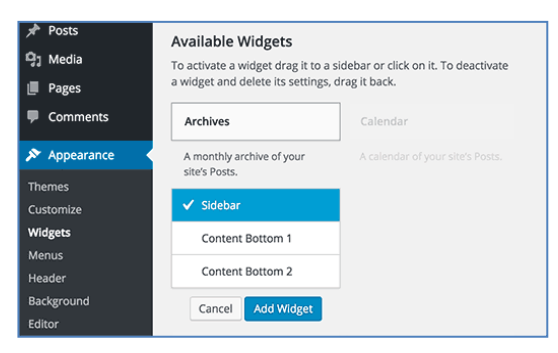

## **How to install the WooCommerce plugin on WordPress**

WooCommerce is a free WordPress plugin that adds e-commerce functionality to your WordPress website so you can have an online store.

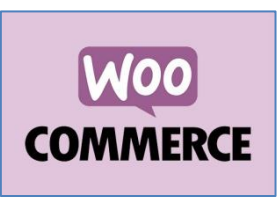

WooCommerce is an open-source, completely customizable platform that includes the My Account section, the shop, the basket and checkout page for define shipping and payment. It is a modular system, so you can add just the options you want, with a functional dashboard where it is possible to evaluate sales and read product reviews; there is also the capability to monitor stock levels and overall store performance.

The WooCommerce installation process is similar to any other WordPress plugin. To install WooCommerce Plugin from the admin menu, *Plugins* → *Add New* and choose Recommended.

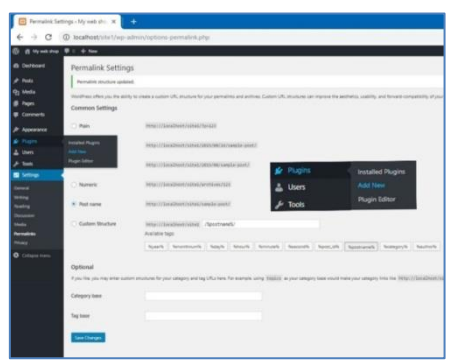

You probably will find the WooCommerce Plugin, otherwise you can search it inserting *Woocommerce* in the *Search Plugins* box in the right upper corner. When you will find it, click on the button *Install now*.

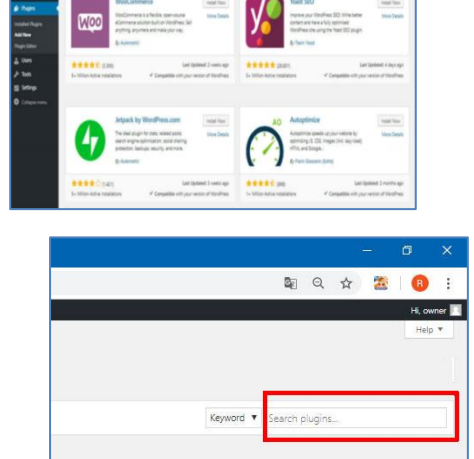

Last Updated: 6 months ag

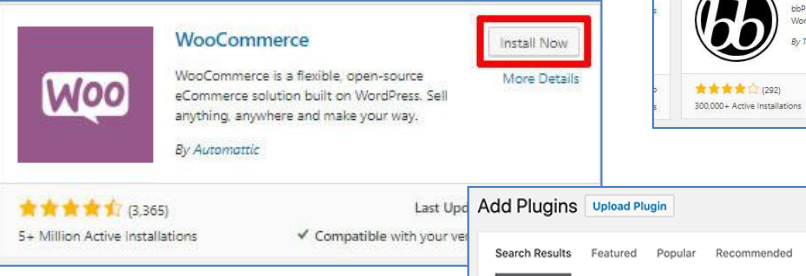

WordPress will now grab the plugin files and install WooCommerce for you. Once finished, you need to click on the Activate button to start using it.

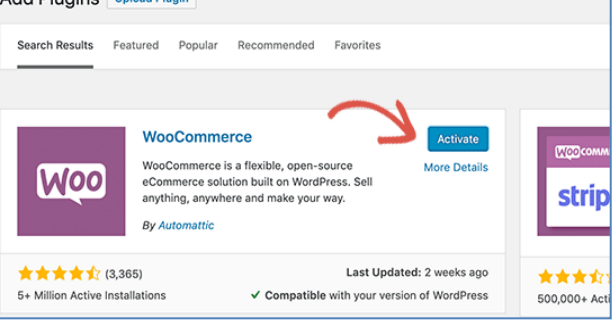

Another way is searching WooCommerce plugin on Google site and download it from the web. You can use this *zip file to install the plugin using the link <i>Upload Plugin* in the upper part of the page Add Plugins.

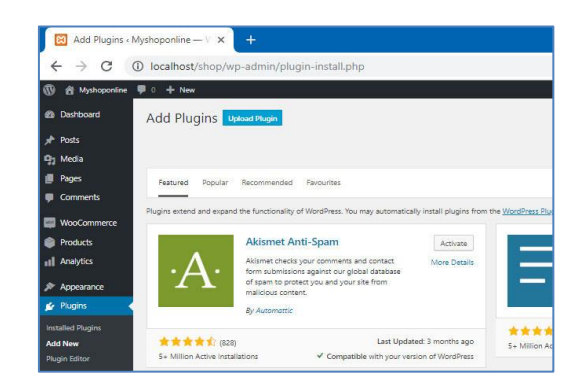

In this way you will select the downloaded zip file from Download folder and start installation using the button *Install Now*.

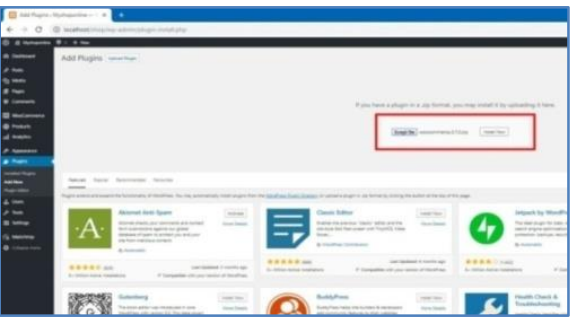

Note. If during the installation the process is stopped due to errors, because the uploaded file exceeds the *max dimension set* in *php.ini* file and/or the *execution time exceeds the maximum time* set for installation, you can fix these errors, changing the settings in *php.ini* file. Look at Troubleshooting section.

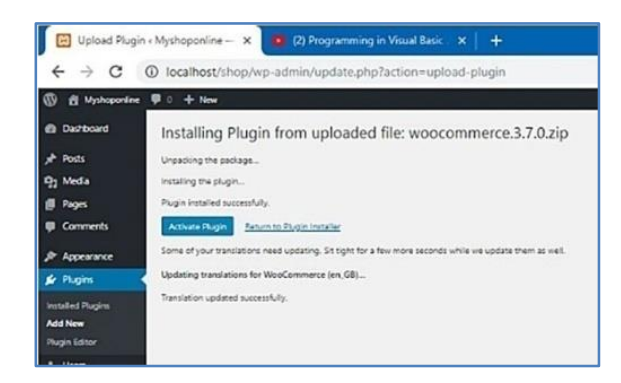

After activation, WooCommerce will launch the WooCommerce setup wizard.

First, you will need to select your store location, currency, and what type of products you want to sell.

After that, click on the Let's go button to continue.

In the next step, you will be asked to choose a payment method. By default, WooCommerce supports PayPal payment gateway.

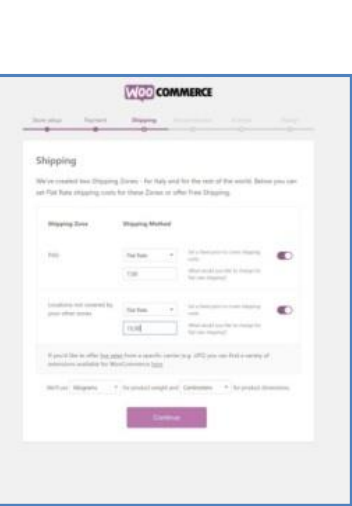

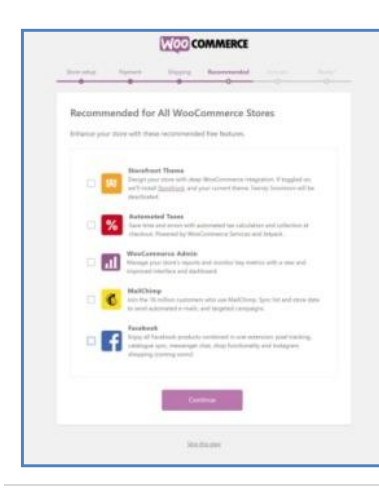

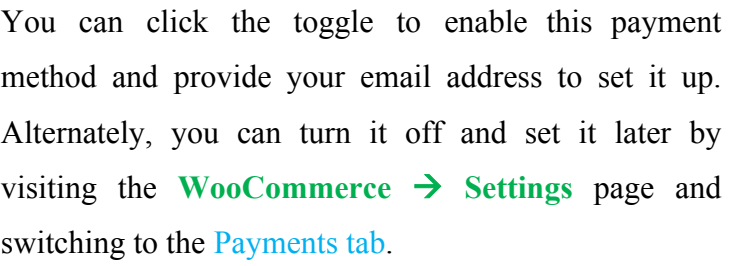

**WOO COMMERCE** 

WOO COMMERCE

¢

 $\sim$ ¢ ¢

Next, you will be asked to set up shipping. You can select free shipping or add flat shipping cost for different zones. Click on the Continue button to go on.

Now you will be asked to install recommended services for WooCommerce. We recommend you to uncheck all of them and install them later when you actually need them. So you can simply scroll down to the bottom and select Skip this step.

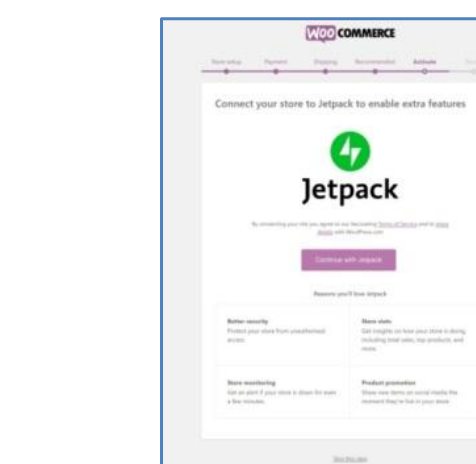

Next, you will be asked to install the JetPack plugin. We recommend you to read about it and install it later if you really need it. So you can simply scroll down to the bottom and select Skip this step.

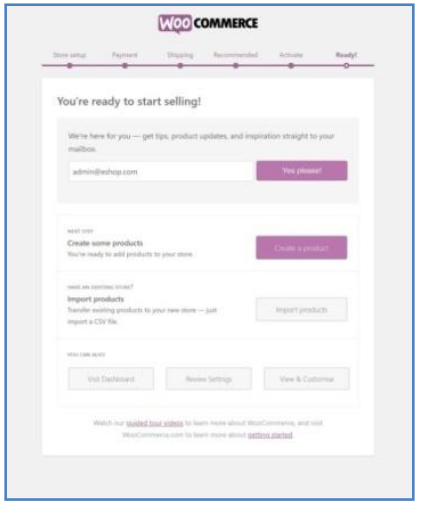

The WooCommerce configuration wizard will now save all your settings and your store will be ready.

You are asked if you want to receive suggestions, WooCommerce updates on your mailbox, if you want to start creating some products now, or review and/or change the settings. In any case you can go to the Wordpress administration page to customize your store.

### **How to Customize your store on WooCommerce**

#### **Adding Products in WooCommerce**

WooCommerce makes it really easy to add products to your store.

Simply go to **Products**  $\rightarrow$  **Add New** page to add your first product.

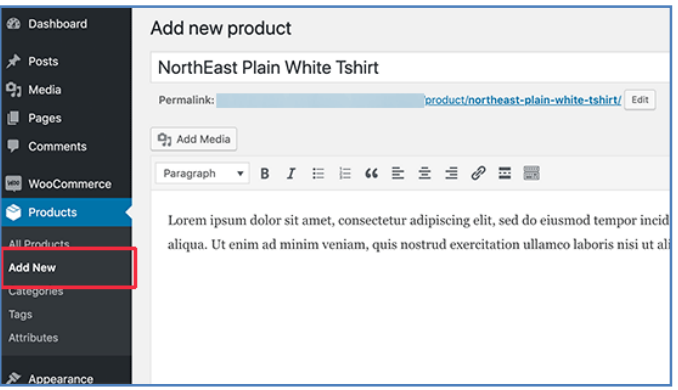

First, you need to provide a title for your product and then a detailed description.

After that, click on the Add new product category link in the right column. You can create a new category for the product you are adding.

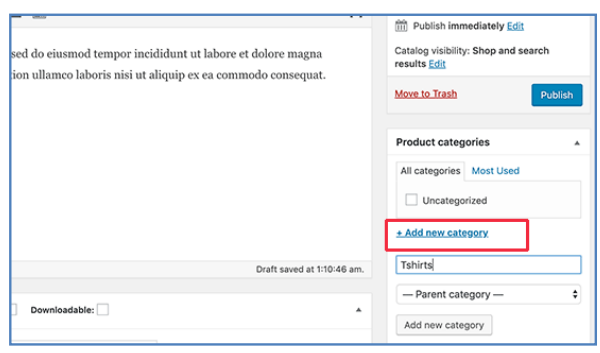

Categories allow your customers to easily browse products on your website.

After that, you need to scroll down a little to the Product Data box. This is where you will select the product type, add product pricing, shipping, and other information.

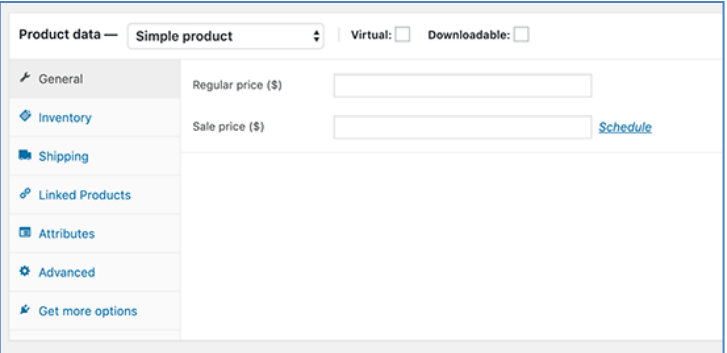

Next, you will see a Product short description box. This description will be used on different product pages on your website. You need to add a catchy and informative short description that helps you get more clicks.

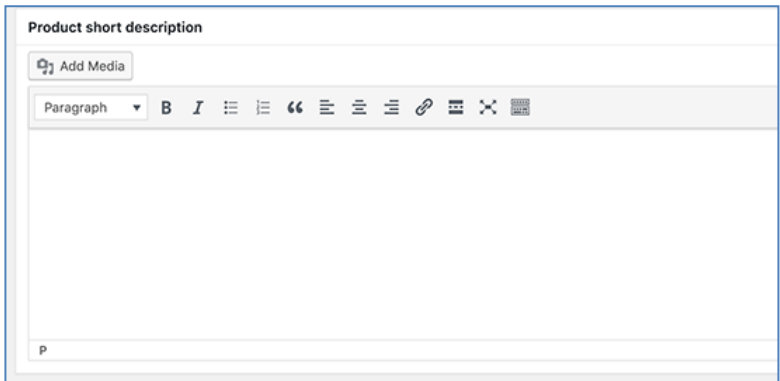

Nothing makes a product page more useful than Product images. WooCommerce makes it super simple to add product images and even Product image galleries to go along with each product.

First, you need to add the main product image. This will be the main product image that's used on the shop pages across your store.

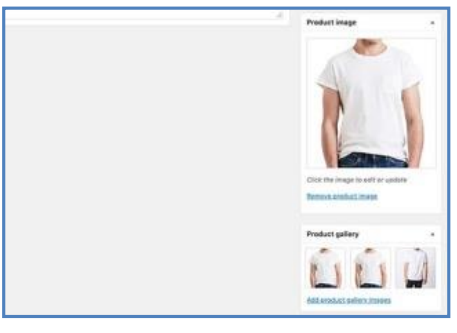

Below that you can add multiple images to create a product image gallery.

Now review all the product information that you have added so far. If everything looks alright, then you are ready to make this product live on your store.

Click on the Publish button at the top right box on the screen to publish your product.

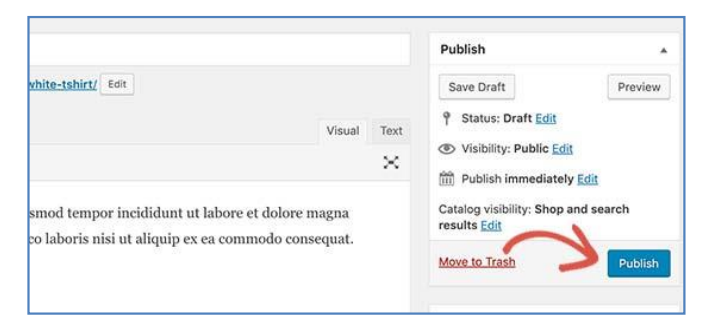

You can now repeat the process to add more products to your website.

After entering products, defining categories, you can reorganize the main menu by inserting the new store pages and using widgets to help the customer navigation on the site.

In the end you should have a simple, but functional e-commerce site for selling your products.

Many other things should be done to comply with the regulations on privacy, the use of cookies, site and economic transactions security. For all this, search on the web and have a look at the web bibliography.

And if, after all this, you see that your products are successful, consider the purchase of professional theme that will give you the opportunity to improve site navigation and the guarantee of assistance in maintaining the site itself.

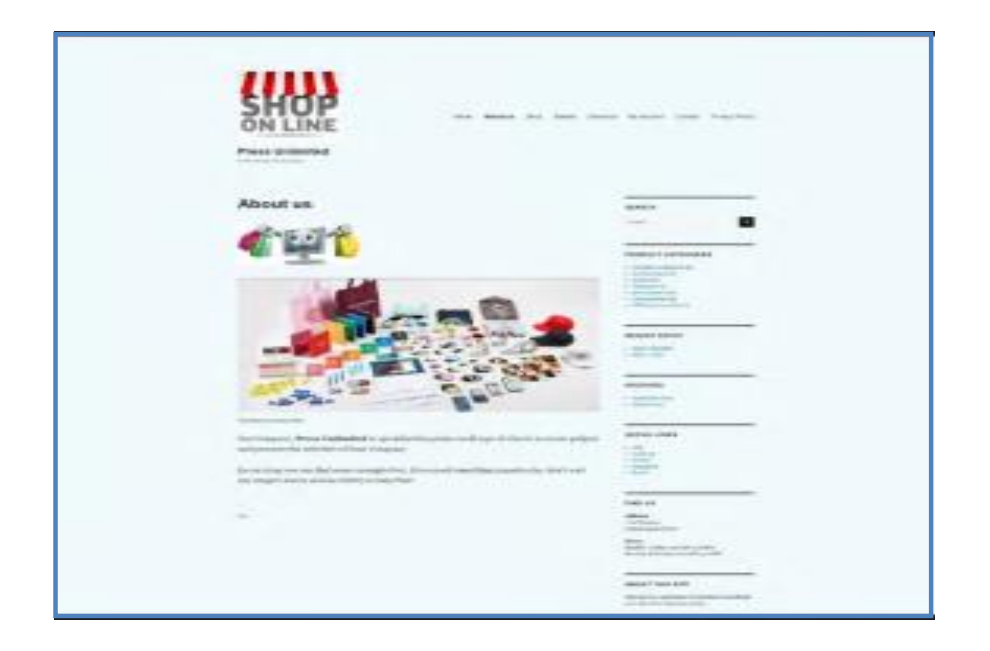

# **Troubleshooting**

Running into issues when developing with XAMPP is normal especially if you are working with it for the first time. When using XAMPP, following installation, installing a plugin, importing a large database, and creating a backup of your local website are all opportunities for something to go wrong. Just like any other server, a local XAMPP server will have to be adjusted for your particular computer setup to get it running problem-free.

PHP errors and port conflicts are the most common examples of the bugs XAMPP developers run into.

Deactivate UAC wit[h msconfig before to install XAMPP](https://i.stack.imgur.com/2vrRG.png) 

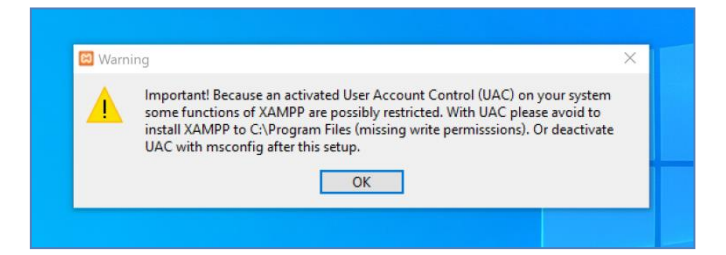

## **The letter that identifies the USB stick**

When a USB stick is connected to a computer, a letter is automatically assigned that identifies the unit in the file system. If you connect the USB stick to a different PC, where it is marked with a different letter, you need to open the folder where the *xampp\_control.exe* file is located, and to run the *setup\_xampp.bat* file which, automatically, updates the configuration file based on the new letter associated with the USB stick inserted in the PC. To close XAMPP, Stop *Apache* and *MySQL* and click on *Quit* button.

## **If Apache and MySql are already running on the computer**

To start XAMPP you must be sure that Apache and MySql have not already been started by other software on your computer. So before starting it, open the Events Viewer of your Operative System, and if these services have already been started you must stop them. You can also view the active services on your computer using the Services button in the XAMPP Control Panel.

## **Fixing Apache Port Conflicts**

Another error message that is pretty common to see when working with XAMPP is a notification in the XAMPP control panel that the ports Apache needs to use, ports 443 and 80, are already being used by another application.

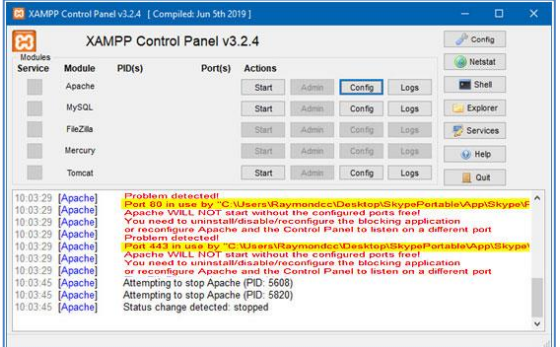

In the case of the error message in the image above, this is a pretty easy fix. The offending application is Skype. If you see the same message, close Skype completely and restart XAMPP to solve the problem. Skype is a frequent-flier on the portblocking scene and pretty easy to identify and remediate. Unfortunately, things aren't always so simple. Other things you can try if quitting Skype doesn't fix the issue are:

- Stop World Wide Web Publishing Service, a utility application pre-installed on many Windows computers. To stop it, open up Administrative Tools > Services in the Windows Control Panel, look for the application, select it, and click Stop.
- Use Windows Firewall to force the ports to remain unblocked. Do this by opening the Windows Control Panel and navigating to Windows Firewall > Advanced Settings. Then add a new inbound rule forcing ports 80 and 443 to remain unblocked.

Sometimes unblocking ports 80 and 443 can be particularly challenging. Or it may be the case that you need whatever application is using port 80 and port 443 to keep using them. In that case, you can configure XAMPP to work over port 8080 rather than port 80 and port 4443 instead of port 443.

In the XAMPP Control Panel click on the Config button in the Apache row and select Apache (httpd.conf) from the list.

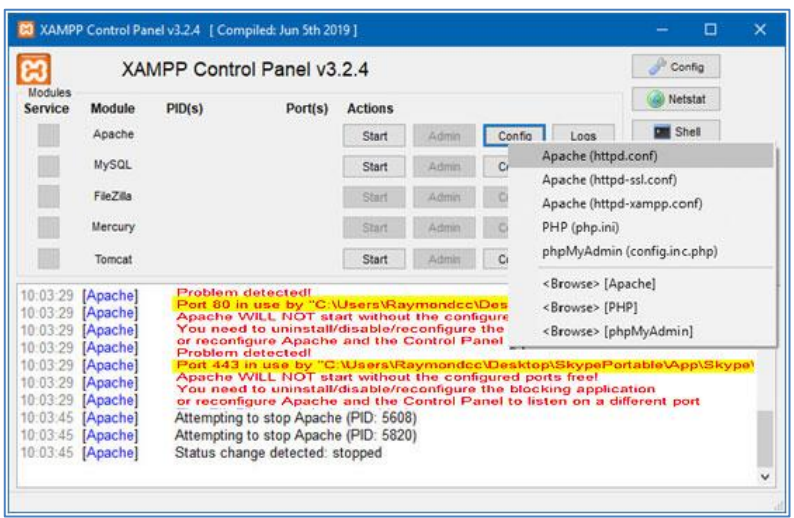

Once you have the file open, locate the line that says Listen **80** and change it to Listen **8080**.

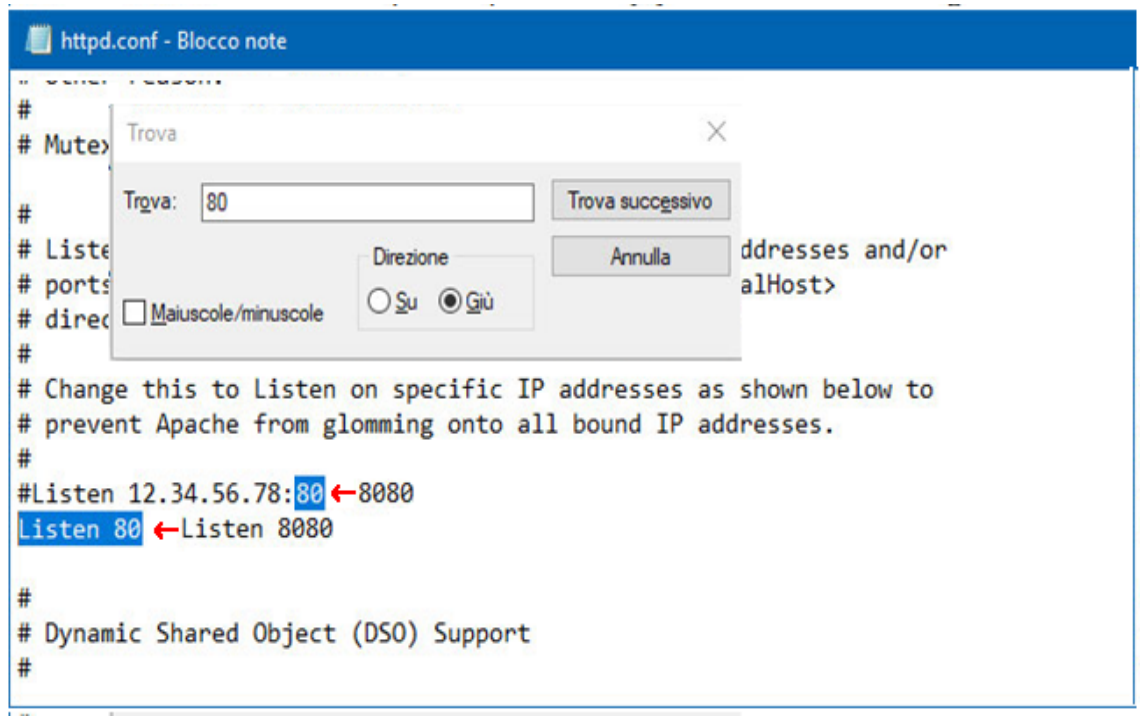

Next, find the line that says ServerName localhost:**80** and change that value to ServerName localhost:**8080**. Save the changes and close the file.

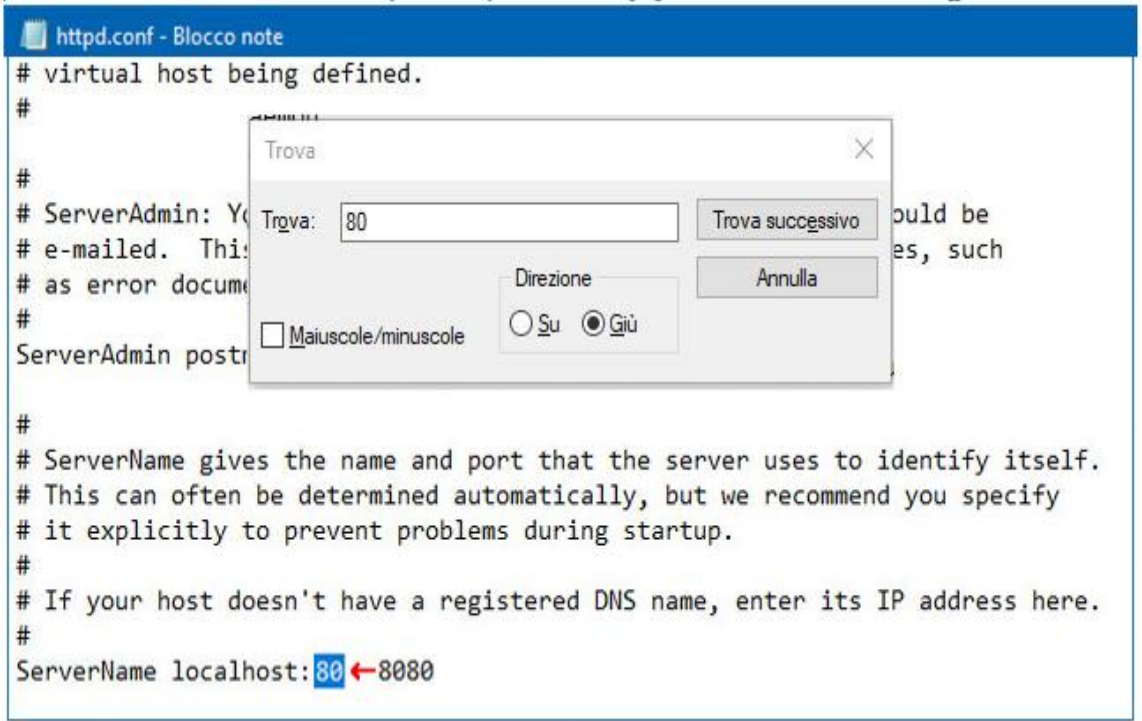

In the XAMPP Control Panel click again on the Config button in the Apache row and select now Apache (httpd-ssl.conf) from the list

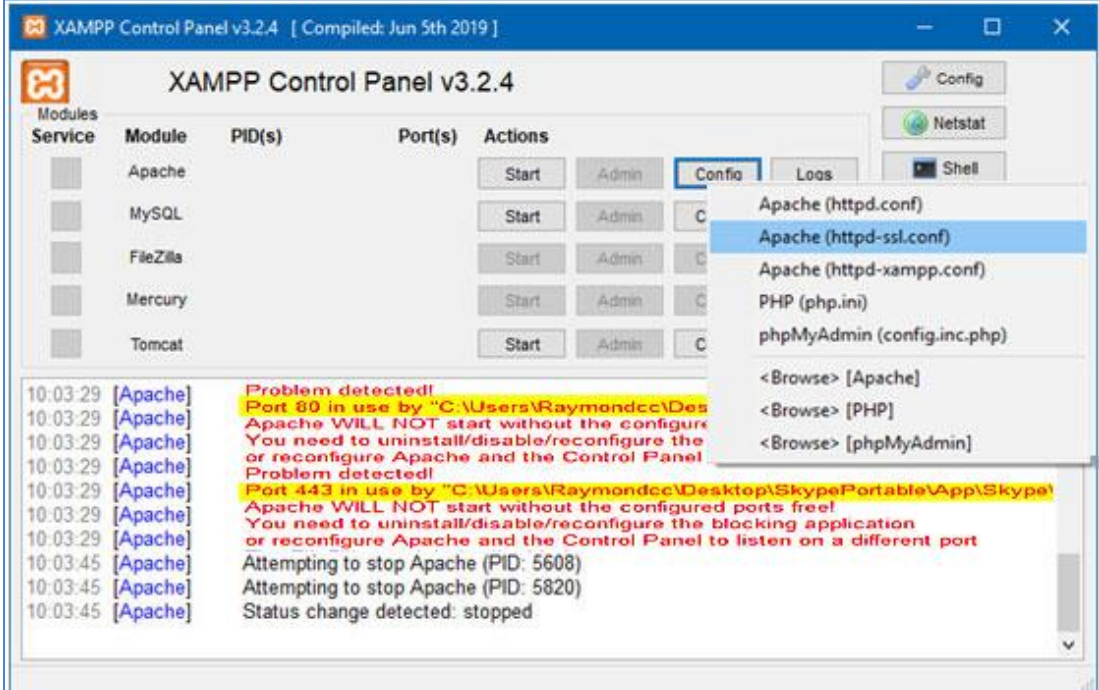

Once you have the file open, locate the line that says Listen **443** and change it to Listen **4443**.

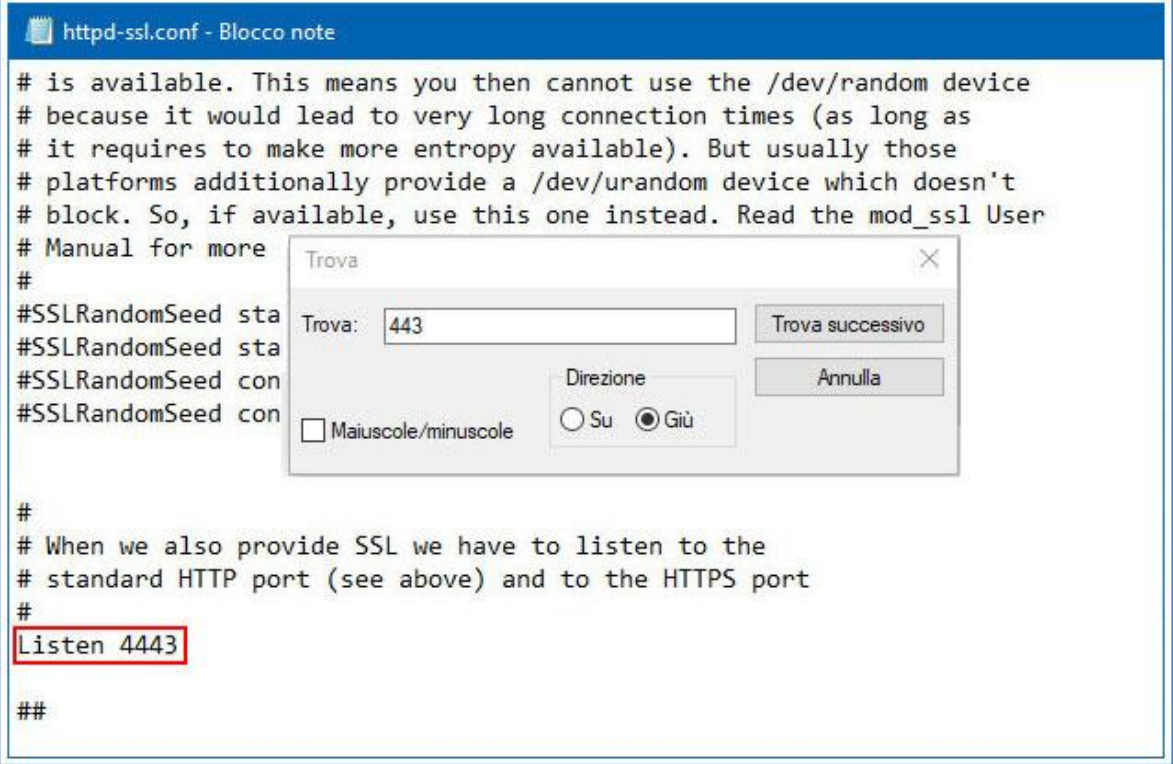

Next, find the line that says ServerName localhost: **443** and change that value to ServerName localhost:**4443**. Save the changes and close the file.

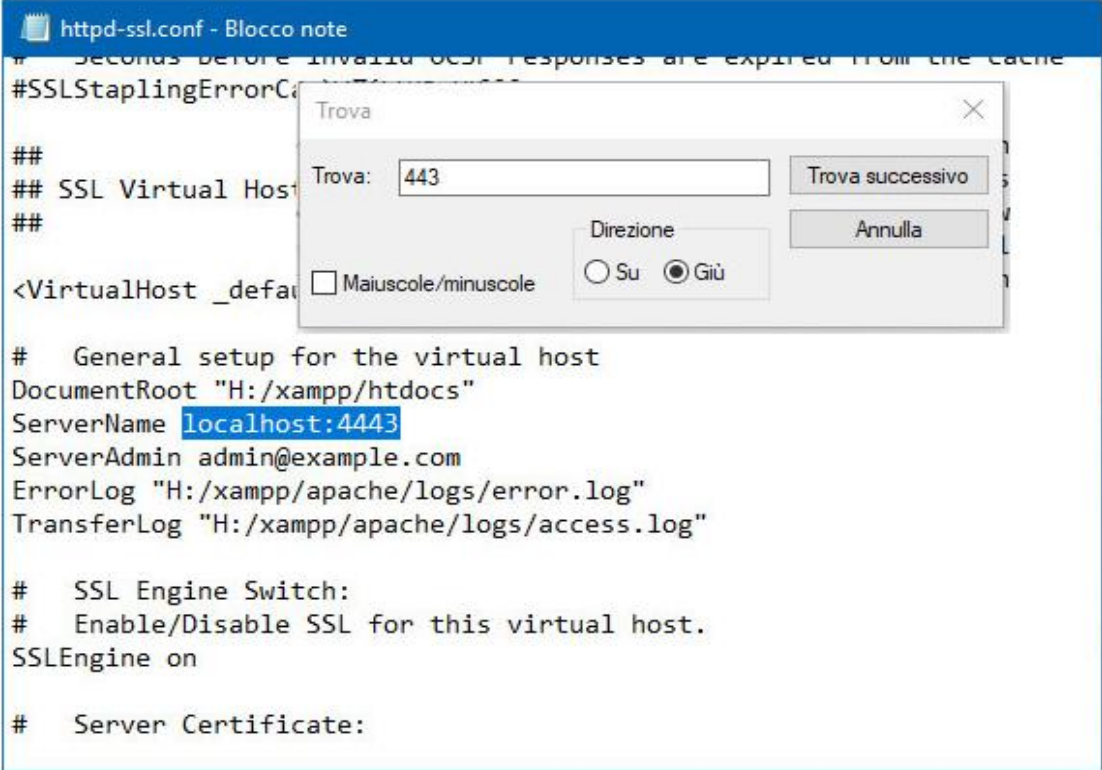

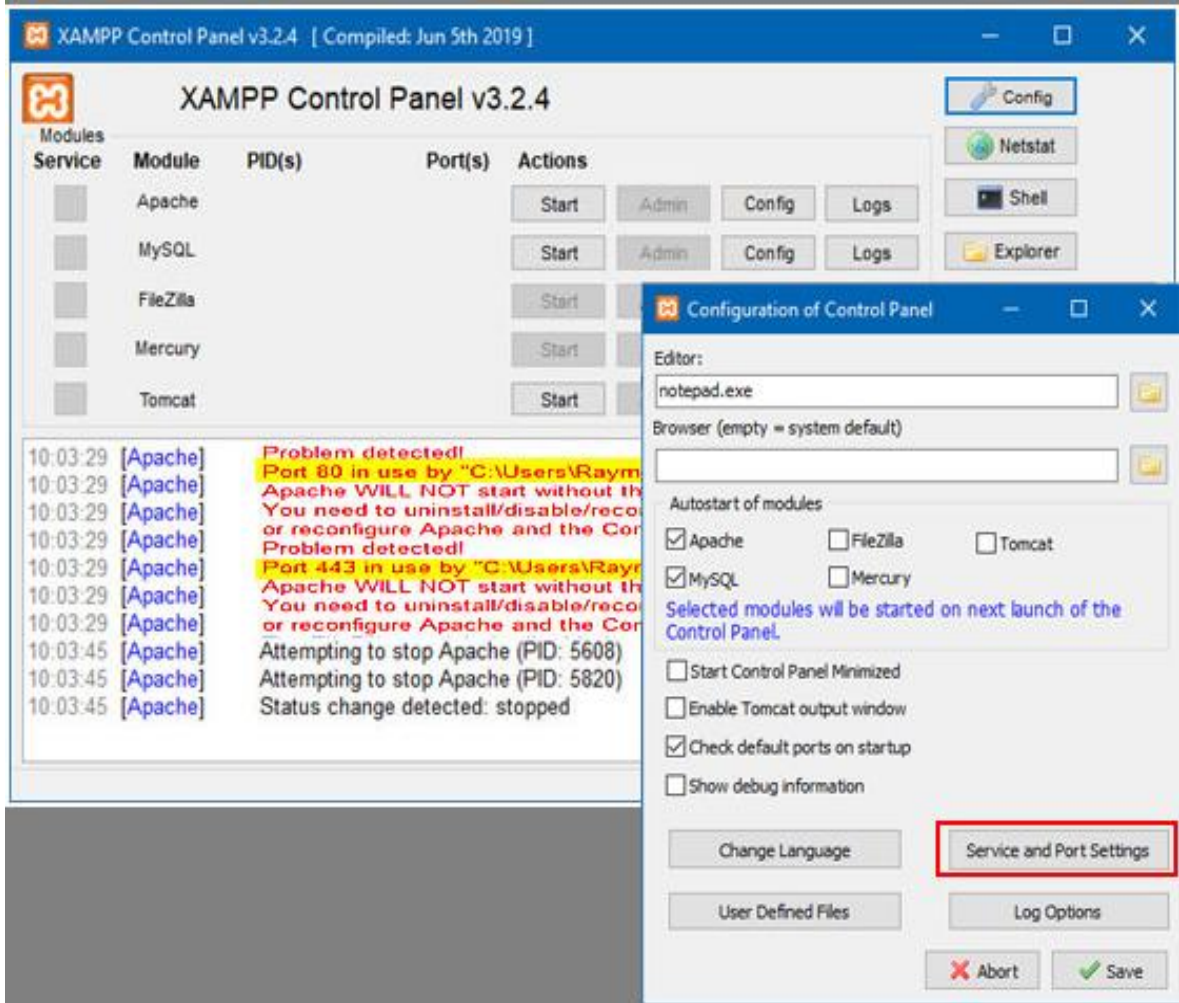

To modify the ports settings click on the Config button in the right upper corner and then click on the button Service and Port Settings so you could change the ports values modifying the port 80 in 8080 and the port 443 in 4443.

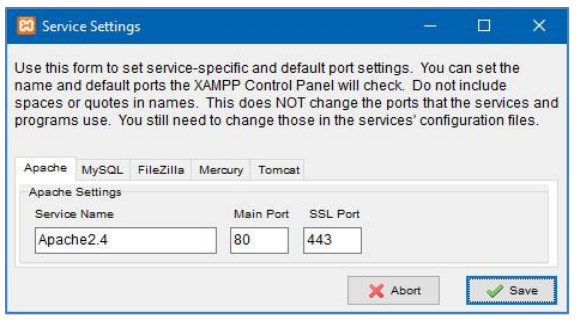

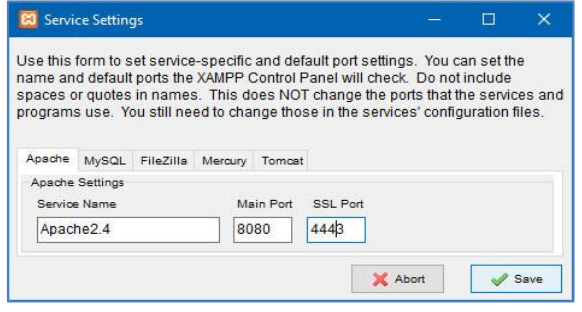

Then click on the Save button to confirm the changes. With those changes made, restart XAMPP and start up Apache and MySQL. You should see Apache now running on ports 4443 and 8080.

There are two additional things you have to do to make this change work:

1. Use http://localhost:8080/ to access all of your XAMPP-powered websites rather than http://locahost/.

2. If you had already installed any WordPress sites locally prior to changing the port, you will need to update the WP\_HOME and WP\_SITEURL definitions in wp-config.php manually to reflect the new domain prefix.

Of course, you would use the directory where you've installed WordPress locally rather than "yourWordPressSite".

Alternatively, you can navigate to X: $\xmapsto$   $\alpha$ - $\alpha$ - $\beta$   $\alpha$ - $\beta$ - $\alpha$ - $\beta$ - $\$ is the assigned letter of your stick memory)

## **Fixing Mysql Port Conflicts**

If Mysql gives error too and using the Netstat button in the XAMPP Control Panel you can see that the 3306 port is used by another program, you can fix this error modifying the port number in the my.ini file changing, for example, 3306 in 3307.

So in the XAMPP Control Panel click on the Config button in the Mysql row and click the my.ini file.

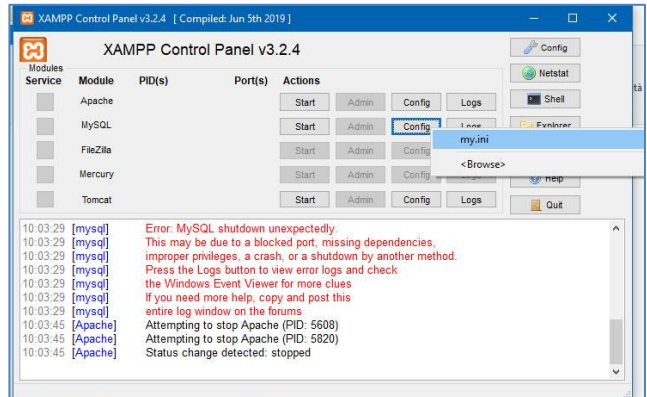

Once the file is open, locate the line that says port= **3306** and change it to port= **3307**.

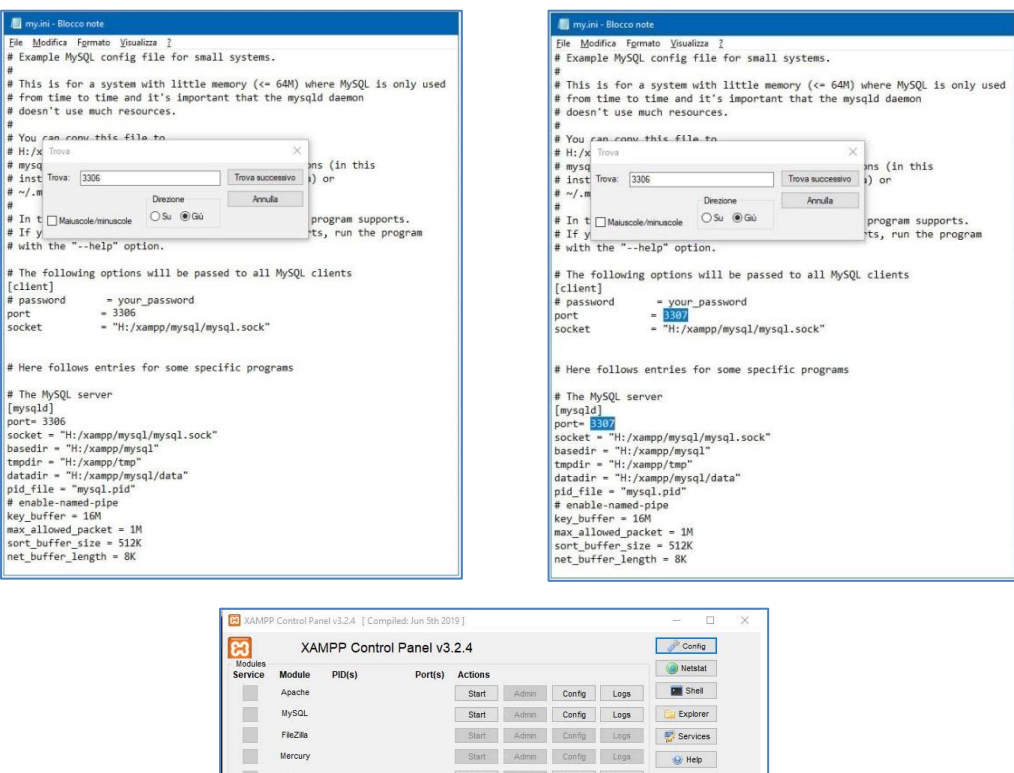

Start Admin Config Logs

ser (em

Autostart<br>⊡Apache

Selected n<br>Selected n<br>Control Par

Start Control Panel Minimized Enable Tomcat output window<br>
C Check default ports on startup Show debug information Change Language

User Defined Files

 $\Box$ FleZila

 $\overline{\mathbf{a}}$  d

rums<br>» (PID:<br>» (PID:  $.56$  Quit

 $\Box$ Tomca

Service and Port Set

Log Options  $\mathsf{X}$  Abort  $\mathsf{V}$  Save

Mercury<br>will be started on next launch of the

 $\blacksquare$ 

To modify the port setting click on the Config button in the right upper corner and then click on the button Service and Port Settings so you could change the port value modifying the port 3306 in 3307. Then click on the Save button to confirm the change.

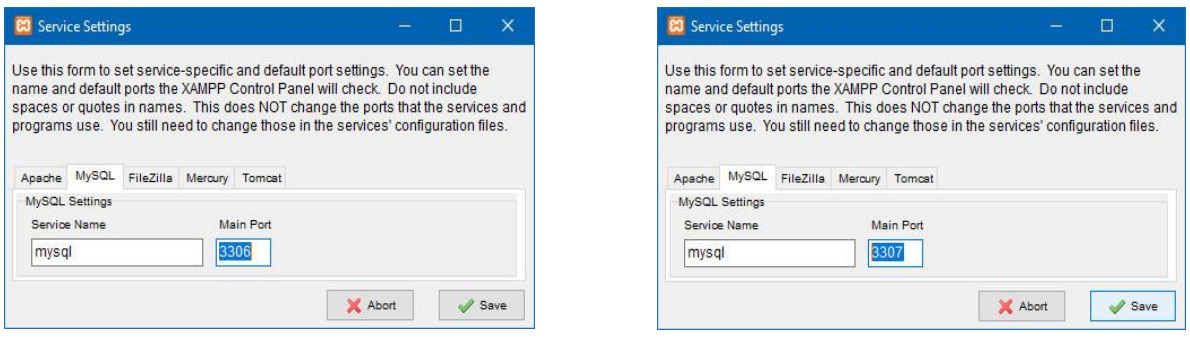

#### **Maximum File Size Exceeded**

This error can manifest itself for lots of different reasons. The most common way to run into this error is when attempting to use the media uploader in WordPress to upload an image file larger than 2 MB. or during the plugin installation process, or while attempting to import a database using phpMyAdmin. Regardless of how you manage to trigger this fatal PHP error, the fix is the same.

This is another issue that can be resolved by making some changes to php.ini.

Head back to php.ini. This time, look for the line that defines the upload max filesize. By default, this value is set to 2 megabytes. Increase the value to a number that will accommodate the size of the file or database you are trying to upload. Keep in mind that acceptable values are any number that is a power of two. So acceptable values are powers of two: 2M, 4M, 8M, 16M, 32M, 64M, 128M, and so forth. Use a different value, 20M for example, and Apache will round-down the effective value to the nearest acceptable value, which would be 16M if you were to input 20M.

Before closing php.ini, look for the line that defines post max size. This value works handinhand with upload max filesize. Increasing one without increasing the other will cause the smaller of the two to be applied as the maximum uploadable file size. Find the line, and use the same value you used for upload\_max\_filesize.

If you take the time to look carefully at the notes in the php.ini file, you'll see that for many settings a URL is provided where you can learn more about the setting you're adjusting. It's always worth taking a moment to visit the referenced URL.

For example, the documentation provided for the post max size setting lets us know that the memory limit value should be at least as large as post max size. A quick look at memory limit reveals that the default value is 128 megabytes. Unless you set a higher limit for post max size and upload max filesize than 128M, you won't need to adjust this value.

### **Maximum PHP Execution Time Exceeded**

This is probably the most common issue first-time XAMPP users encounter. Try to install a large plugin or update the WordPress core and you're almost guaranteed to see a fatal error message letting you know that the *Maximum execution time of 30 seconds* was exceeded.

#### **Update WordPress**

Downloading update from https://downloads.wordpress.org/release/wordpress-4.5.1-no-content.zip...

Fatal error: Maximum execution time of 30 seconds exceeded in C:\xampp\htdocs\wpmu\wp-includes\class-wphttp-curl.php on line 333

What's going on is that the settings controlling the version of PHP running on your XAMPP installation are limiting script execution time to 30 seconds. However, it takes longer than 30 seconds to install large plugins, update the WordPress core or perform many other common WordPress operations.

To fix the issue, you need to adjust a single PHP setting in your XAMPP installation's php.ini file. There are two ways to get to this file.

1. Open up XAMPP control panel, click on Config button in the Apache row, and select PHP (php.ini).

This will open the file in a text editor, but probably not your preferred text editor.

2. Navigate to your root XAMPP folder, open the php directory and look for the file titled php.ini. Open php.ini in a text editor and find the line max execution time. To increase the execution time, just input a larger number. The default value is 30 seconds, but many shared hosting environments set this limit at 120 seconds. Increasing this value to 120 should keep you from ever running into this particular issue again while working with WordPress websites. Anytime you make a change to php.ini you must save the file, close it, and then stop and restart Apache in the XAMPP control panel. Apache only reads the values in php.ini when it starts up. Restart Apache and then reattempt the operation that caused the error to appear. You should now see things proceed as expected.

So, if during the WooCommerce plugin installation the process is stopped due to errors, because the uploaded file exceeds the *max dimension set* in *php.ini* file and/or the *execution time exceeds the maximum time* set for installation, you can fix these errors, changing the settings in *php.ini* file.

From the XAMPP Control Panel, click on Stop button (near *Apache*), and after select the near *admin* button and choose *php.ini* from the list of files.

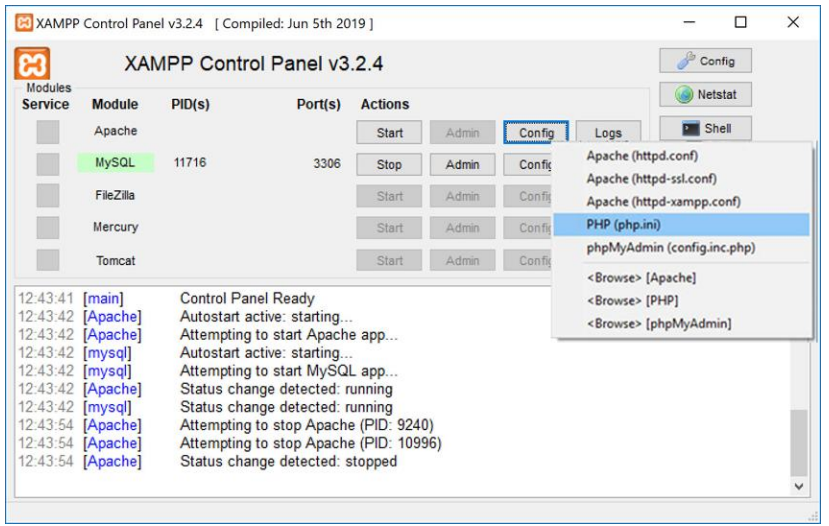

Once opened the file, search "*upload\_max\_filesize"* and change the value in 128M, after search "*max execution time*" and change the value in *120*. Save the file, and start again *Apache.*

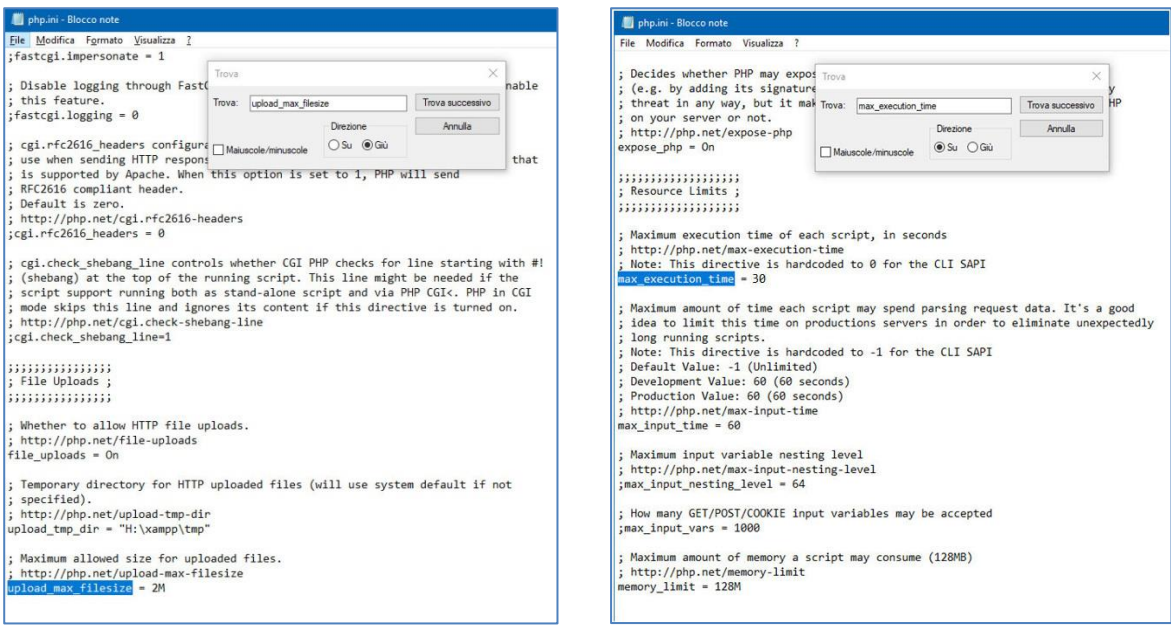

## **MySQL shutdown unexpectedly**

If after resolving any errors, the system after working without problems, suddenly don't work showing the Error: MySQL shutdown unexpectedly, probably the capacity of the log tables, that record the various operations performed on the database, has probably been exceeded. In this case to correct the problem:

Create a folder in any drive where you can copy all files of xampp/mysql/data folder, then clean the xampp/mysql/data folder and restart mysql from xampp control panel. Then move all folders only, not files from your copy folder to mysql/data folder and move only files ib logfile0, ib logfile1, ibdata1 from copy folder to xampp/mysql/data

folder so your databases and tables and tables's data is available in phpmyadmin.

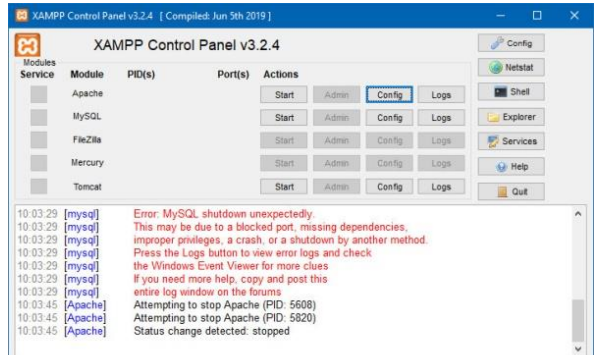

Restarting XAMPP, all should work correctly.

## **Web bibliography**

- https://www.websitebuilderexpert.com/building-online-stores/
- https://www.wpbeginner.com/guides/
- http://wordpress.org/
- https://premium.wpmudev.org/blog/
- https://www.wpbeginner.com/wp-tutorials/how-to-install-wordpress-on-a-usb-stickusing-xampp/
- https://www.wpbeginner.com/wp-tutorials/how-to-move-wordpress-from-local-serverto-live-site/
- [https://www.wpbeginner.com/beginners-guide/beginn](https://www.websitebuilderexpert.com/building-online-stores/)ers-guide-to-wordpress-database[management-with-phpmyadmin/](https://www.wpbeginner.com/guides/)
- [https://www.wpbeginner.com/o](https://premium.wpmudev.org/blog/)pinion/shopify-vs-woocommerce-which-is-the-betterplatform-comparison/
- [https://www.wpbeginner.com/opinion/bigcommerce-vs-woocommerce-which-one-](https://www.wpbeginner.com/wp-tutorials/how-to-install-wordpress-on-a-usb-stick-using-xampp/)[i](https://www.wpbeginner.com/wp-tutorials/how-to-move-wordpress-from-local-server-to-live-site/)sbetter-comparison/
- [https://www.wpbeginner.com/wp-tutorials/woocommerce-tutorial-ultimate-guide/](https://www.wpbeginner.com/beginners-guide/beginners-guide-to-wordpress-database-management-with-phpmyadmin/)
- [h](https://www.wpbeginner.com/beginners-guide/beginners-guide-to-wordpress-database-management-with-phpmyadmin/)[ttps://www.wpbeginner.com/beginners-guide/ultimate-woocommerce-seo-guide/](https://www.wpbeginner.com/opinion/shopify-vs-woocommerce-which-is-the-better-platform-comparison/)
- [https://www](https://www.wpbeginner.com/opinion/shopify-vs-woocommerce-which-is-the-better-platform-comparison/).slideshare.net/NicoJulius/wordpress-for-beginners-the-missing-guide
- [WooCommerce Manual](https://www.wpbeginner.com/opinion/bigcommerce-vs-woocommerce-which-one-is-better-comparison/)

## **4. A EUROPEAN COMPANY**

### How to start a European company

If you have a product that you think would be a success in another European market it is time for you to explore how you can export it, and make this into a business. Europe is the world's largest market. The continent offers lots of business opportunities, but competition is fierce. If you want to have a chance, you should stand out. This means you need to prepare well, before you get into contact with buyers. It will require a lot of research and a huge amount of work but the thrill of succeeding in the European market can make it all worth it. The 3 biggest markets in the EU (2020) are Germany, Netherlands, and France.

### **Points of Single Contact**

As an EU citizen you are entitled to set up your own business in any EU country, or to set up a subsidiary branch of an existing EU-based business that is already registered in one EU country. The requirements vary depending on the country and information on each European country can be found through online national contact points called PSCs, Points of Single Contact.

Points of Single Contact (PSCs) are e-government portals that allow businesses to get the information they need and complete administrative procedures online. PSCs provide national information to help you deal with a wide range of practical issues:

- licences, noti[fications or permits needed to start a](https://ec.europa.eu/growth/single-market/services/services-directive/in-practice/contact_en) business;
- [requirements for off](https://ec.europa.eu/growth/single-market/services/services-directive/in-practice/contact_en)ering services on a temporary basis;
- recognition of professional qualifications and regulated professions;
- labour and social laws:
- rules for public procurement.

### **5 steps to start an export business**

1. Cover the business basics.

- *Complete administrative procedures* (i.e. register your business and get necessary documents). This can be done online through the e-government portals, PSC's. You find it here: https://ec.europa.eu/growth/single-market/services/services-directive/inpractice/contact\_en.
- Get funding. Yes, it takes money to make money but within the European market common regulations have been adopted to facilitate trade and minimize the cost of

trading.

2. *Identify your product and your market*. Make sure you get a very good knowledge of the product you are going to sell and the market you are going to target. What is the product you are going to sell? Who is your target market or end user? What countries are you going to export to? Who will be your trade partners?

3. *Price your product*. Now you know what product you want to sell and you have identified your target market. Be sure to price your product such that your markup does not exceed what the market is willing to pay. But, you don't want to make too low so that you will not make a profit.

4. *Approach your customers*. It is not enough to know who they are, you need to get them to agree to buy your product! A good webpage may help your customers to find you. Another useful tactic is cold calling. Check with local authorities, they might be able to supply you with a contact list of potential customers.

5. *Finalize the logistics*. How are you going to get your products from A to B? Contact global freight companies. You need to start thinking about exporting as a business, not a series of transactions, and make sure you take all the necessary steps to remain profitable in the months and years ahead. Trying to find people with export experience who are willing to share their knowledge and contacting local government agencies will be a huge help.

## **5. RESOURCES FOR GREAT ENTREPRENEURS**

## **A. Movies**

1. *Pirates of Silicon Valley* (1999) "Good artists copy, great artists steal." – Steve Jobs

2. *The Social Network* (2010) "We lived on farms, then we lived in cities, and now we're going to live on the internet!" – Sean Parker.

3. *Boiler Room* (2000) "What do you mean, you're gonna pass. Alan, the only people making money passing are NFL quarterbacks and I don't see a number on your back." – Seth Davis

4. *The Pursuit of Happyness* (2006) "Don't ever let someone tell you, you can't do something. Not even me. You got a dream, you got to protect it. People can't do something themselves, they want to tell you you can't do it. You want something, go get it. Period. All right?" – Chris Gardner

5. *Flash of Genius* (2008) "Whatever happened to this little thing called justice we talked about?" – Bob Kearns

6. *The Wolf of Wall Street* (2013) "I've got the guts to die. What I want to know is, have you got the guts to live?" – Jordan Belfort

7. *Office Space* (1999) "Let me ask you something. When you come in on Monday and you're not feeling real well, does anyone ever say to you, "Sounds like someone has a case of the Mondays?" – Peter Gibbons

8. *Limitless* (2011) "I had come this close to making an impact on the world. And now the only thing I was going to make an impact on was the sidewalk." – Eddie Morra

9. *Wall Street* (1987) "The point is ladies and gentlemen that greed, for lack of a better word, is good." – Gordon Gekko

10. *The Godfather* (1972) "Great men are not born great, they grow great . . ." – Mario Puzo

### **B. Books**

1. *The Lean Startup: How Today's Entrepreneurs Use Continuous Innovation to Create Radically Successful Businesses* by Eric Ries

2. *Ignore Everybody: and 39 Other Keys to Creativity* by Hugh MacLeod

3. *Rework* by Jason Fried

4. *Virtual Freedom: How to Work with Virtual Staff to Buy More Time, Become More Productive, and Build Your Dream Business* by Chris Ducker

5. *Publish and Profit: A 5-Step System For Attracting Paying Coaching And Consulting Clients, Traffic And Leads, Product Sales, And Speaking Engagements* by Mike Koenigs 6. *The New Freedom: Ordinary People Are Living Extraordinary Lives & So Can You!* by Rob Cubbon

7. *Talent Is Overrated: What Really Separates World-Class Performers from Everybody Else* by Geoff Colvin

8. *The War of Art: Break Through the Blocks and Win your Inner Creative Battles* by Steven Pressfield

9. *The Daily Entrepreneur: 33 Success Habits for Small Business Owners, Freelancers and Aspiring 9-to-5 Escape Artists* by S.J. Scott and Rebecca Livermore

10. *The Hard Thing About Hard Things: Building a Business When There Are No Easy Answers* [by Ben Horowitz](https://www.canva.com/)

11. *[The Entrepreneur Roller Coaster: Why Now Is the Time to #](https://www.teamgantt.com/free-gantt-chart-excel-template)JoinTheRide* by Darren Hardy

12. *[Steal Like an Artist: 10 Things Nobody Told You About Bein](https://www.smartsheet.com/14-free-swot-analysis-template)g Creative* by Austin Kleon

- 13. *[Work Smarter: 500+ Online Resources Today's Top Entrepreneurs Use to](https://www.smartsheet.com/free-business-budget-templates-any-company) Increase [Productivity and Achieve Their Goals](https://businesscasestudies.co.uk/business-theory/strategy/business-strategy.html)* by Nick Loper
- 14. *Inspire! The Art of Persuasive Leadership: How to Influence, Establish Trust, and Gain Respect* [Audiobook] by Patrick King
- 15. Elon Musk: Tesla, SpaceX, and the Quest for a Fantastic Future by Ashlee Vance

## **C. Web platforms for young entrepreneurs**

- 1. https://www.canva.com/
- 2. https://www.teamgantt.com/free-gantt-chart-excel-template
- 3. https://creately.com/Gantt-Chart-Software
- 4. https://www.smartsheet.com/14-free-swot-analysis-template
- 5. https://www.smartsheet.com/blog/essential-guide-writing-smart-goals
- 6. https://www.smartsheet.com/free-business-budget-templates-any-company
- 7. https://businesscasestudies.co.uk/business-theory/strategy/business-strategy.html

## **ANNEXES**

# **1. EUROPASS CV**

#### **Theory and good key practices for writing a good CV**

On December 15th 2004, through Decision No 2241/2004/EC, the European Parliament and the Council adopted a single transparency framework for qualifications and competencies by establishing EUROPASS (portfolio) consisting of five documents:

- the Europass Curriculum Vitae  $(CV)$ ;
- the Europass Language Passport;
- **the Europass Certificate Supplement;**
- the Europass Diploma Supplement;
- $\blacksquare$  the Europass Mobility.

Two documents are freely accessible, and can be completed by European citizens:

- *the Curriculum Vitae* helps you present your skills and qualifications effectively and clearly. You can create your CV online using tutorials or download the template, examples and instructions.
- *the Language Passport* is a self-assessment tool for language skills and qualifications. You can create your Language Passport online using tutorials or download the template, examples and instructions.

Three documents are issued by education and training authorities:

- the Certificate Supplement describes the knowledge and skills acquired by holders of vocational education and training certificates; e the Diploma Supplement describes the knowledge and skills acquired by holders of higher education degrees;
- *the Europass Mobility* records the knowledge and skills acquired in another European country.

Their objectives are:

- $\checkmark$  to help citizens communicate their skills and qualifications effectively when looking for a job or training;
- $\checkmark$  to help employers understand the skills and qualifications of the workforce;
- $\checkmark$  to help education and training authorities define and communicate the content of curricula.

## **Tips for creating an outstanding Europass CV**

### ▪ **Catch the reader's attention**

Your Europass CV is the initial contact with a potential employer and you will need to capture the employer's attention. Each subject should be highlighted, and have a very clear but brief description attached. As an employer will only look at your CV for an average of 6.5 seconds, the CV needs to catch their attention right away. Your skills and competences have to be clearly and logically presented. Keep your sentences short, and only include necessary details. Avoid clichés. Do not insert blocks of text as they are lost by the reader almost immediately. Highlight volunteering activities and placements or traineeships. Your Europass CV must be brief – two A4 pages are usually enough.

## ▪ **Customize your CV for the job**

A common mistake in job searching is that the job seeker uses the same CV and sends it out to many different companies. Though the Europass standard must stay the same, make sure you manipulate the info to adapt to the job you are applying for. Highlight specific skills, education, or training that would be beneficial for the specific job. Don't lie in your CV, as that lie can be discovered before/during the interview. What you have standing out to the employer should be the specific experience you have for the job.

### ▪ **Revise, Revise, Revise!**

Revision is a final step in the process of writing a CV. Even one small error can land your CV in the bin. Make sure there are no grammatical or spelling errors throughout the entire CV. Show your CV to others in order for them to revise from different angles, and let you know what stands out to them. Make sure the feedback you are getting from the people reading your CV is the feedback you will want to get from an employer. Take constructive criticism until your CV is perfect.

### ▪ **Formatting Your Europass CV**

Keep to the suggested font and layout of Europass CV, as this is standardized. Print your CV on white paper in order to make sure that layout is correct (unless you are asked to send it electronically).

*The Europass CV – standard document to apply for any job in the EU – is the key to success in the job seeking process.* 

# **2. E-COMMERCE TERMS**

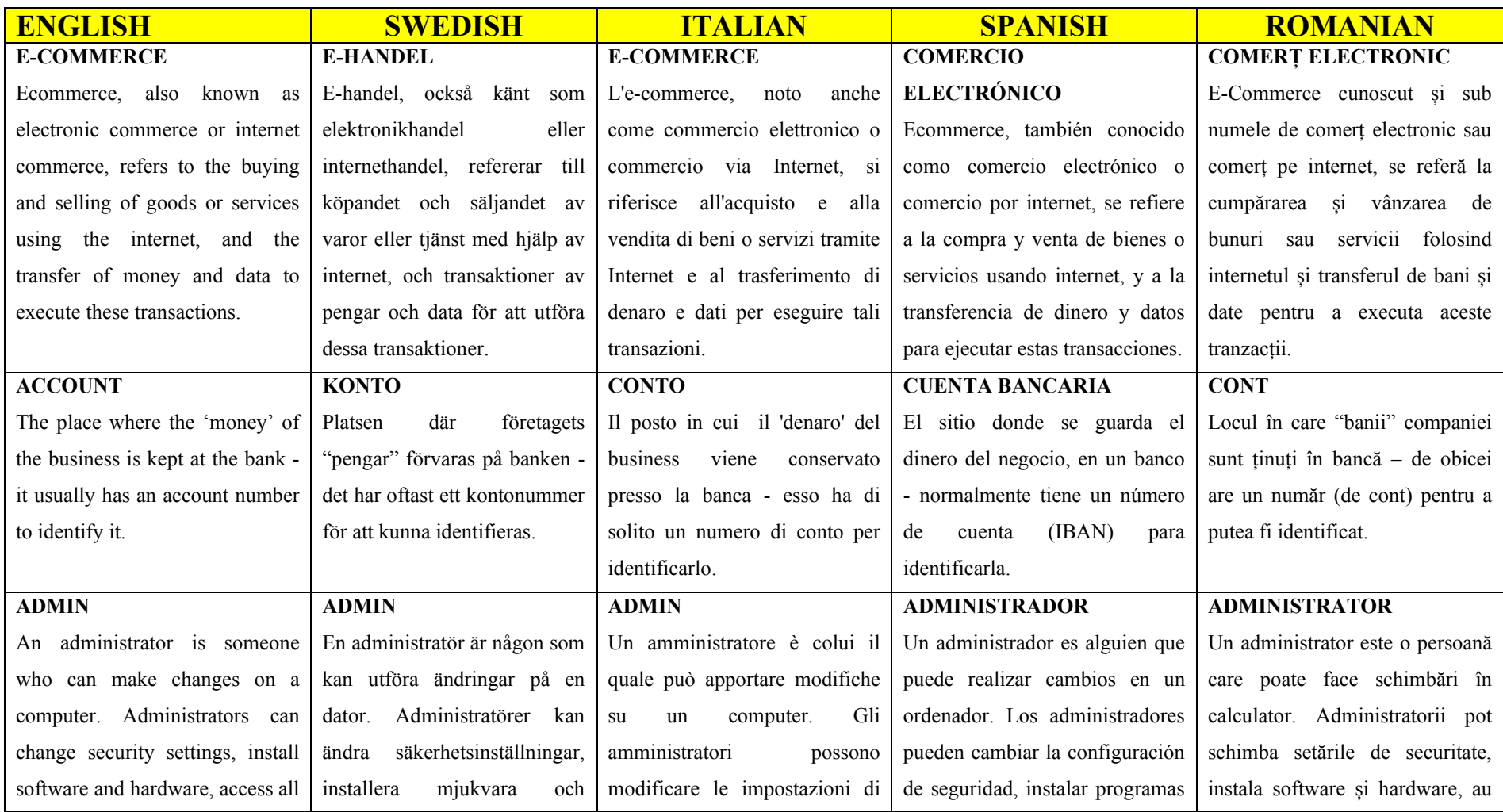

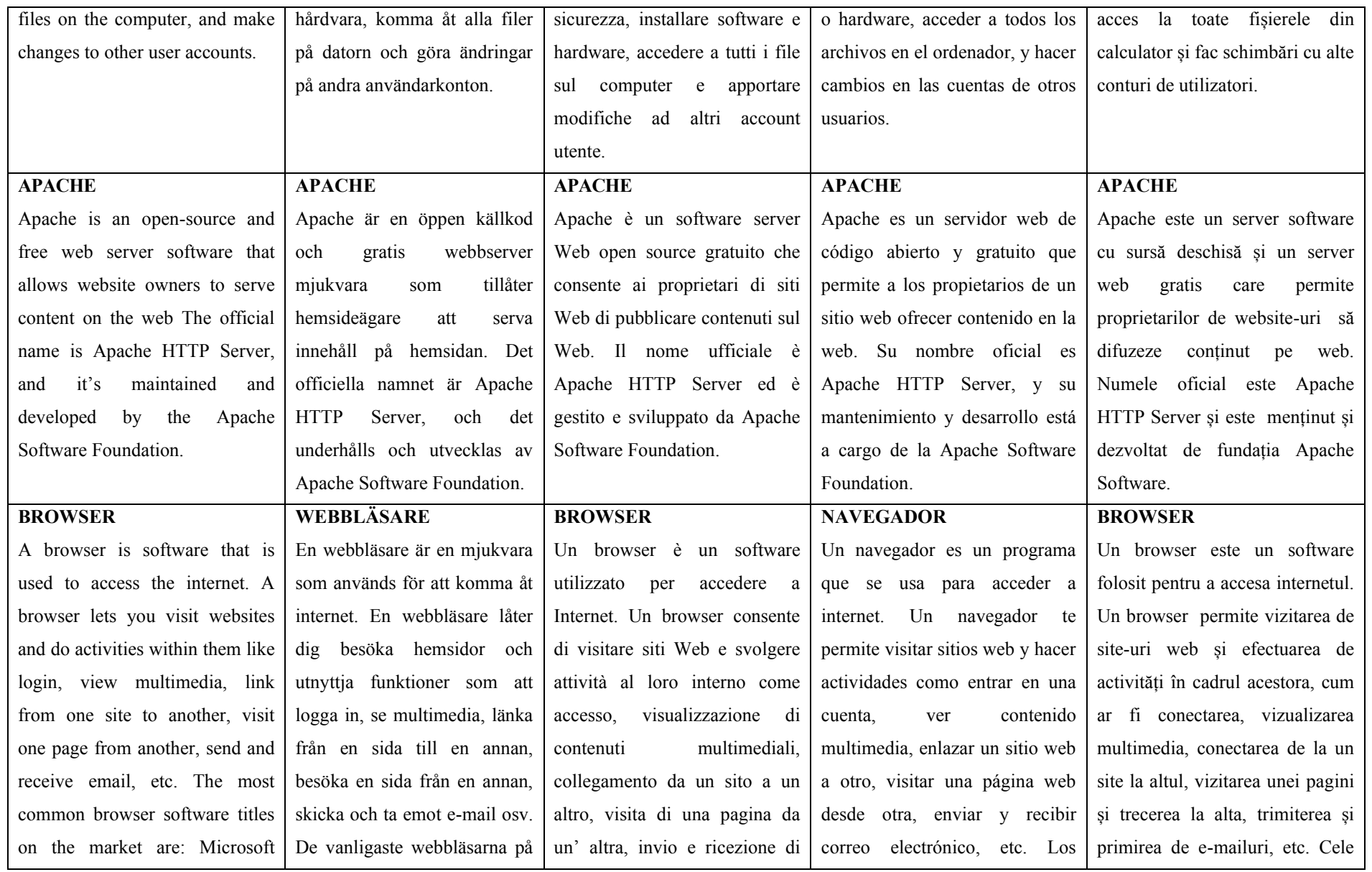

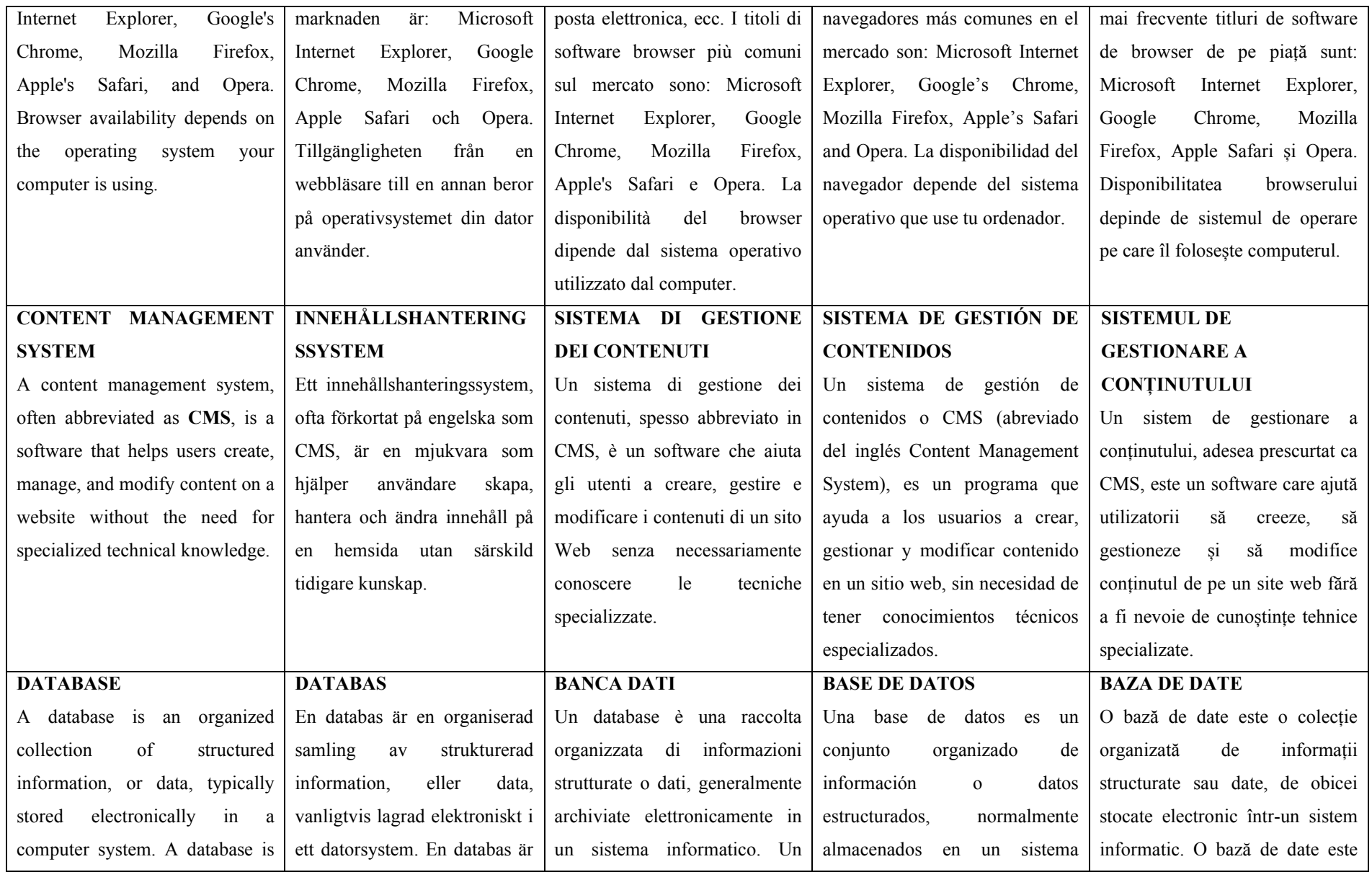

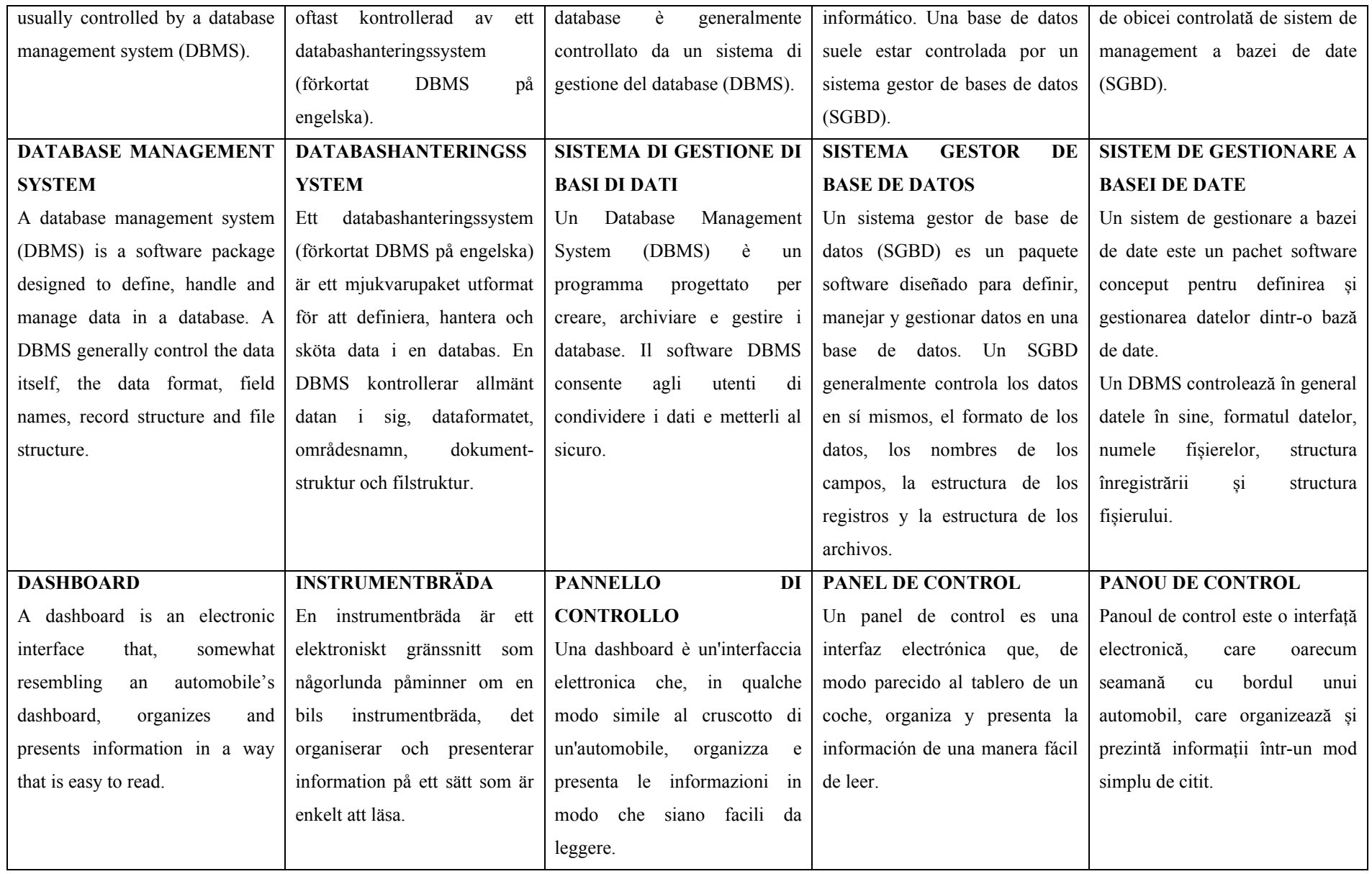

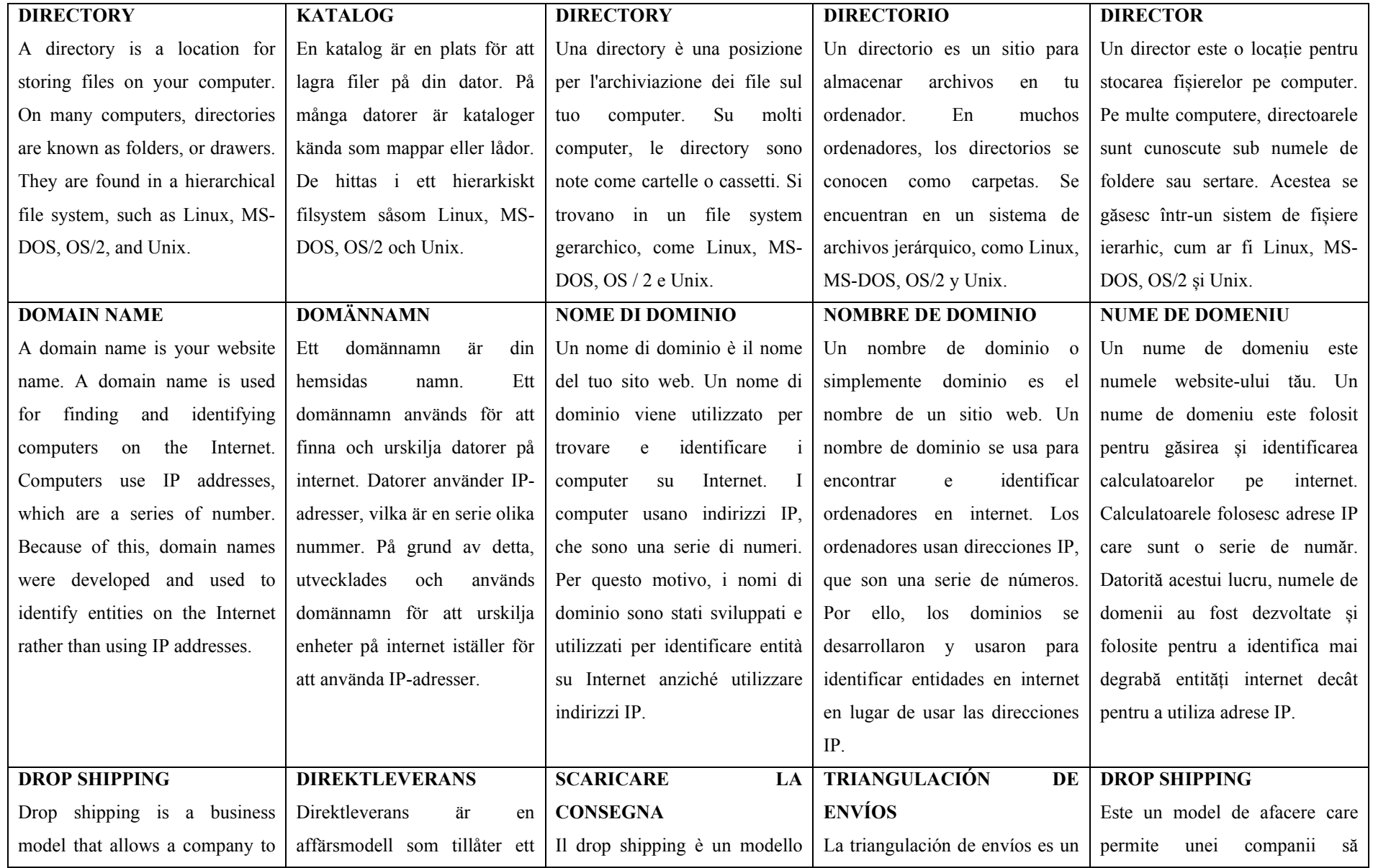
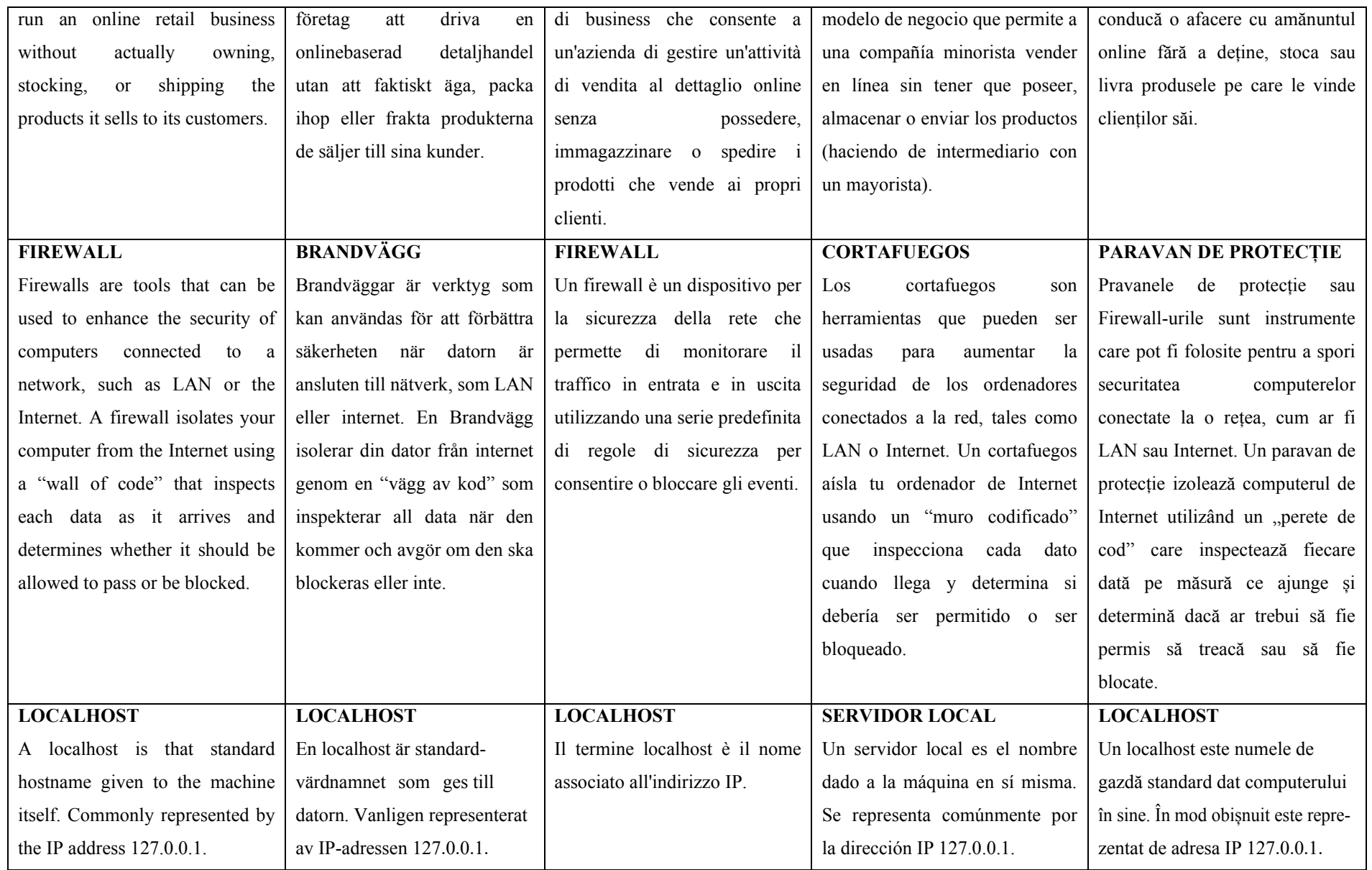

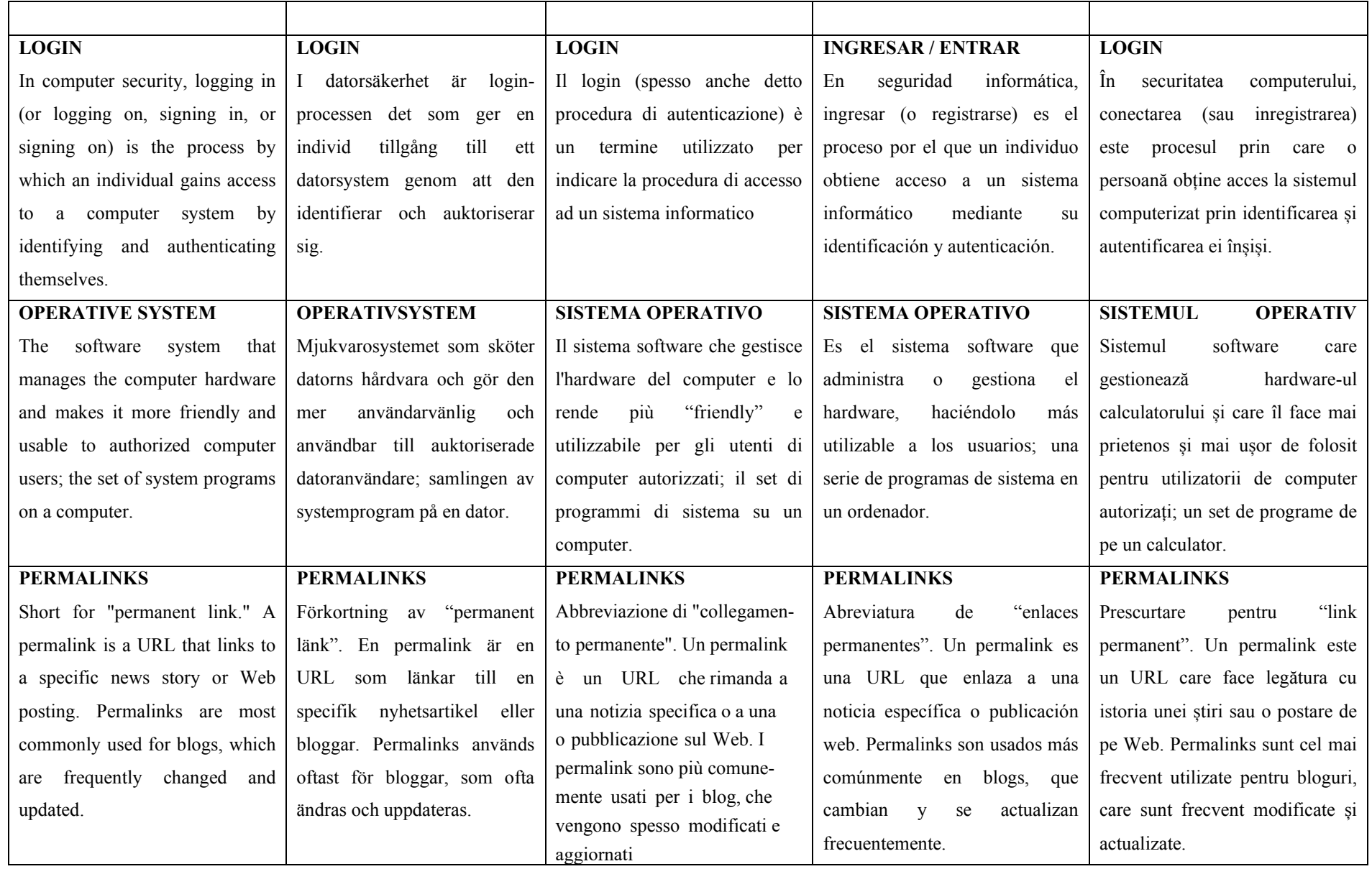

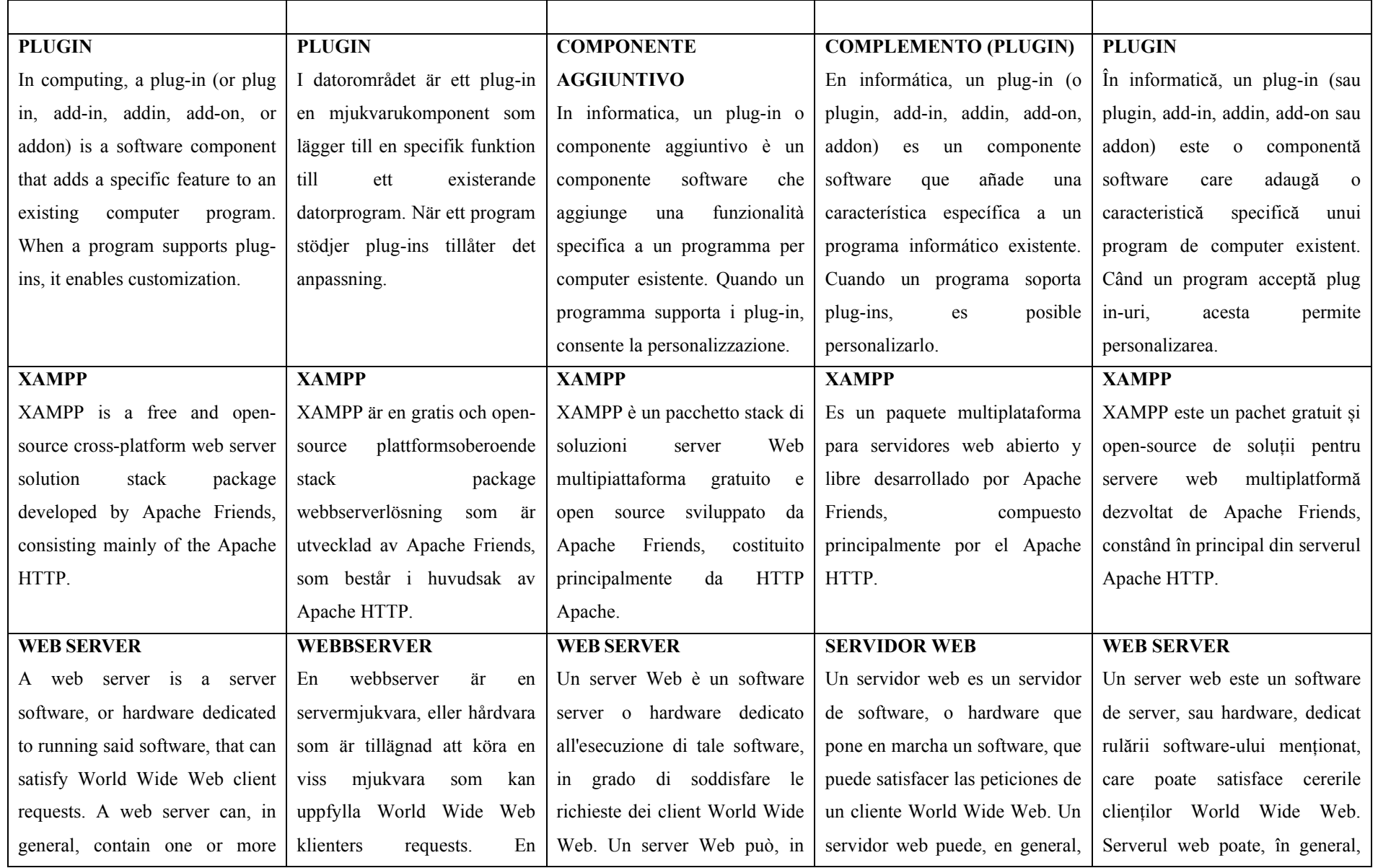

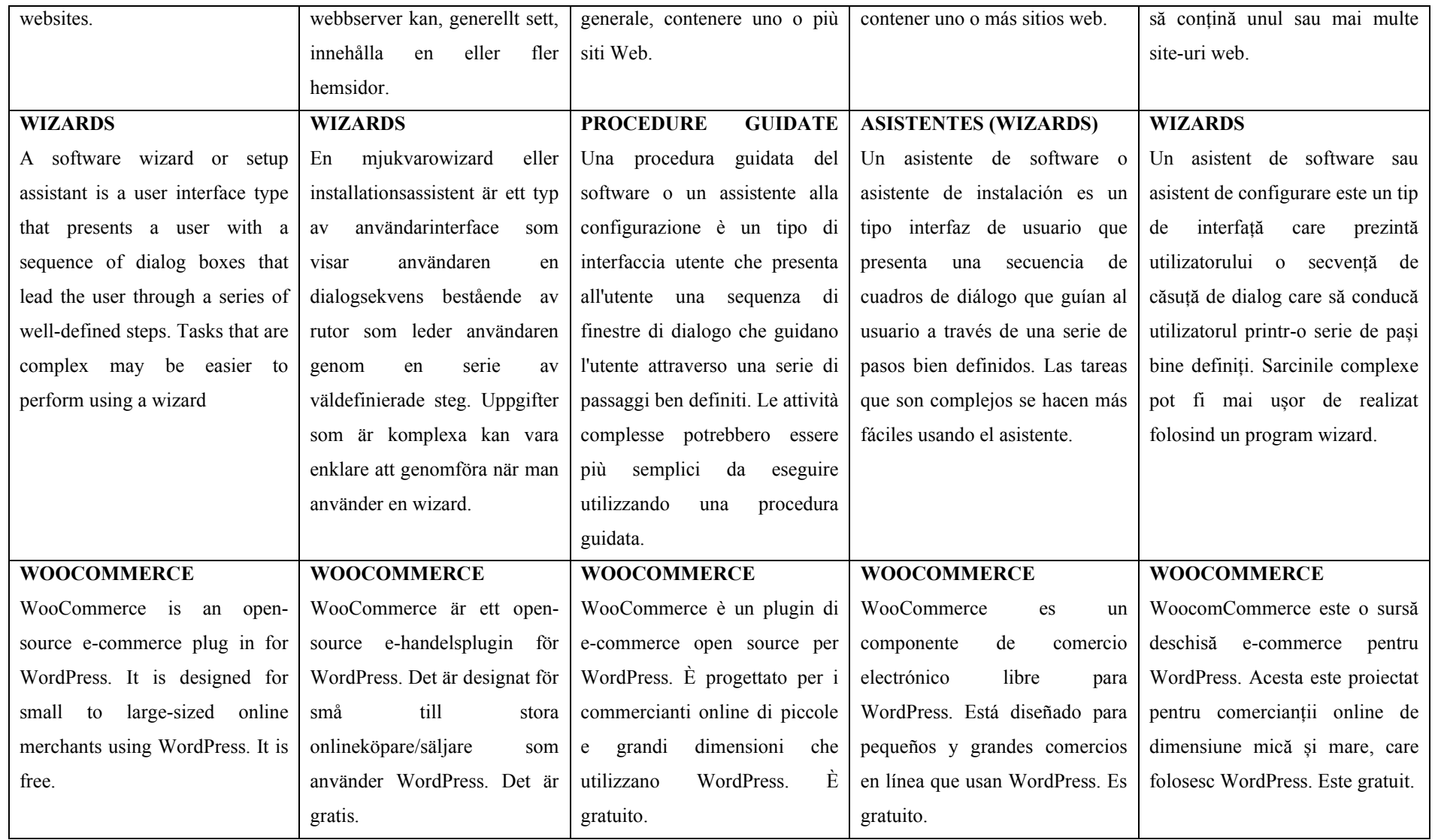

## **3. BUSINESS GLOSSARY**

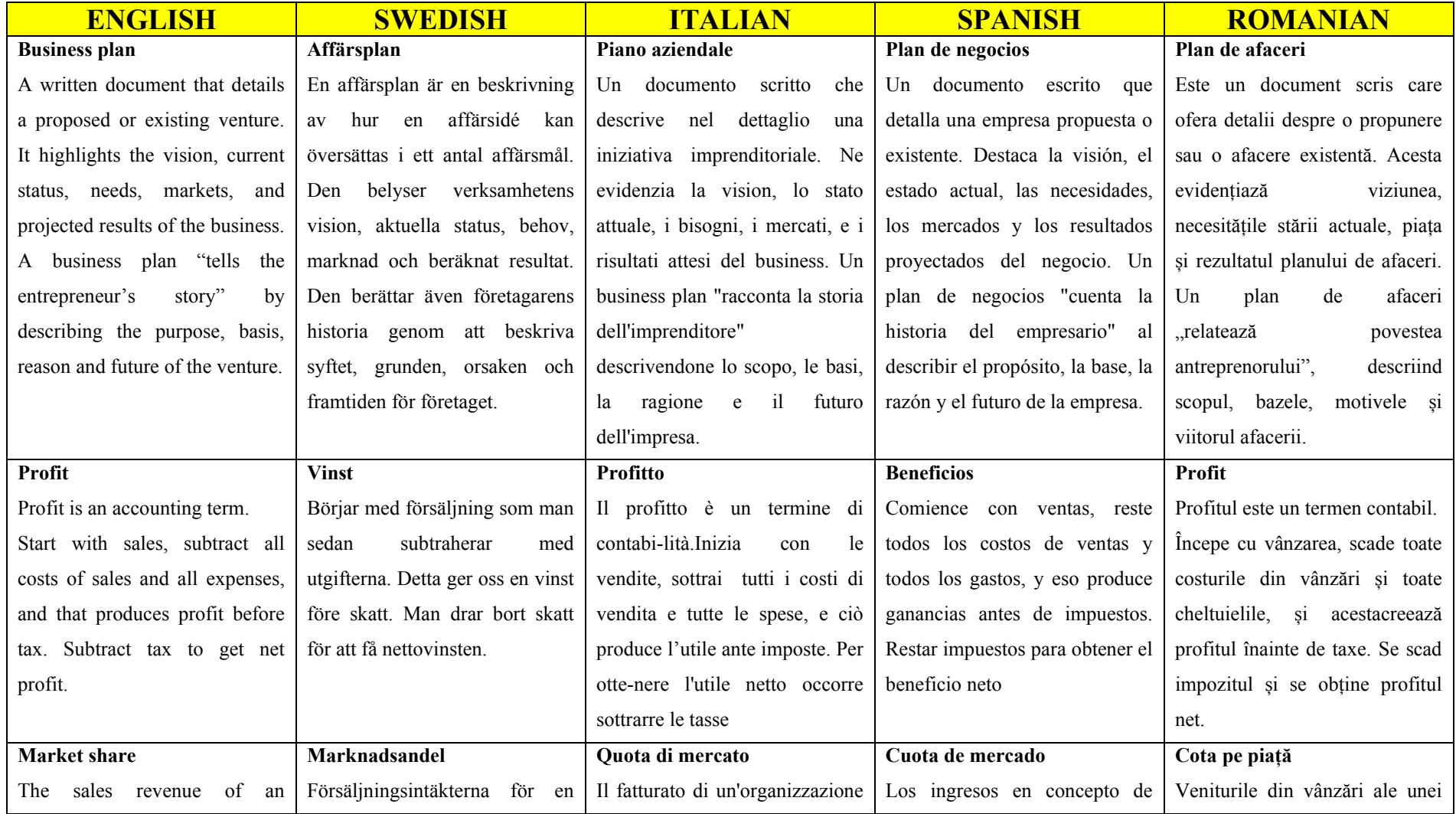

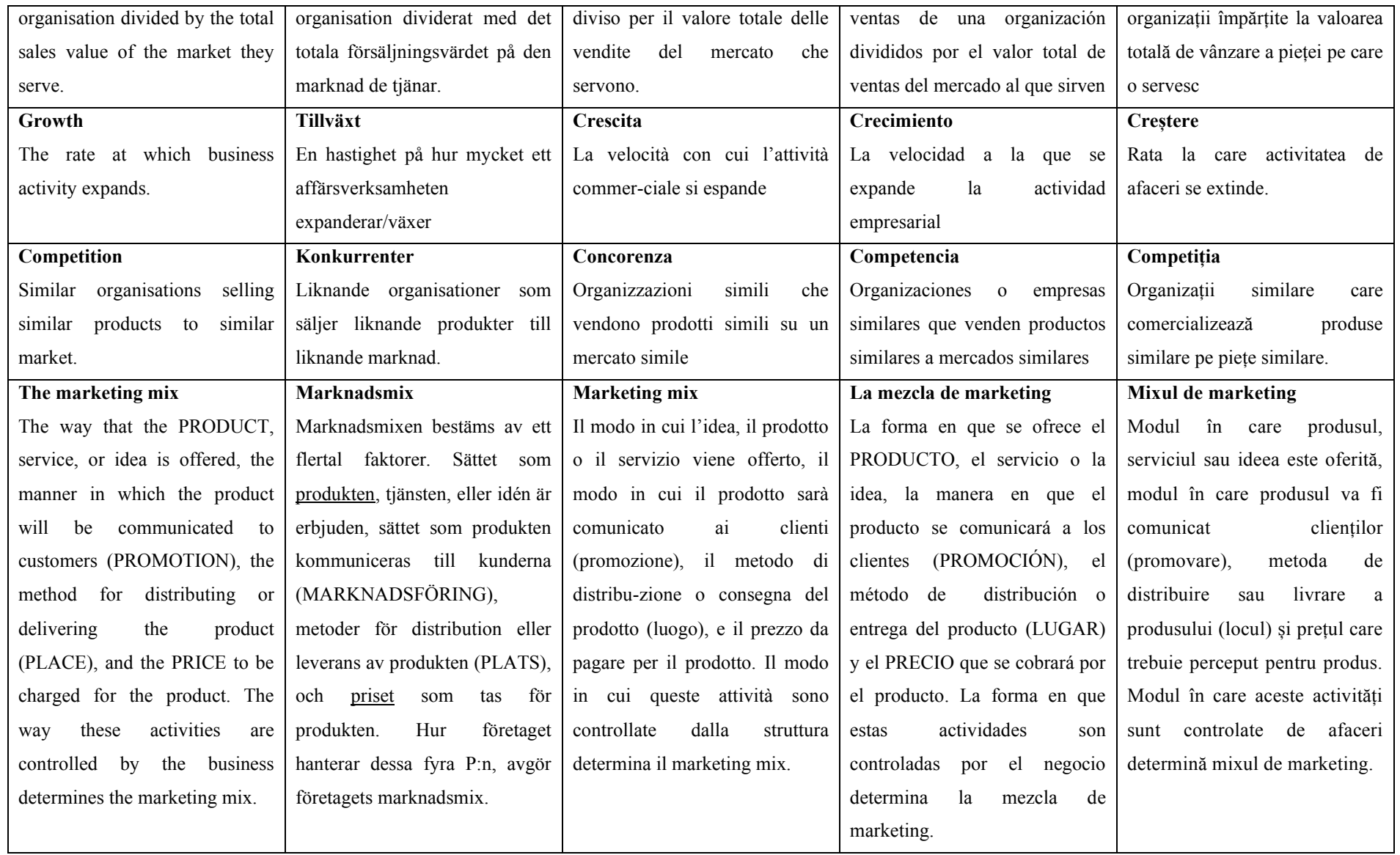

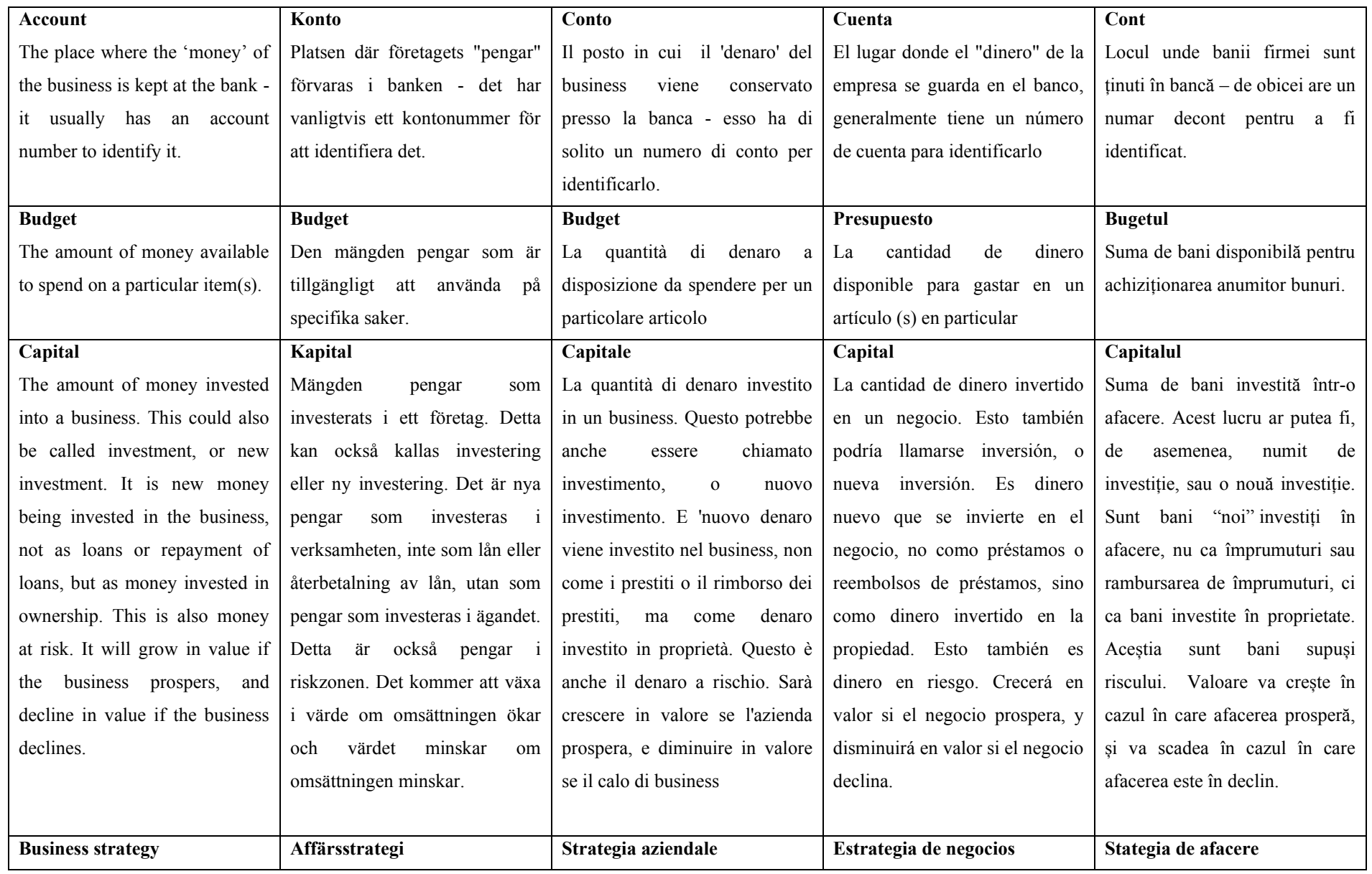

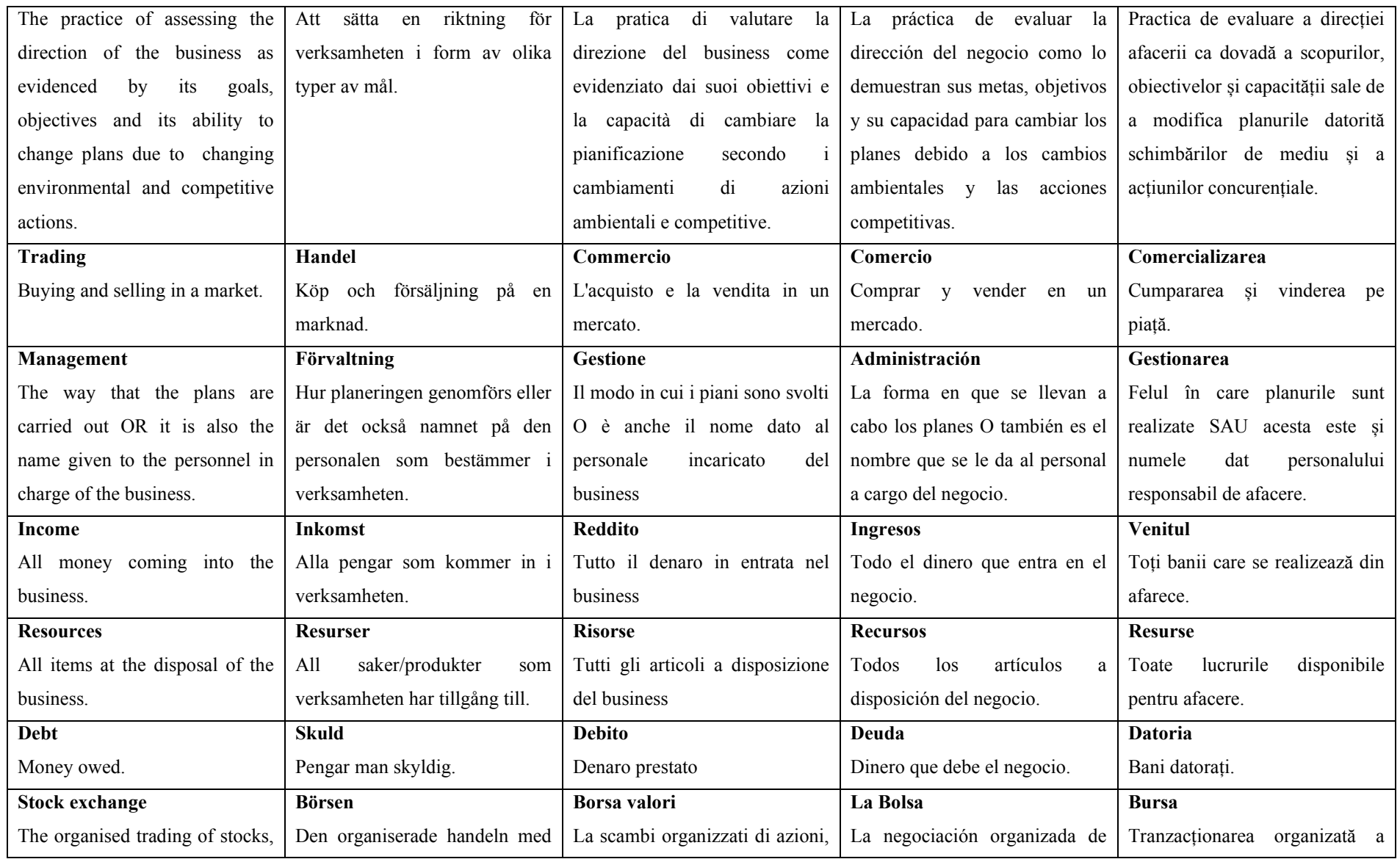

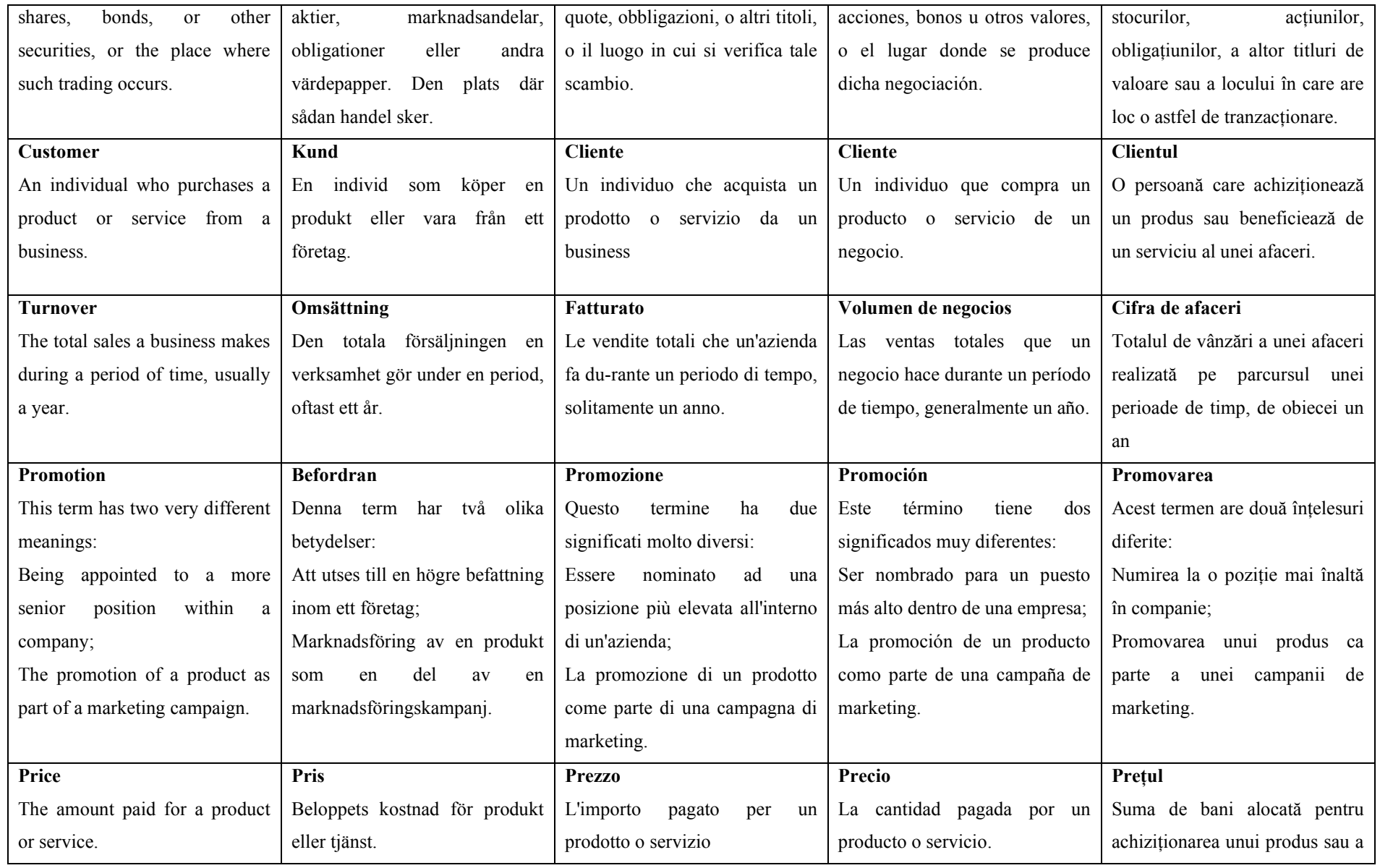

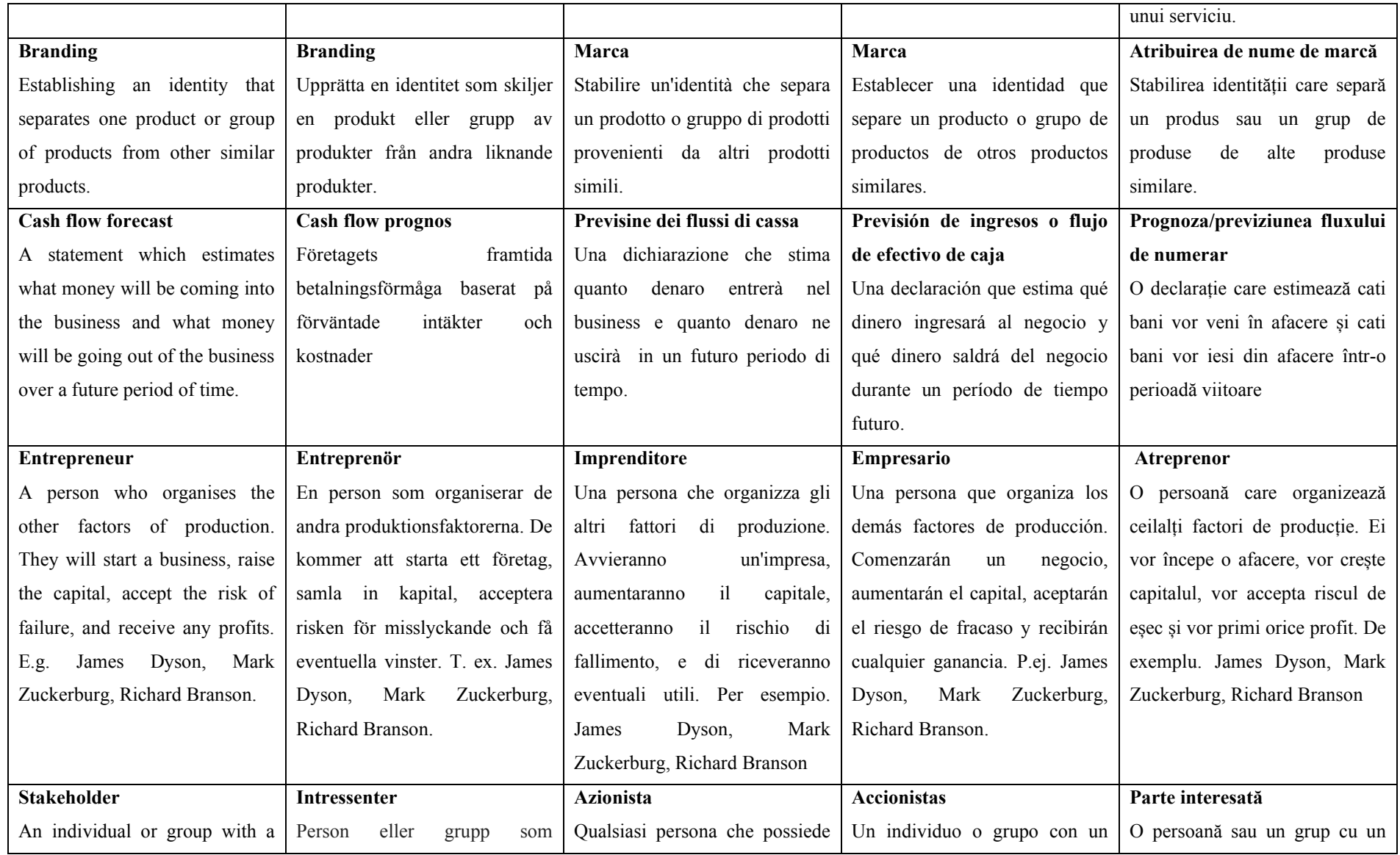

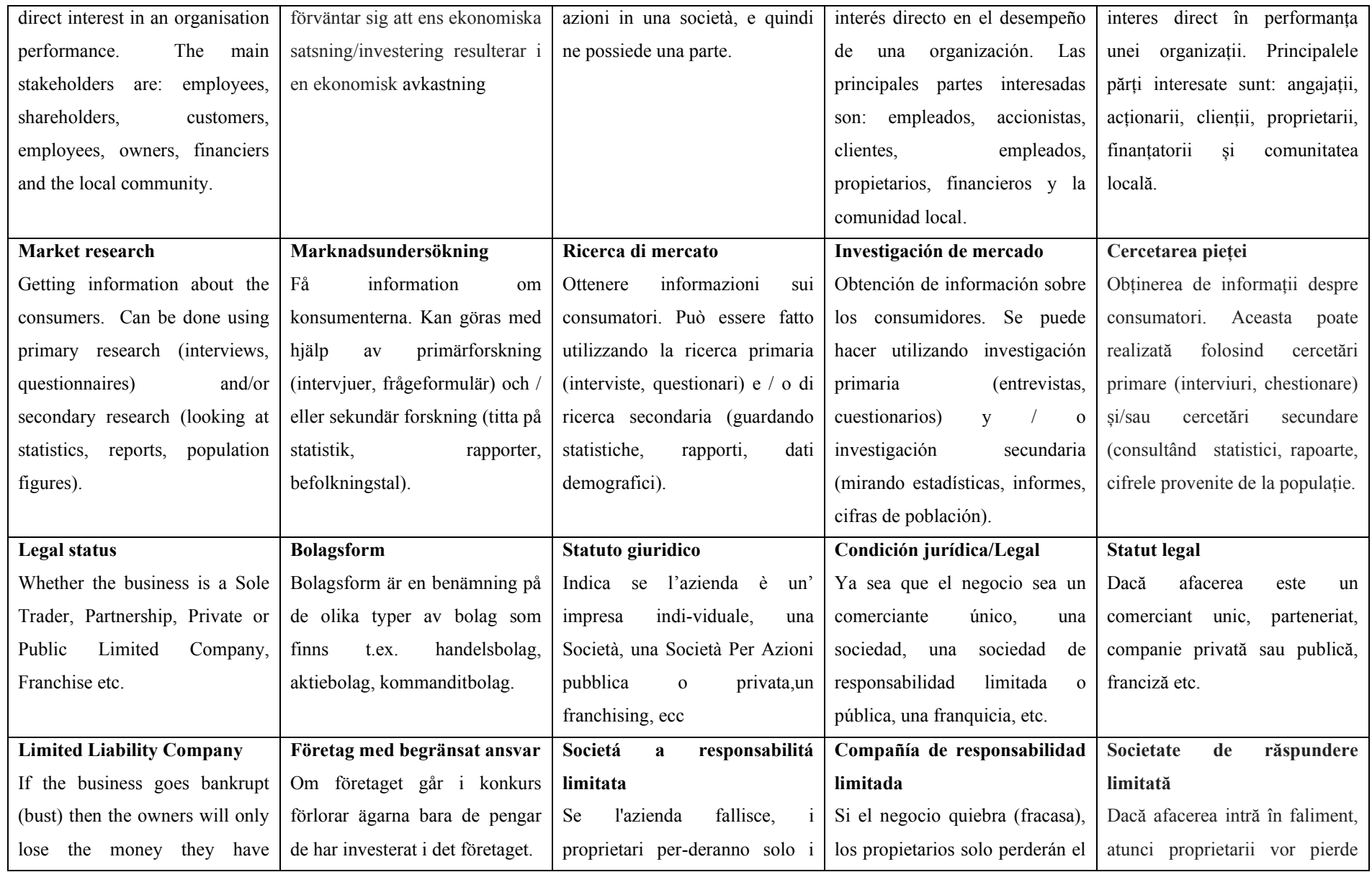

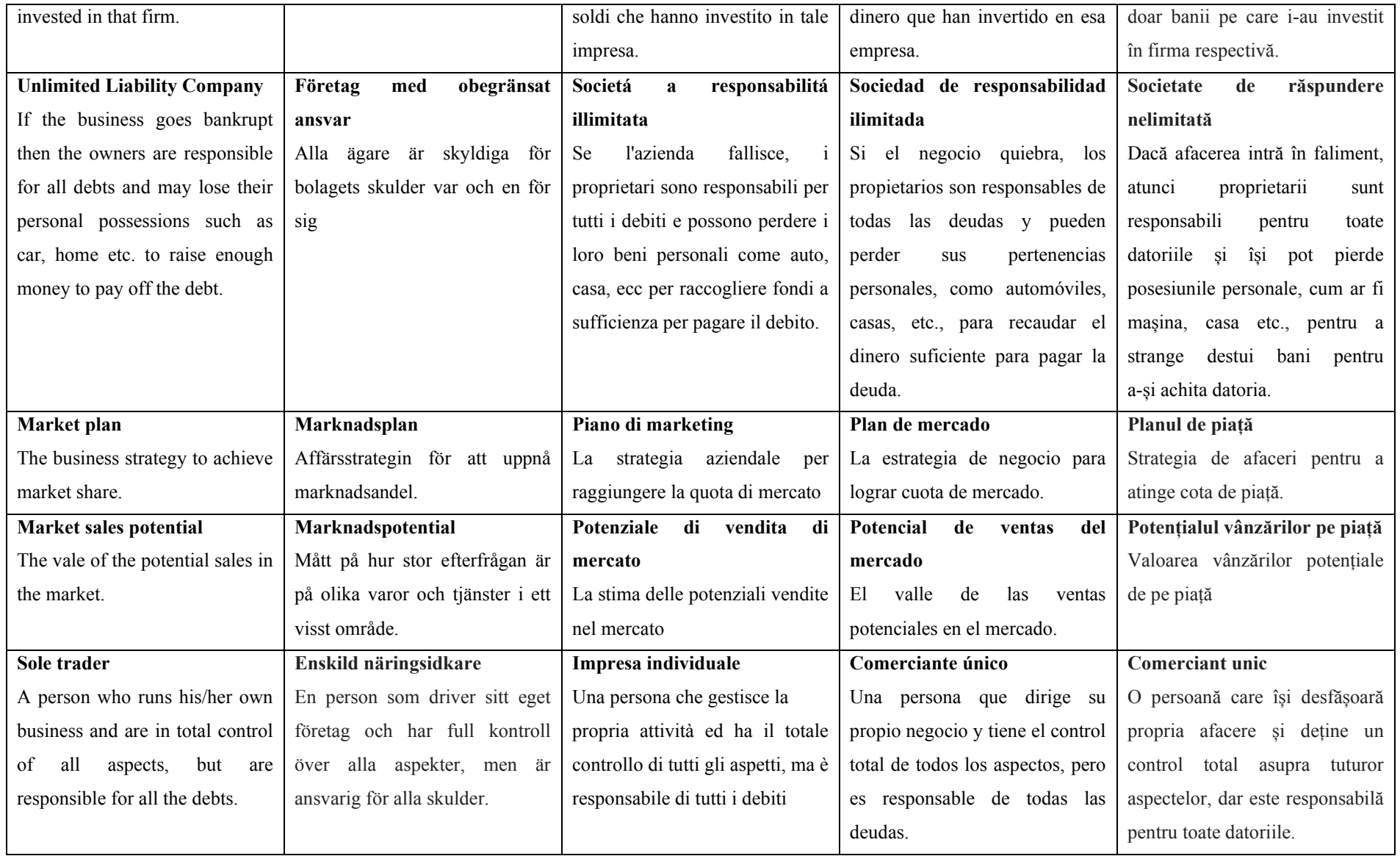

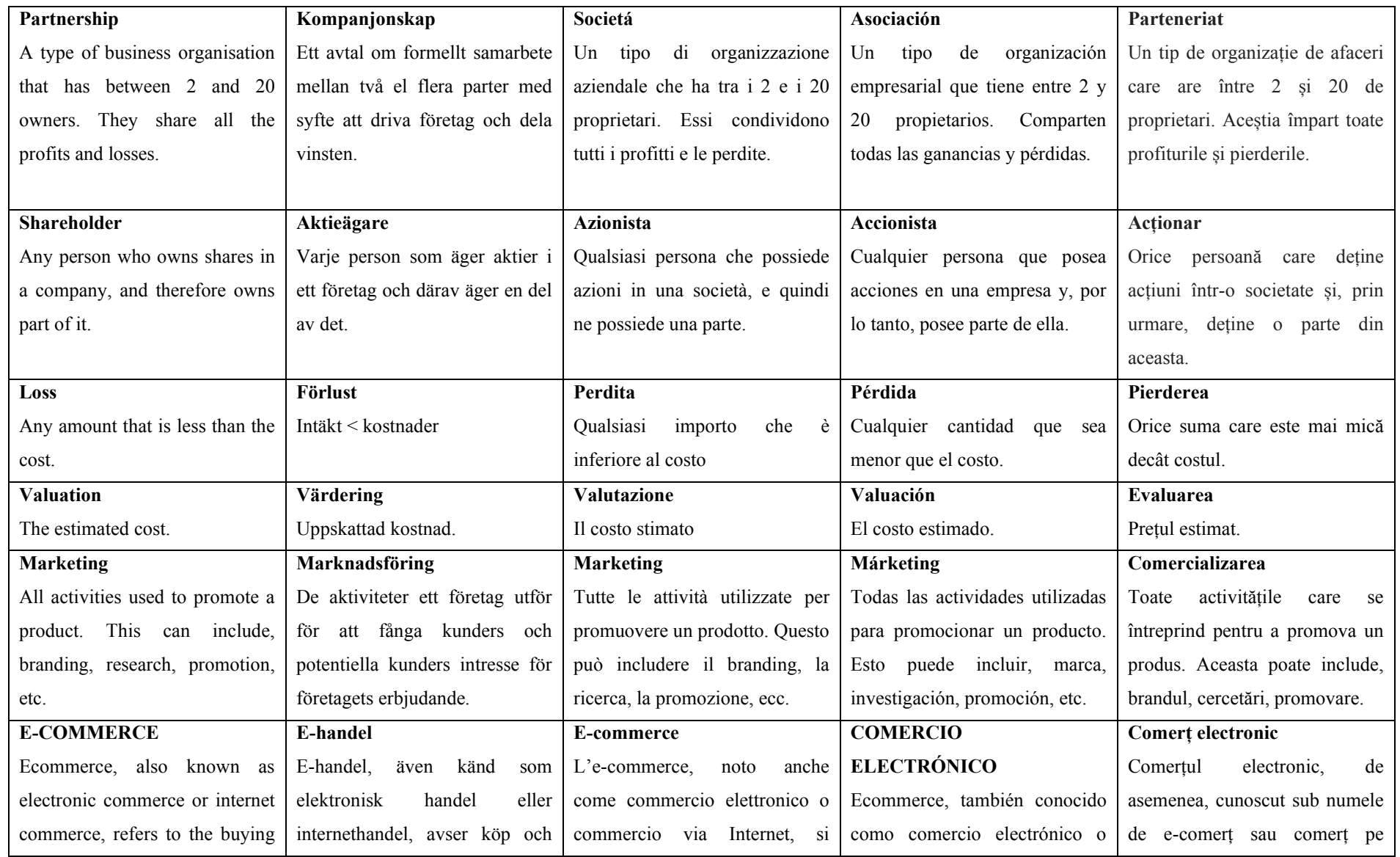

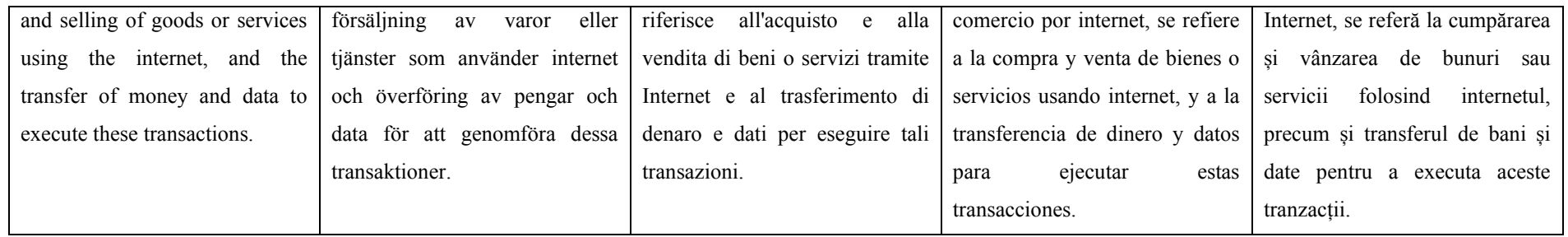